# TeX Commands Available in MathJax

This is a print version of the free, online resource by Dr. Carol JVF Burns, located at: http://www.onemathematicalcat.org/MathJaxDocumentation/TeXSyntax.htm

This print version is for the convenience of readers who like to feel the paper between their fingers, highlight, write notes in margins, or who must work away from a computer. An extra bonus—you don't have to wait for the gigantic web page to load!

All 'collapsing paragraphs' were opened up, so the document is completely visible. The web page was stripped of extraneous materials (headers, footers, ads) and then converted to a pdf file.

Page breaks were added to start most sections on a new page; page numbers were added. Other than this, the print version is identical to its online version.

This print version (of course) lacks the dynamic benefits of the actual web page. For full functionality, visit the online web page.

# Table of Contents for the Print Version

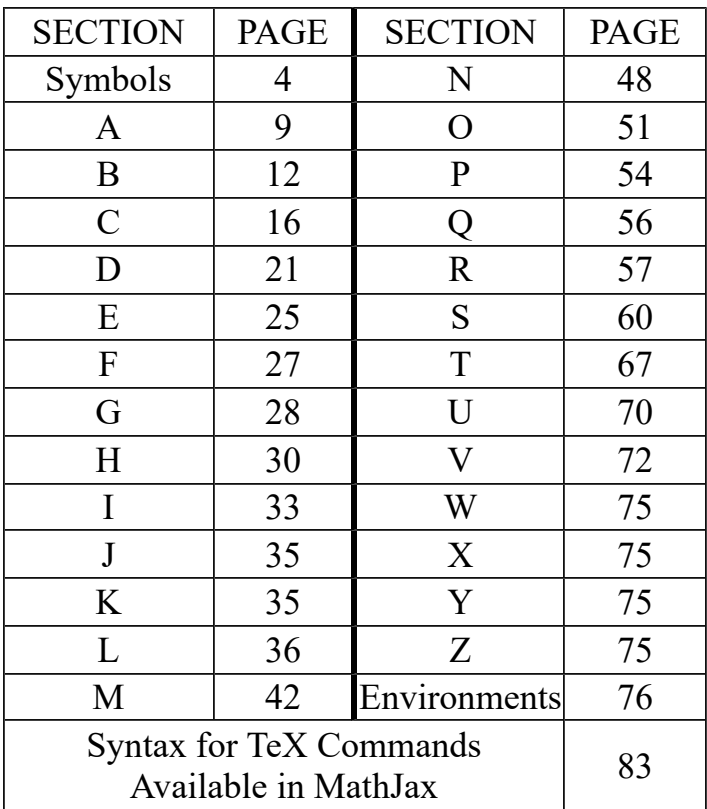

# $T_{\rm E}$ X Commands available in MathJax

MathJax homepage

#### Jump to the alphabetical list of commands

### THIS IS A BIG PAGE.

It may take a while to process. You can watch the progress in the lower left corner—it loads most reliably if you resist the temptation to click on something before it's done. I think it's worth the wait (but of course I'm biased). You can read about why it's so big below.

This document was created in Spring of 2011. As of May 2017, it is being processed using MathJax 2.7.1 (loaded from my own server).

I (Dr. Carol JVF Burns) prepared this page to thoroughly familiarize myself with the TEX commands that are available in MathJax, and to provide a resource that may be useful to other MathJax users. Davide Cervone, the lead developer of MathJax, has most generously provided extensive edits, and this page is greatly improved due to his efforts; I owe him countless thanks. All mistakes on this page are my own (and I welcome suggestions and corrections). Please contact me via the contact form on my homepage.

MathJax allows a syntax modeled on both TEX and  $\rm \emph{I\#TEX}$  . Therefore, web authors can use familiar and concise commands when creating mathematics with MathJax.

#### Click to show/hide: WHY IS THIS SUCH A BIG PAGE?

The TEX commands available in MathJax are listed alphabetically on this page, each with a brief description. Everything is on this single page, instead of (say) having each letter as its own page. My decision is that the advantages of this approach outweigh the disadvantage:

#### ADVANTAGES DISADVANTAGE

- You can easily scroll through and use 'find' features on everything at once, making it more likely to find what you're looking for, even if you don't know its name.
- You can use this page as a 'MathJax torture test'. If it loads in an acceptable time, and displays things acceptably, then you're all set.
- It's easier to compare different viewing environments with everything on the same page.
- You can do stretching exercises while the page loads, and improve your flexibility while you're learning about MathJax.

Click to show/hide: Getting Started Links

The following links may be useful:

- Need to define your own macros?<br>MathJax supports both  $\text{def}$  and <u>\newcommand</u>. You must include your definitions within a math block, e.g., inside '\$  $\frac{1}{2}$  or ' $\(\ )$ ' or '\$\$ \$\$', so that MathJax will process them.
- Syntax for TeX Commands available in MathJax gives information about the syntax used in this documentation to describe commands. It also includes a table of length units available in MathJax.
- The MathJax Users Group is a support forum and open discussion for the MathJax Project. Please be sure to read the MathJax documentation and search the forum discussions before creating a new post, to see if your question has already been answered.

This is a big page. There is lots of MathJax to process. Load time may not be insignificant.

# Alphabetical List of T $\rm EX$  Commands available in MathJax

Click to show/hide: Characteristics of the Alphabetical Command Tables

- Some entries are logically grouped, instead of appearing strictly alphabetically.
- Examples are sometimes contrived to exhibit particular behaviors, and hence may not represent typical mathematical usage.
- Unless otherwise indicated, the delimiters for a math block are not shown in examples.

For example, you will see:

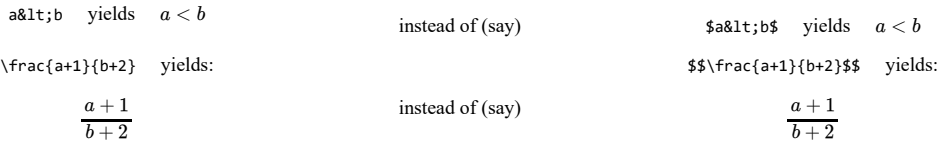

If it is important to distinguish between display mode and inline mode, then these differences will be clearly indicated.

• The following information is provided for each table element (as appropriate):

- command name (e.g., \alpha )
- extension information:
	- extension information:<br>MathJax includes nearly all the Plain TEX math macros, and many of the IATEX macros and environments; Mathiax includes nearly all the Plain  $T_{E}X$  math macros, and many of the however, not everything is implemented in the core  $T_{E}X$  input processor. Some less frequently used commands are defined in extensions, like AMSsymbols or AMSmath .

To enable an extension, add the appropriate string (e.g., AMSsymbols.js or AMSmath.js ) To enable an extension, add the appropriate string (e.g.,  $\Delta MS$ symbo the extensions array in the T<sub>E</sub>X block of your configuration. A combined configuration file (e.g., TeX-AMS\_HTML ) will include some extensions automatically. An extension that appears in brackets (like [HTML]) means that the extension is loaded automatically, when needed. See the MathJax documentation for further details.

- MathJax rendering of command
- $\frac{1}{2}$  T<sub>E</sub>X class (e.g., ORD)
- HTML entity reference (e.g., α)
- brief description (unless the command name needs no further explanation)
- syntax for proper usage
- example(s) illustrating usage
- cross-references to related commands

### symbols  $\underline{A} \underline{B} \underline{C} \underline{D} \underline{E} \underline{F} \underline{G} \underline{H} \underline{I} \underline{I} \underline{J} \underline{K} \underline{L} \underline{M} \underline{N} \underline{O} \underline{P} \underline{Q} \underline{R} \underline{S} \underline{T} \underline{U} \underline{V} \underline{W} \underline{X} \underline{Y} \underline{Z}$ environments

Know the *shape* of a character that you want, but not its name? Draw it here!

## symbols

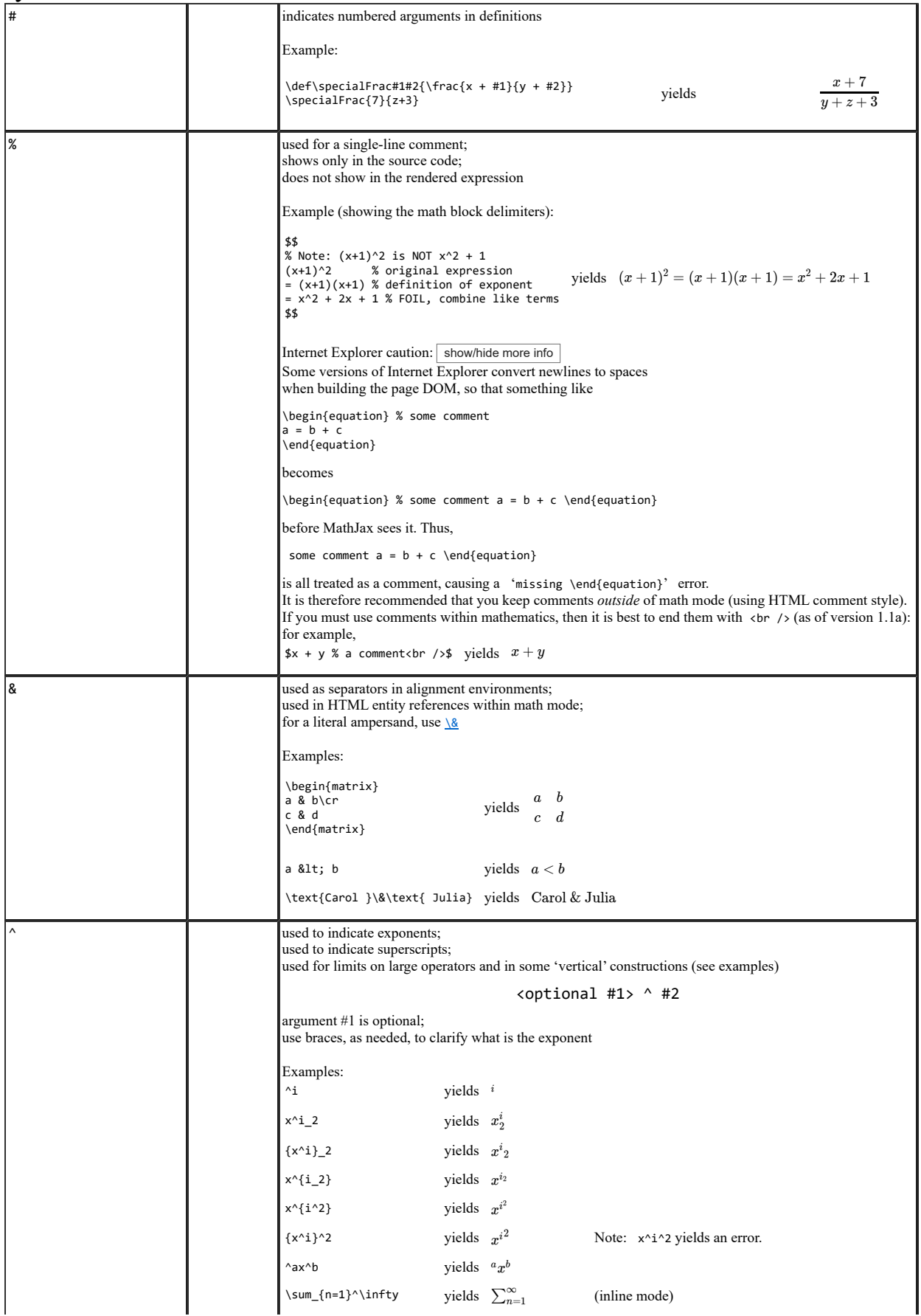

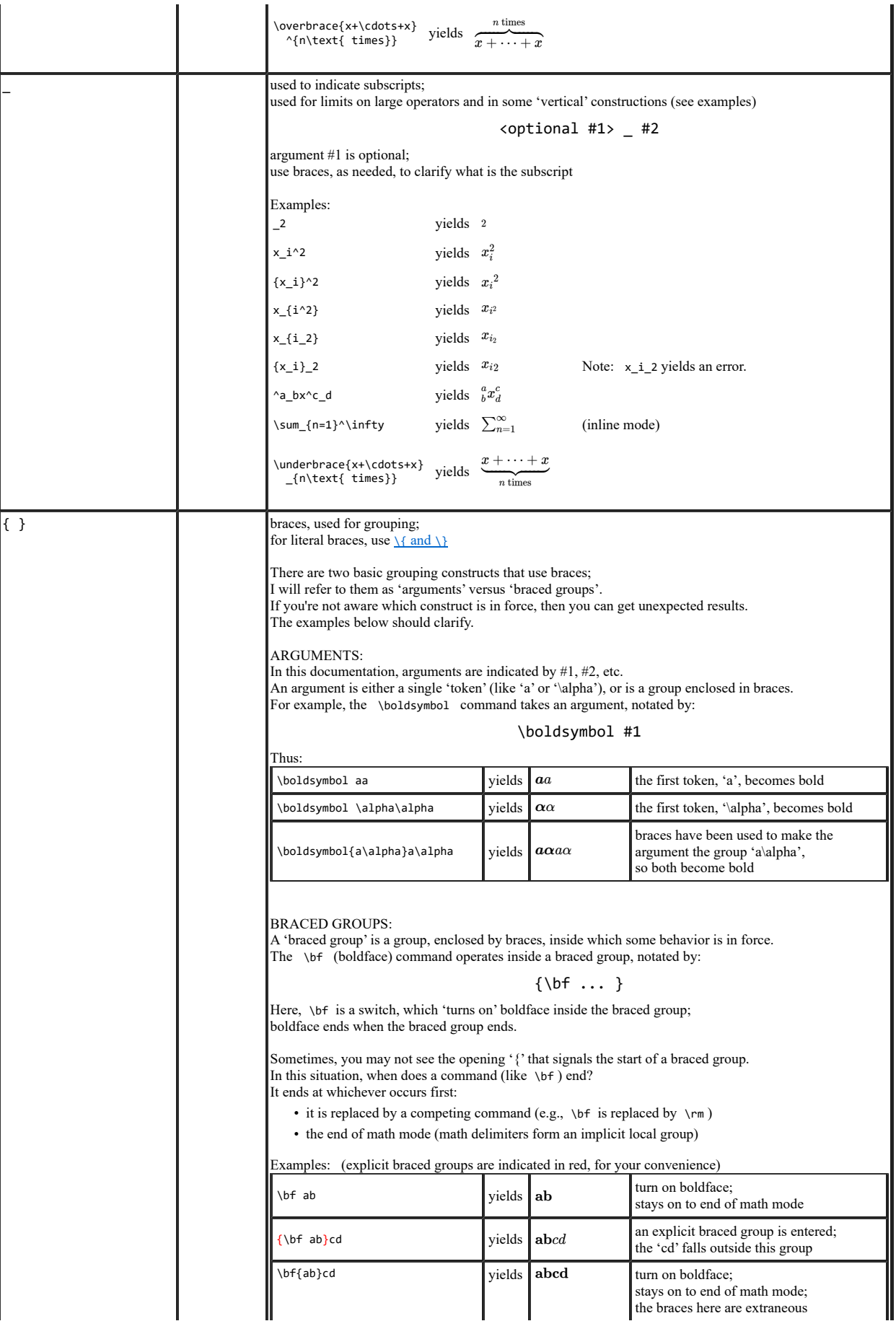

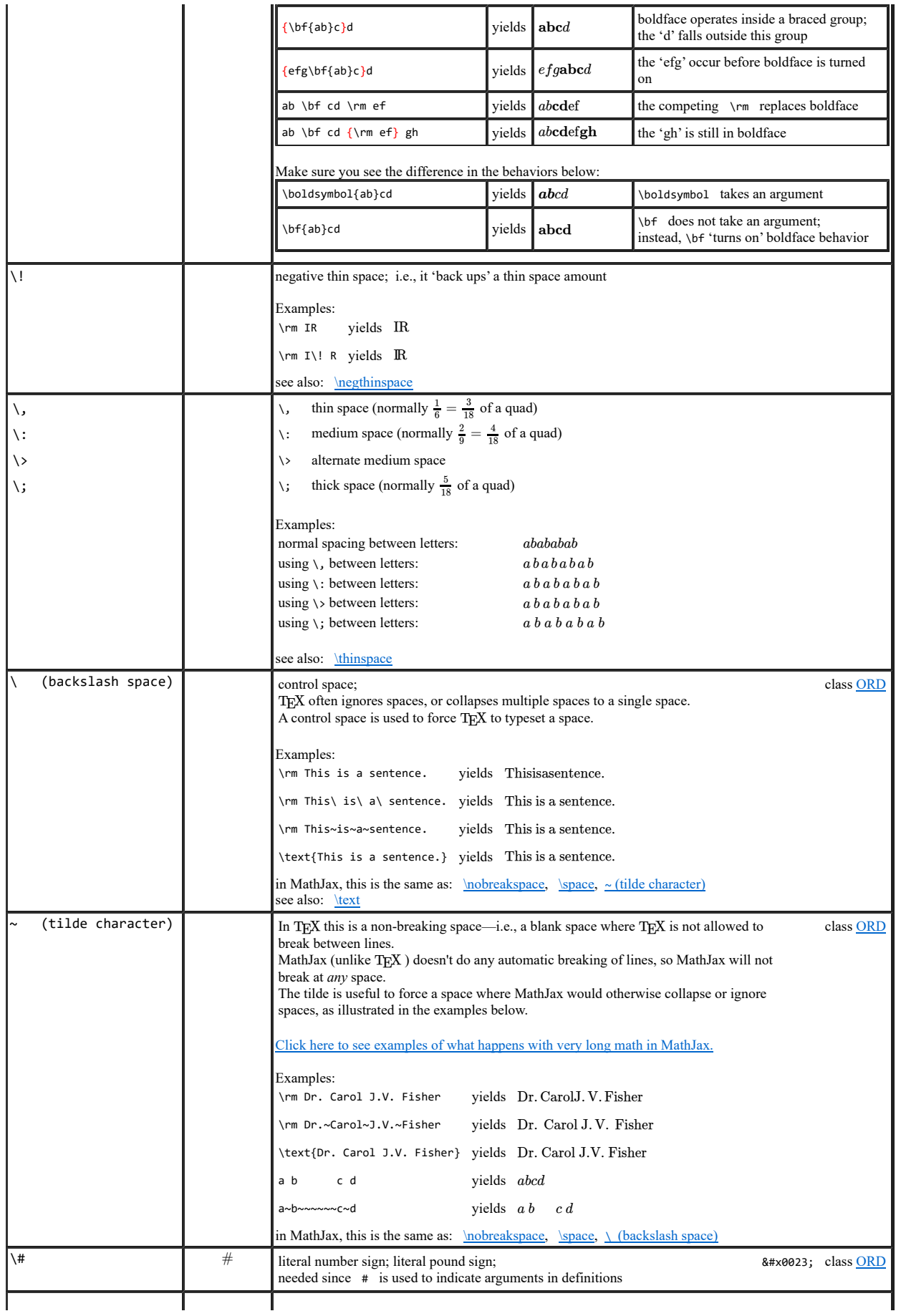

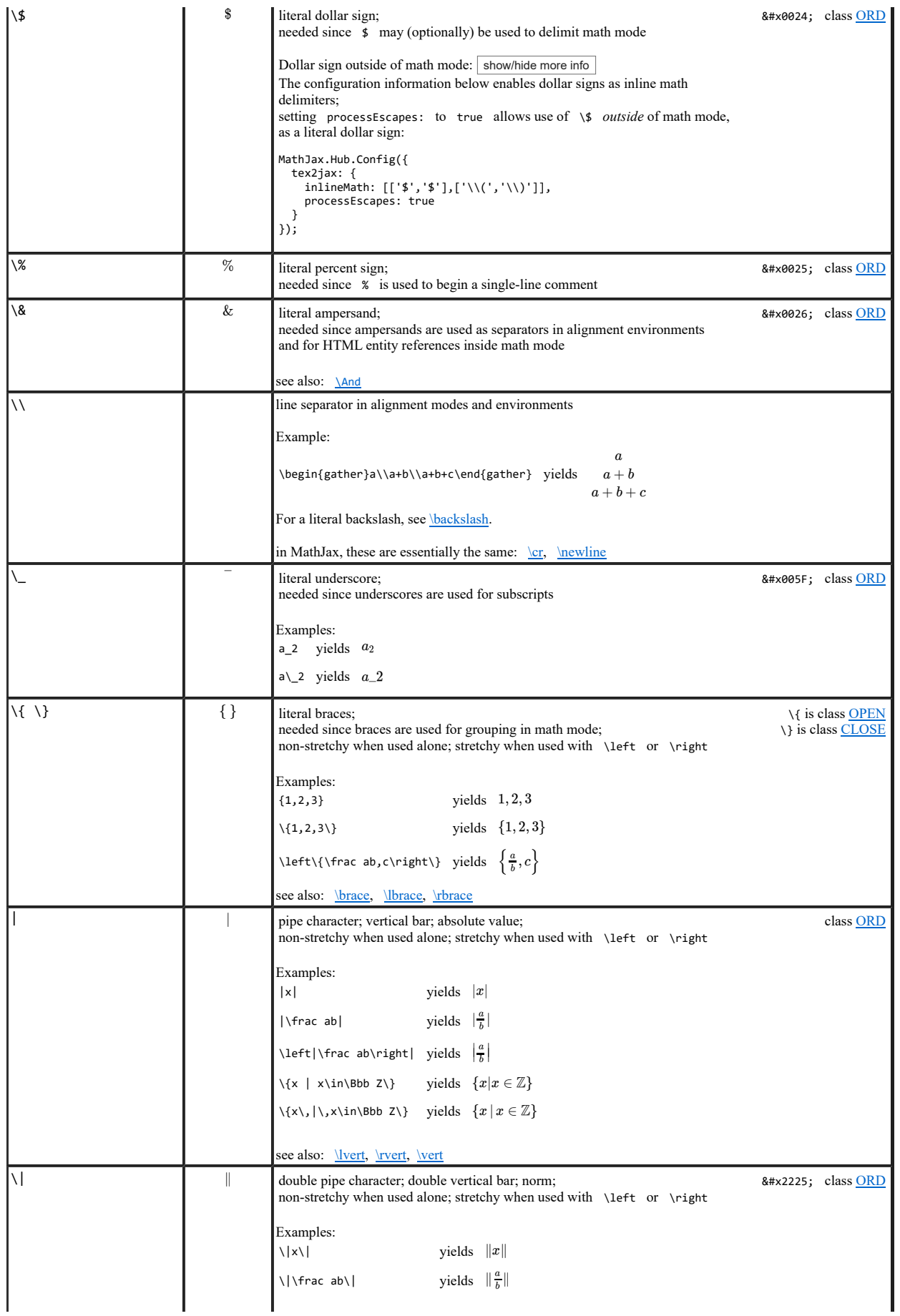

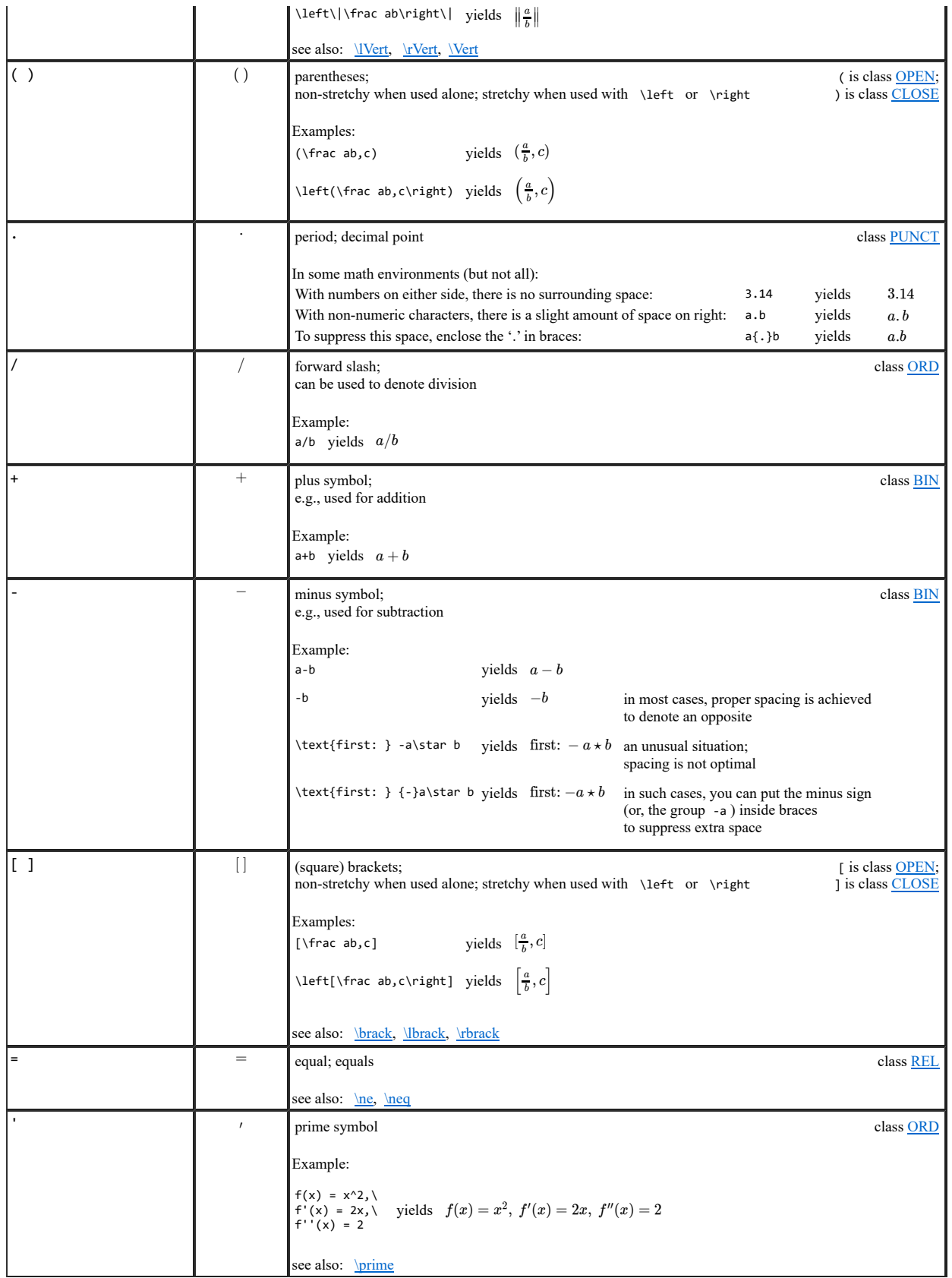

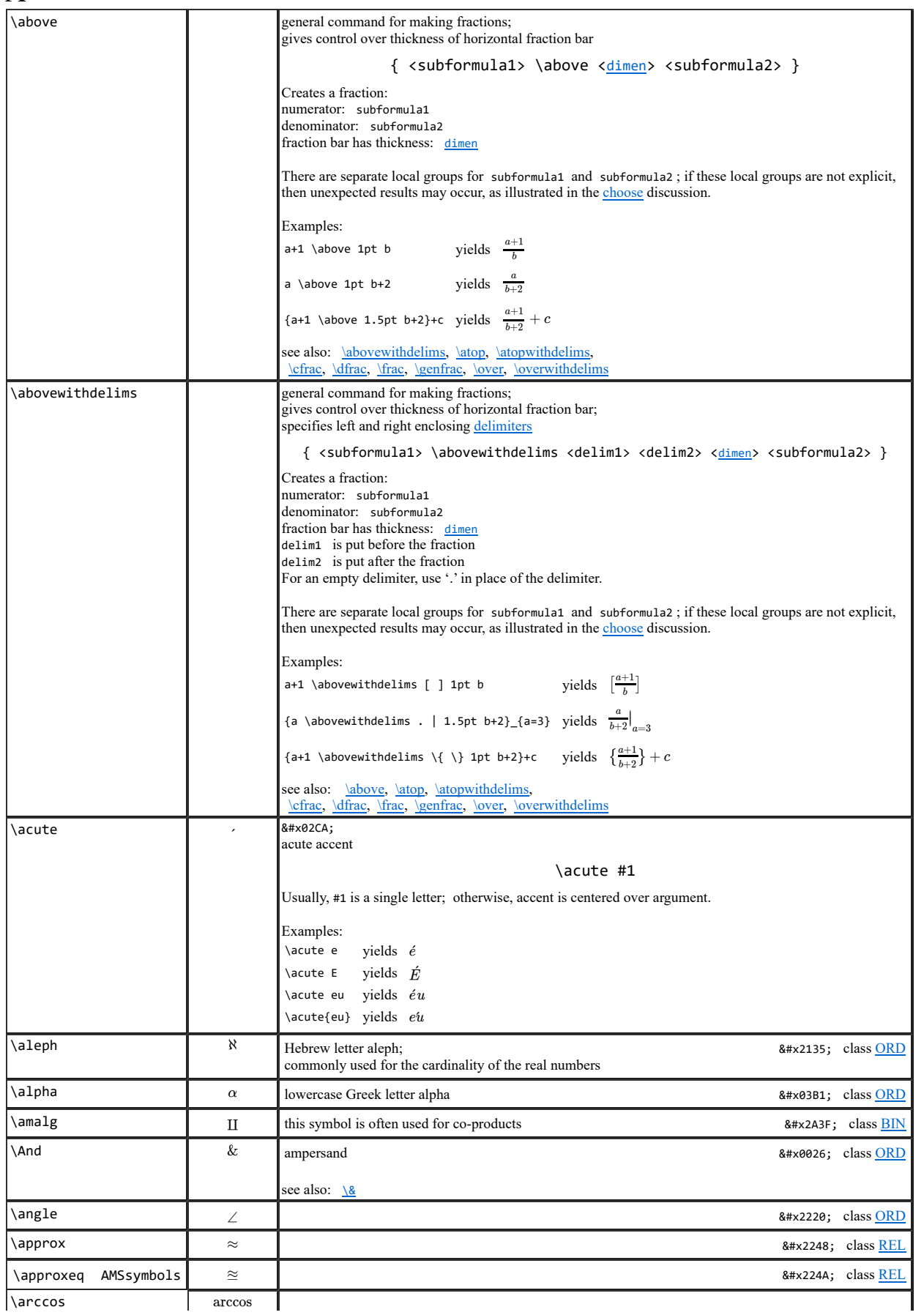

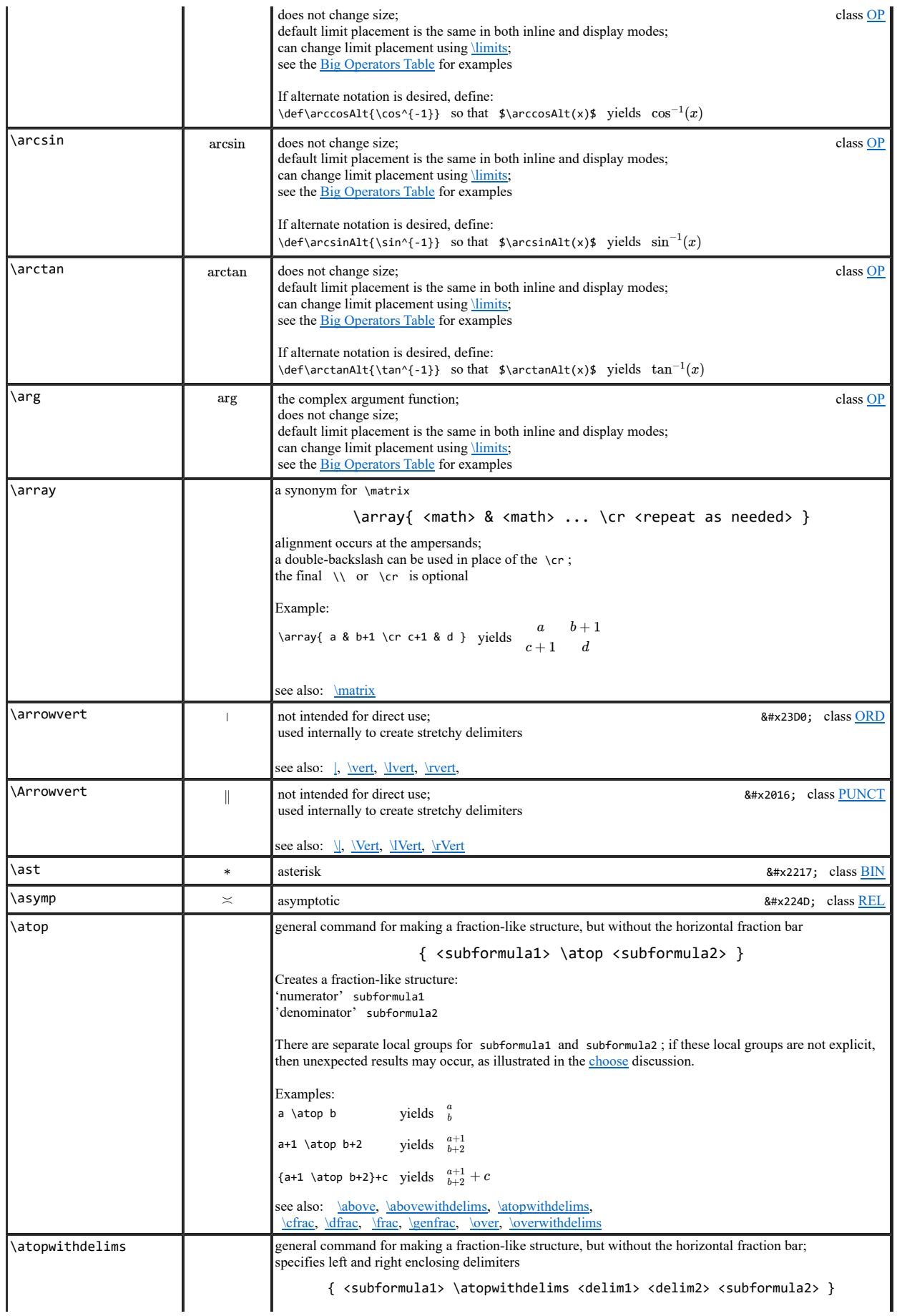

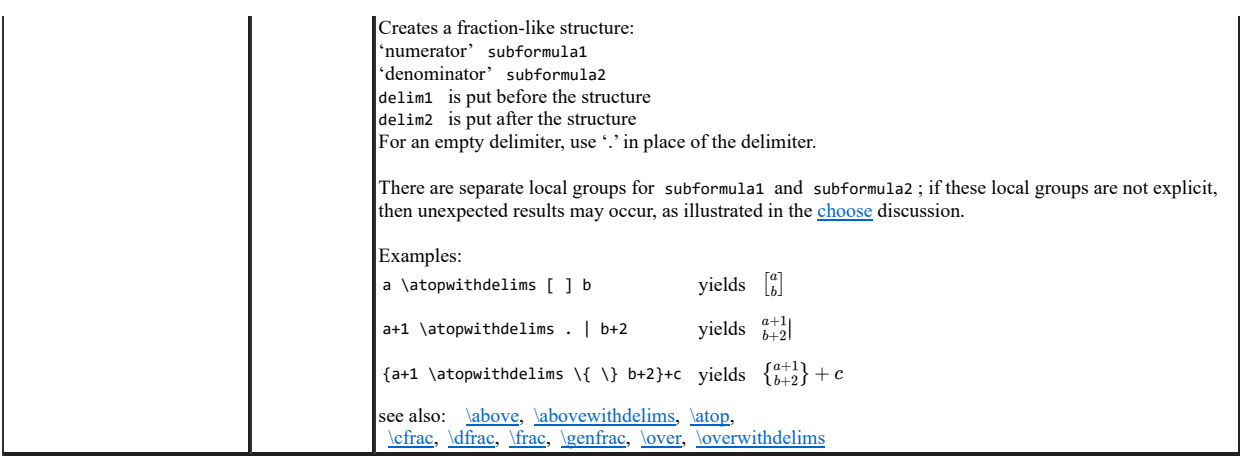

## B

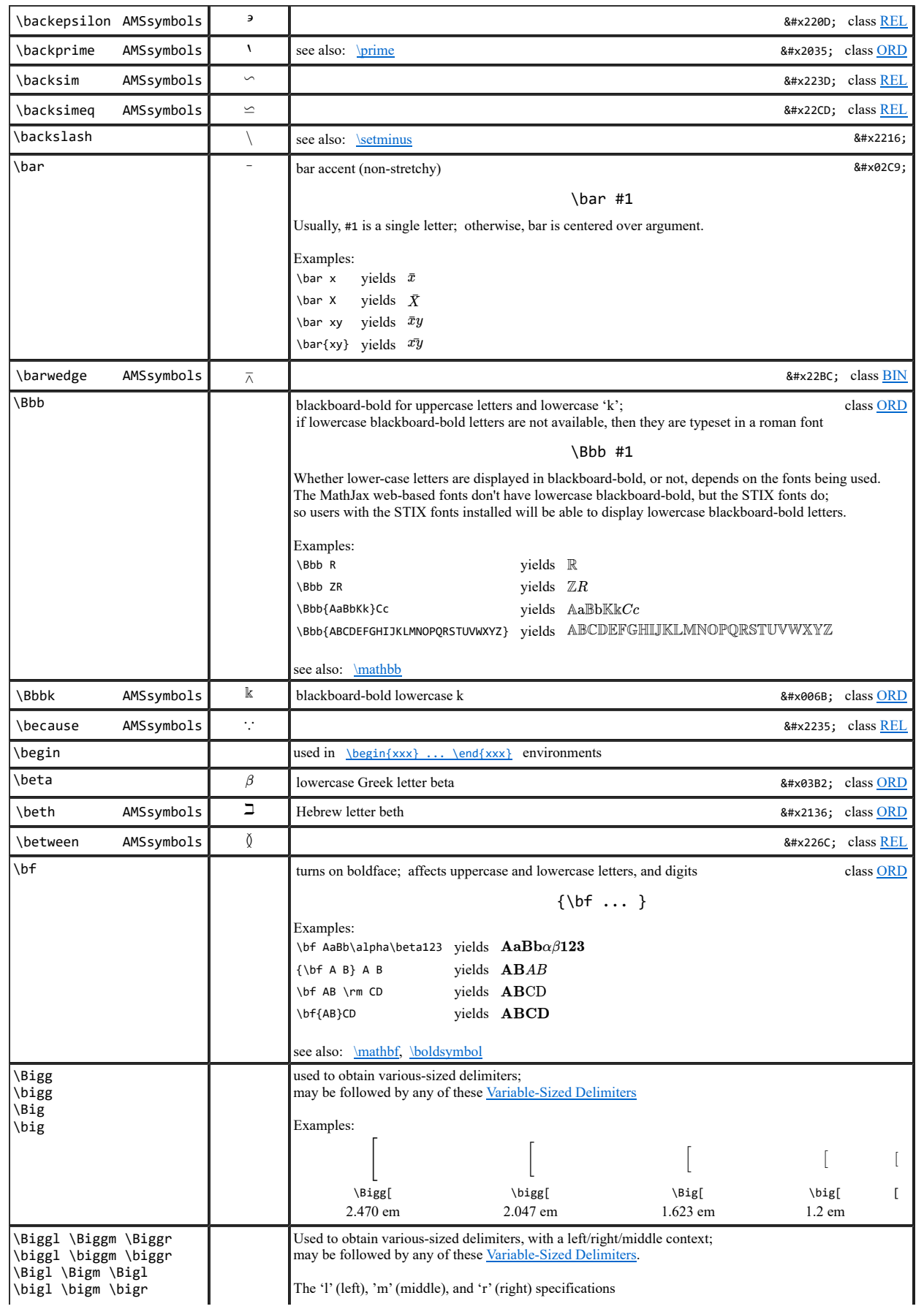

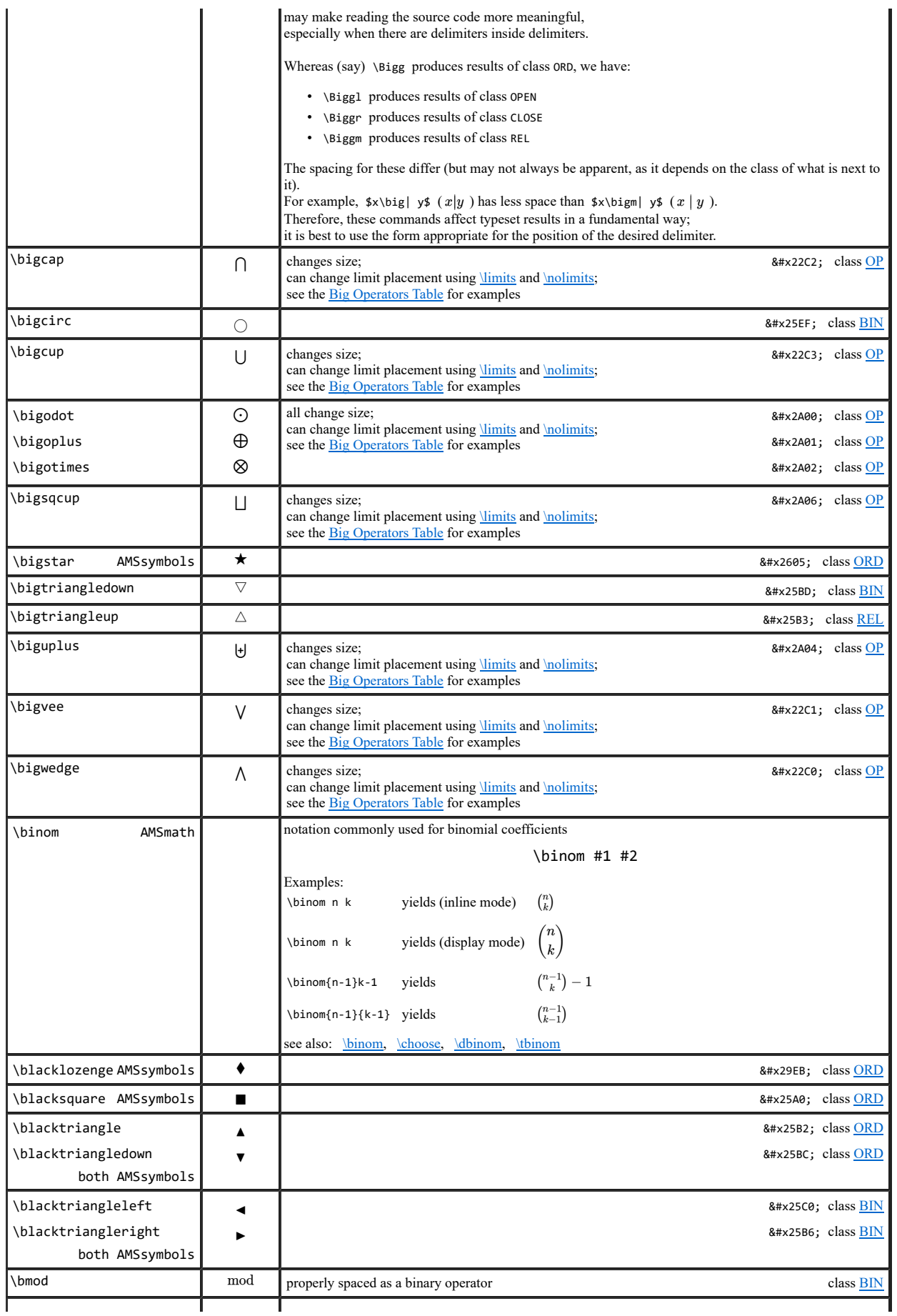

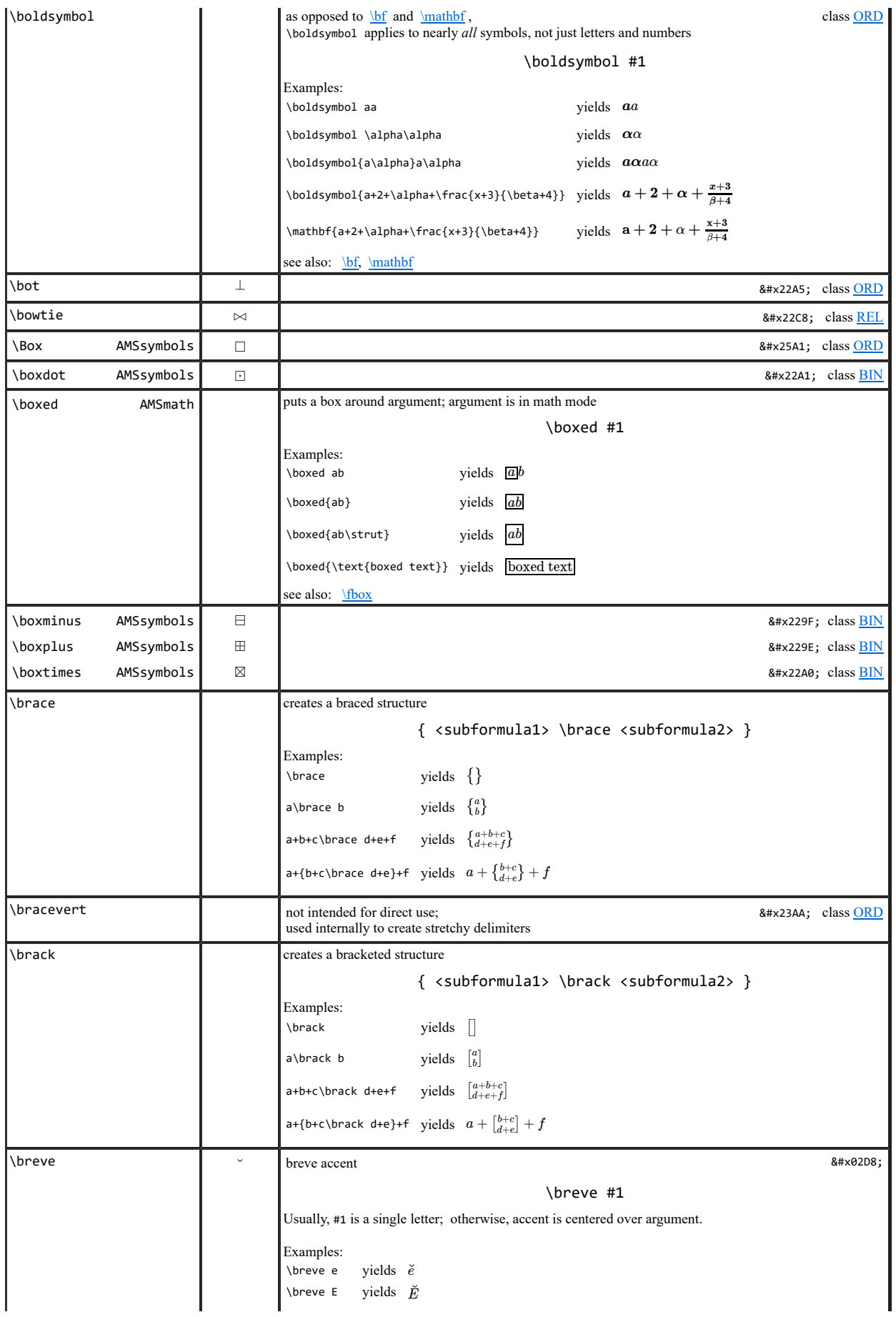

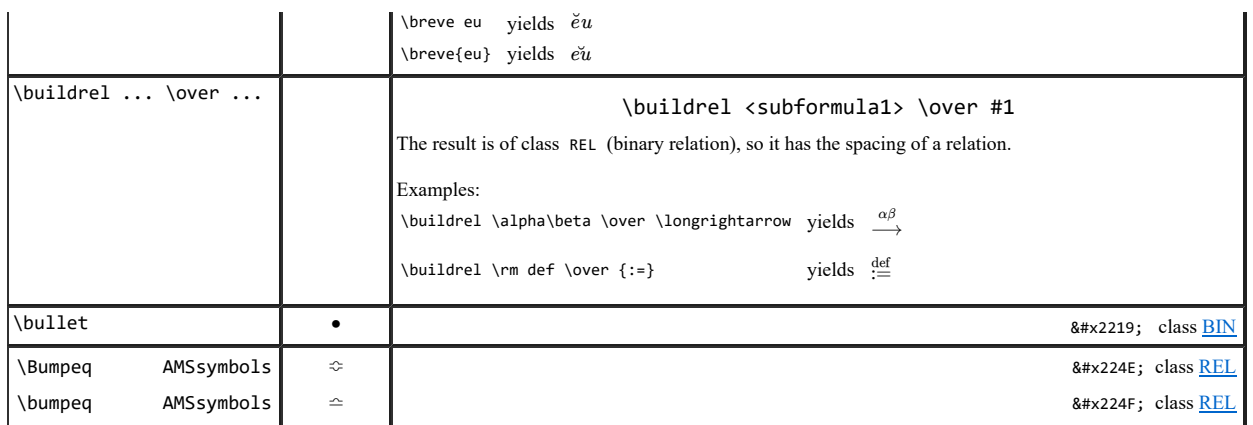

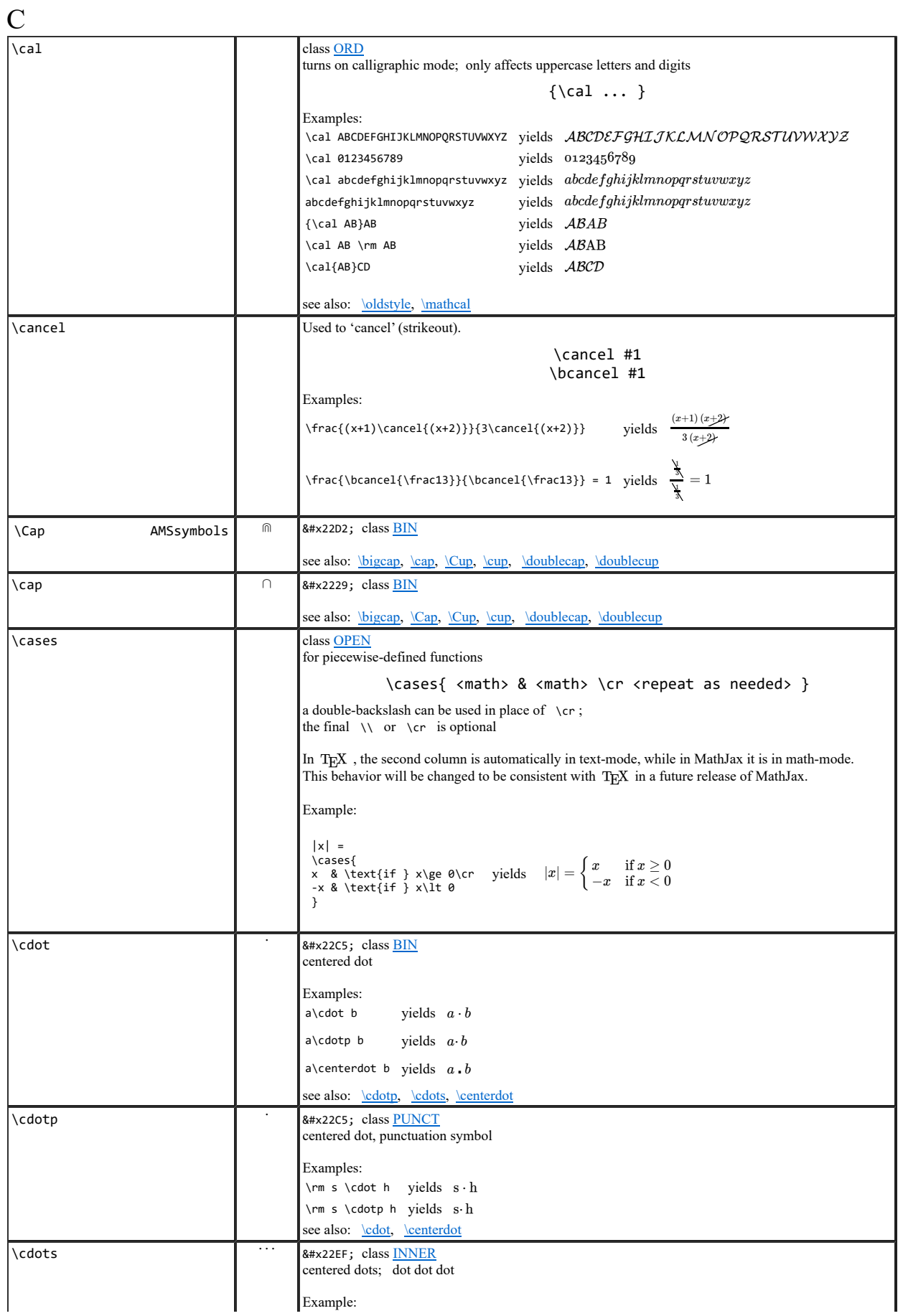

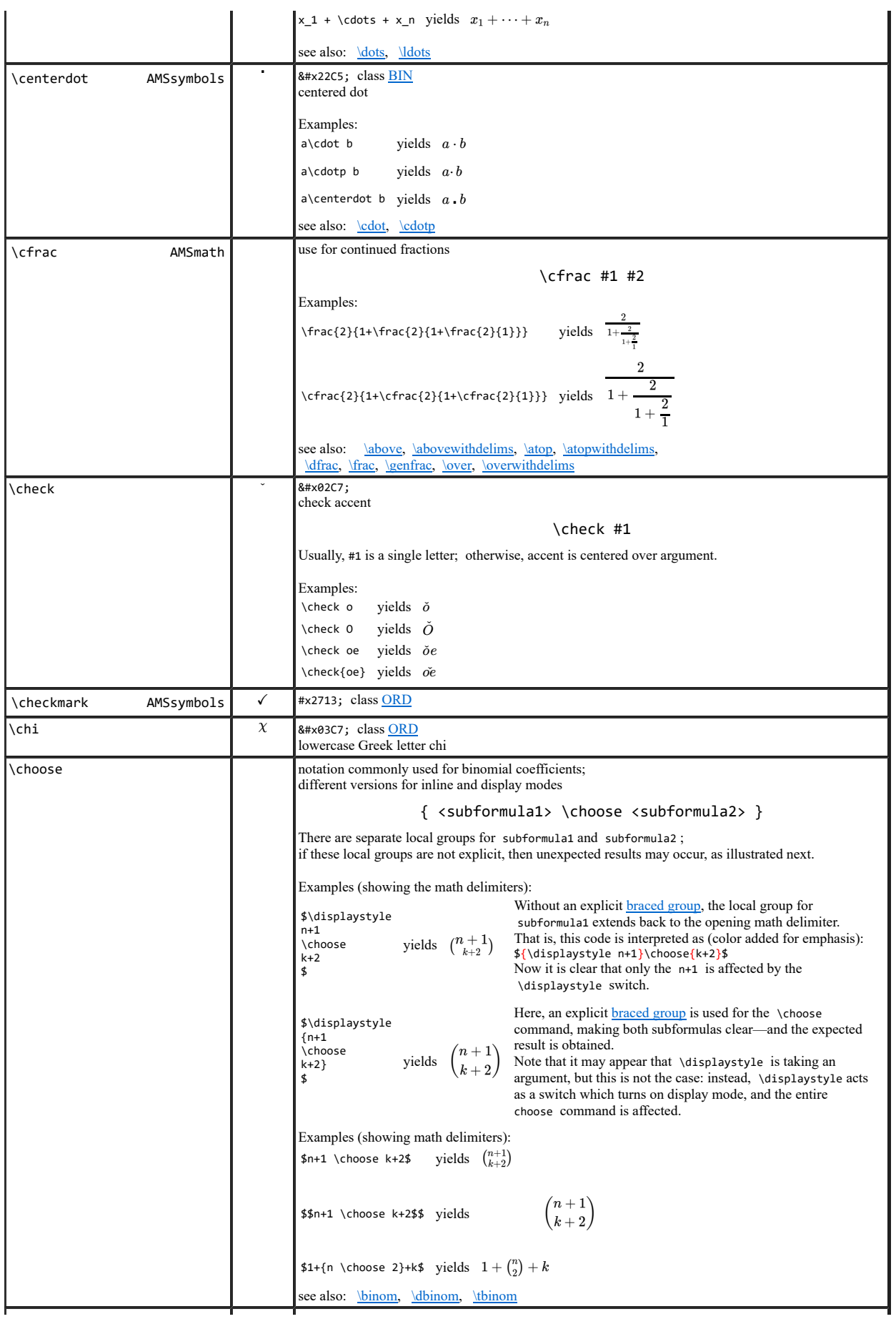

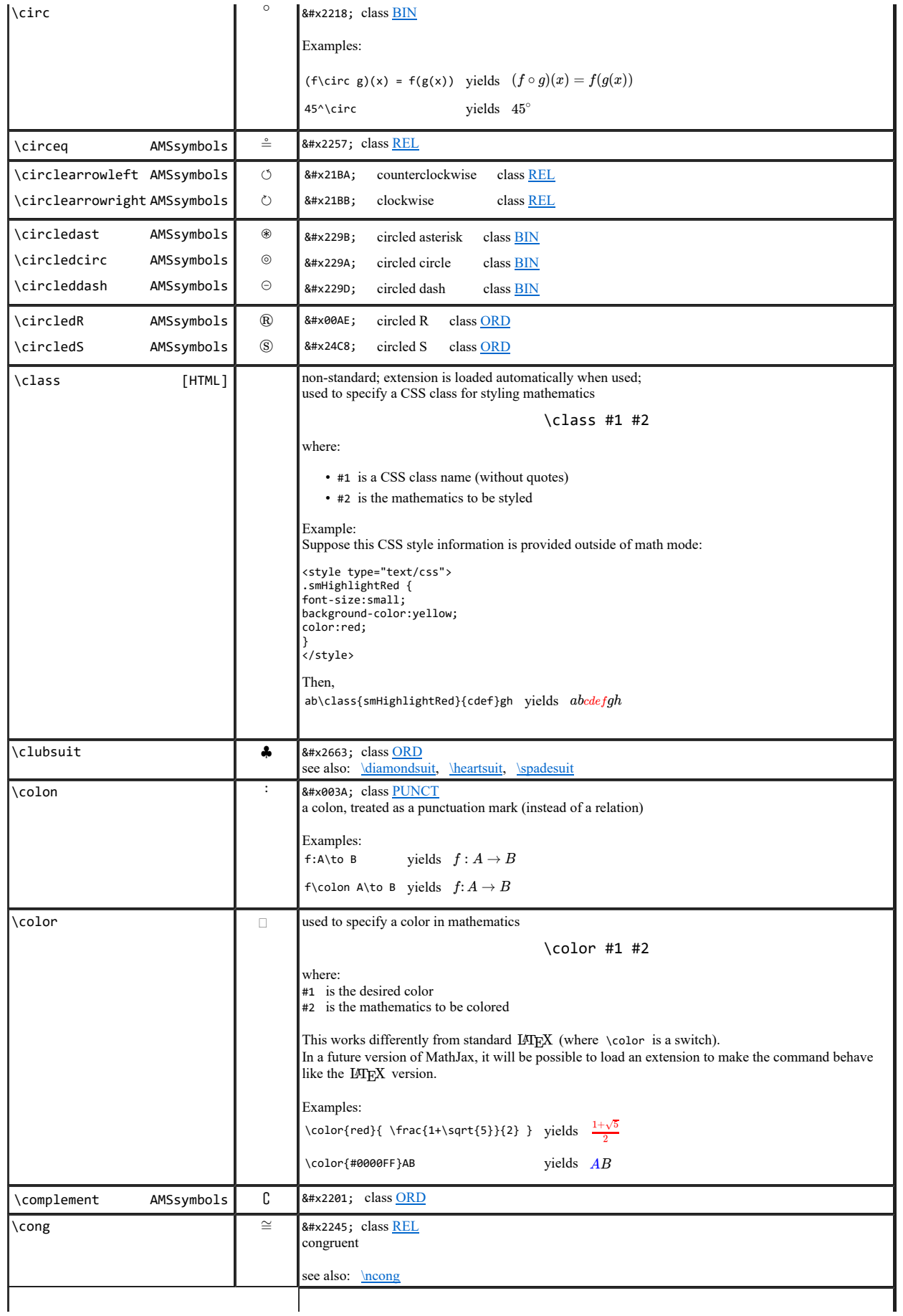

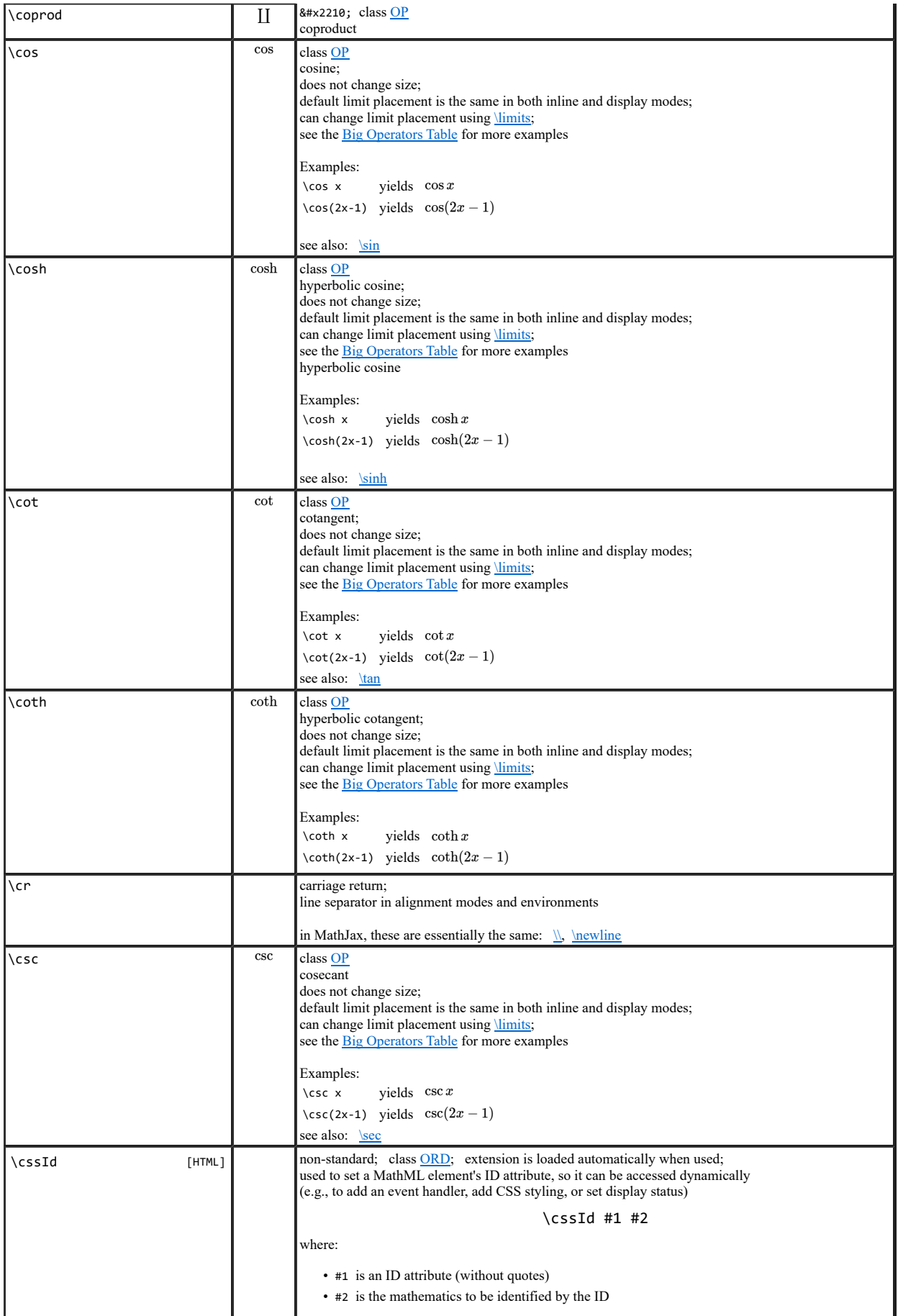

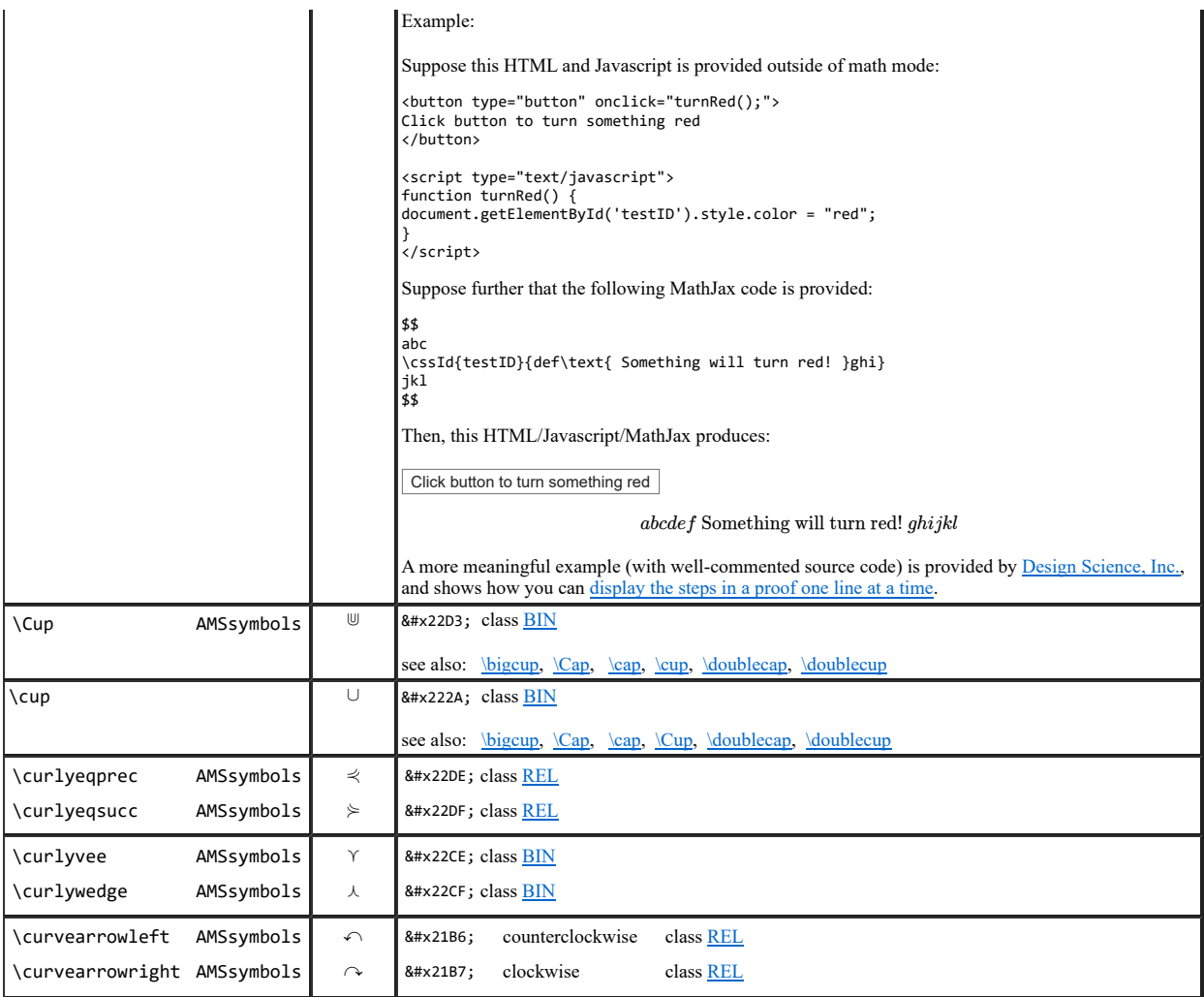

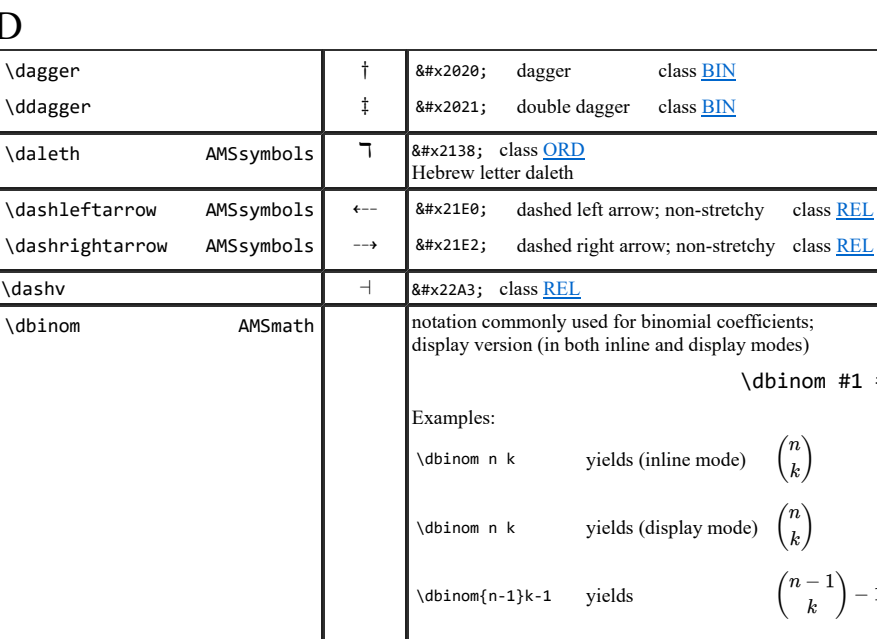

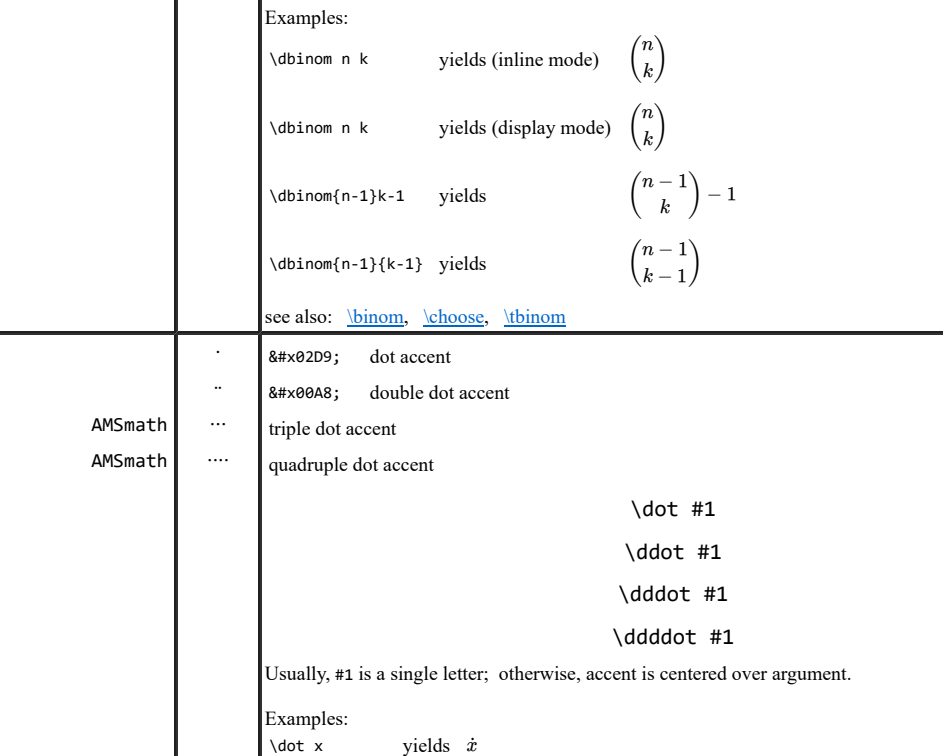

\ddot x yields  $\ddot{x}$ 

\ddddot{y(x)} yields  $y(x)$ 

\DeclareMathOperator AMSmath Multi-letter operator names (like log, sin, and lim) are traditionally typeset in a roman font.

yields x yields "x" yields  $\ddot{x}(t)$ 

\DeclareMathOperator allows you to define your own operator names; they are subsequently typeset using the proper font and spacing; you can control the way that limits appear (see examples below)

• #1 is the operator name, including the preceding backslash;

in particular, no numbers are allowed in operator names • #2 is the replacement text for the operator name

\DeclareMathOperator #1 #2

A named operator is available in any mathematics that appears after it is defined on the page.

myOp(x) yields  $myOp(x)$  poor style; the function name should appear in

a roman font

three diagonal dots

 $\ddot x$  $\ddot x$  $\dot{x}(t)$ 

where:

Examples:

\ddots 8#x22F1; class <u>INNER</u>

 $\mathcal{L}_{\mathcal{A}}$ 

class BIN class **BIN** 

\dbinom #1 #2

only letters a–z and A–Z are allowed;

### D

\dot \ddot \dddot \ddddot

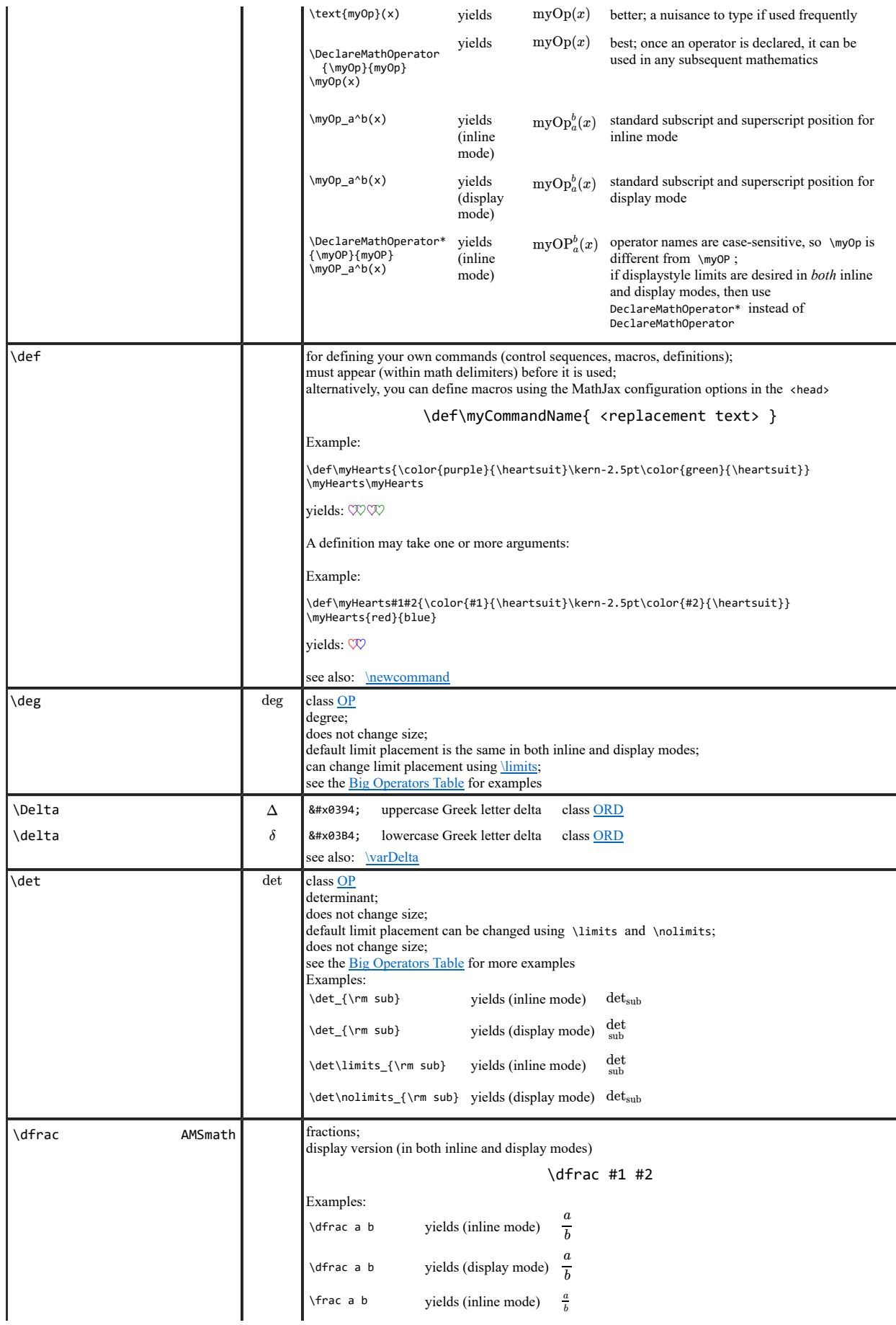

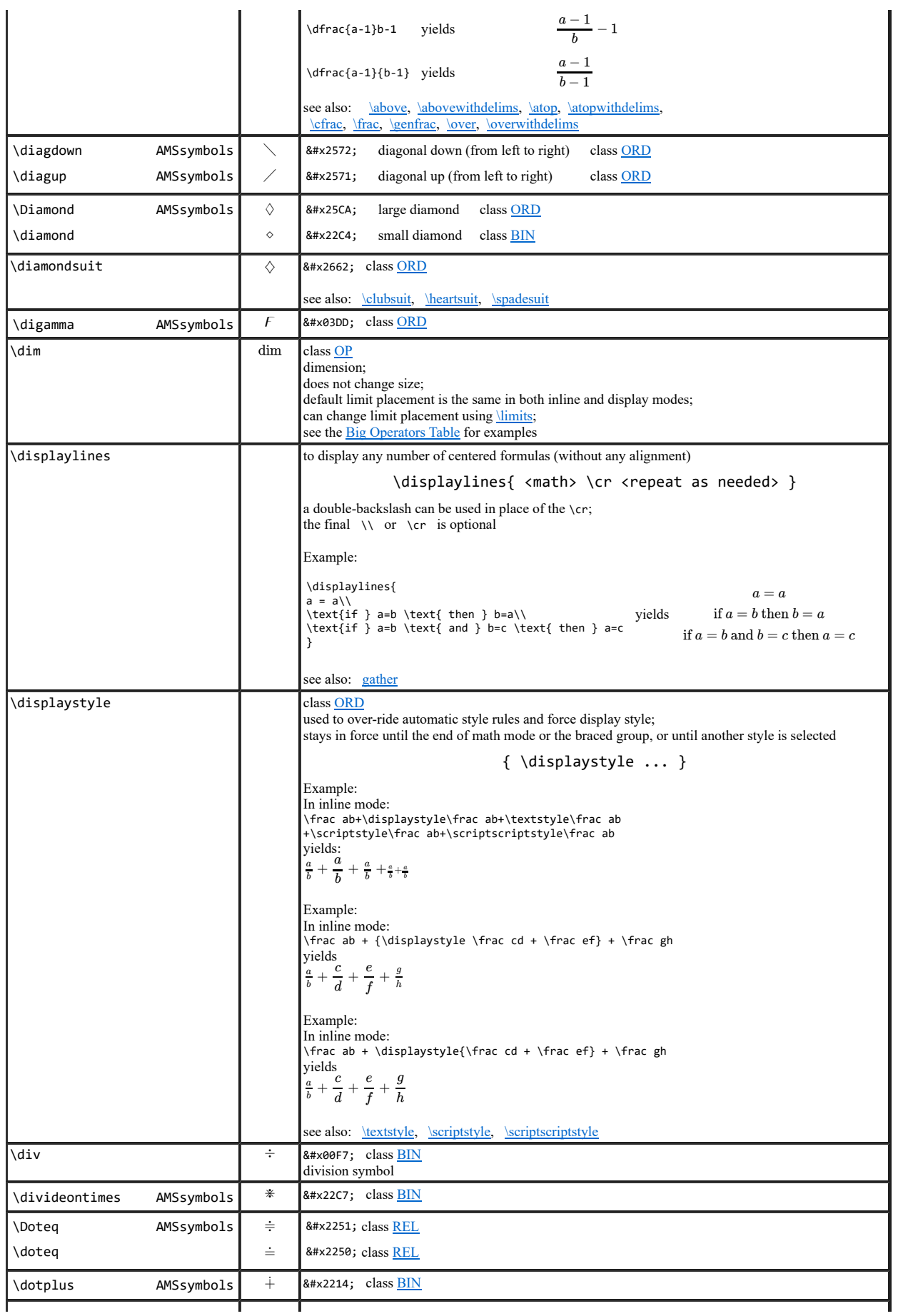

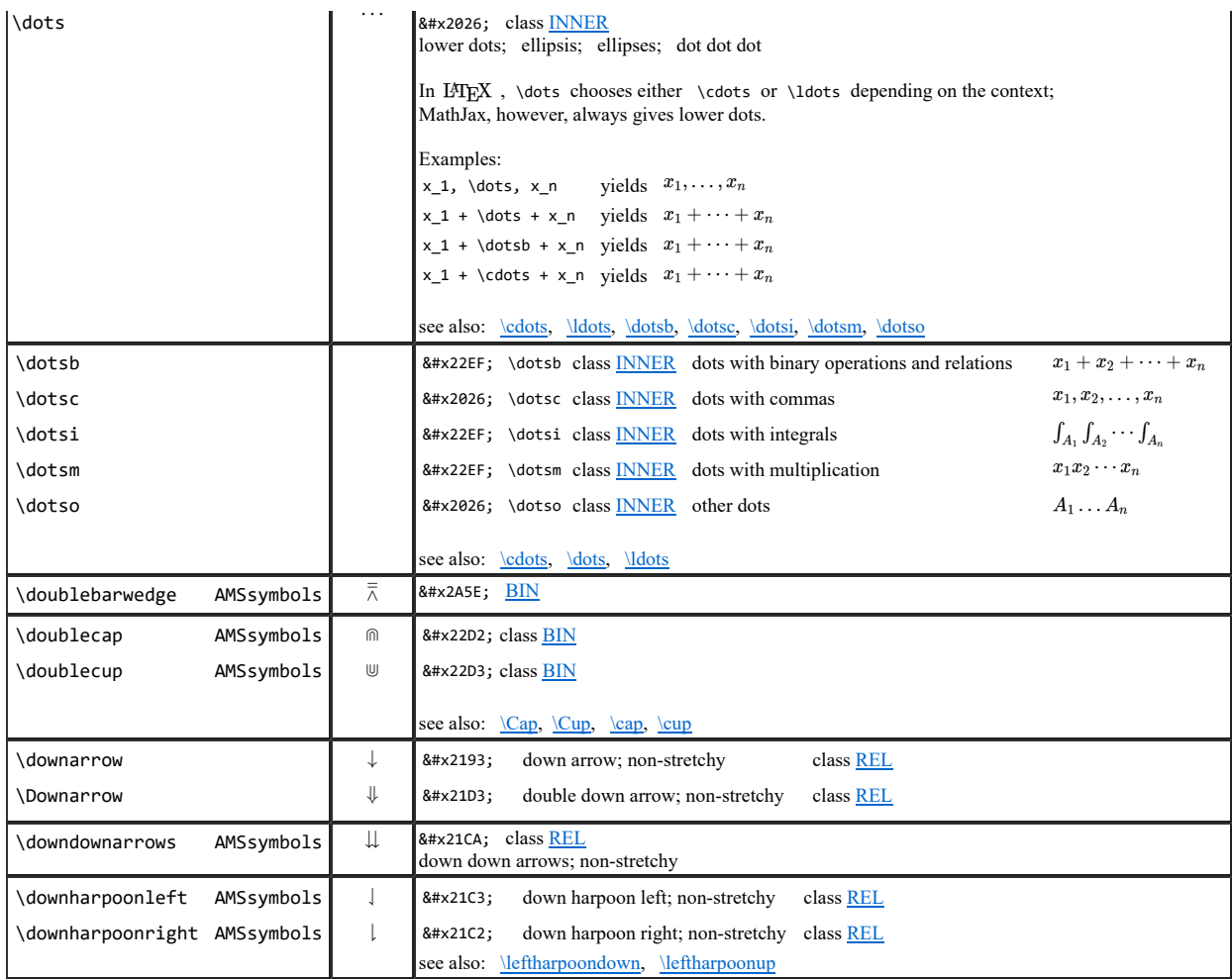

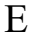

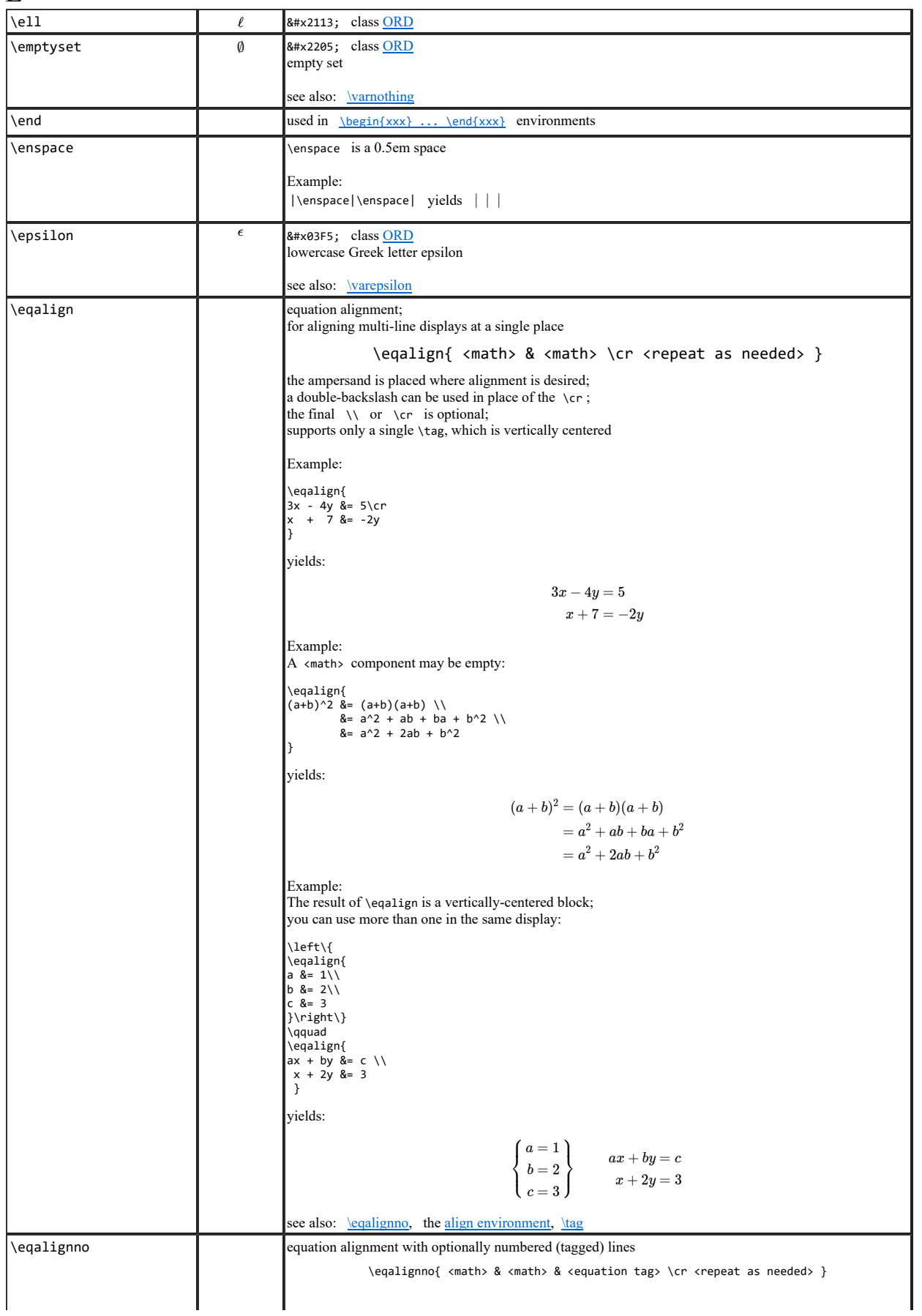

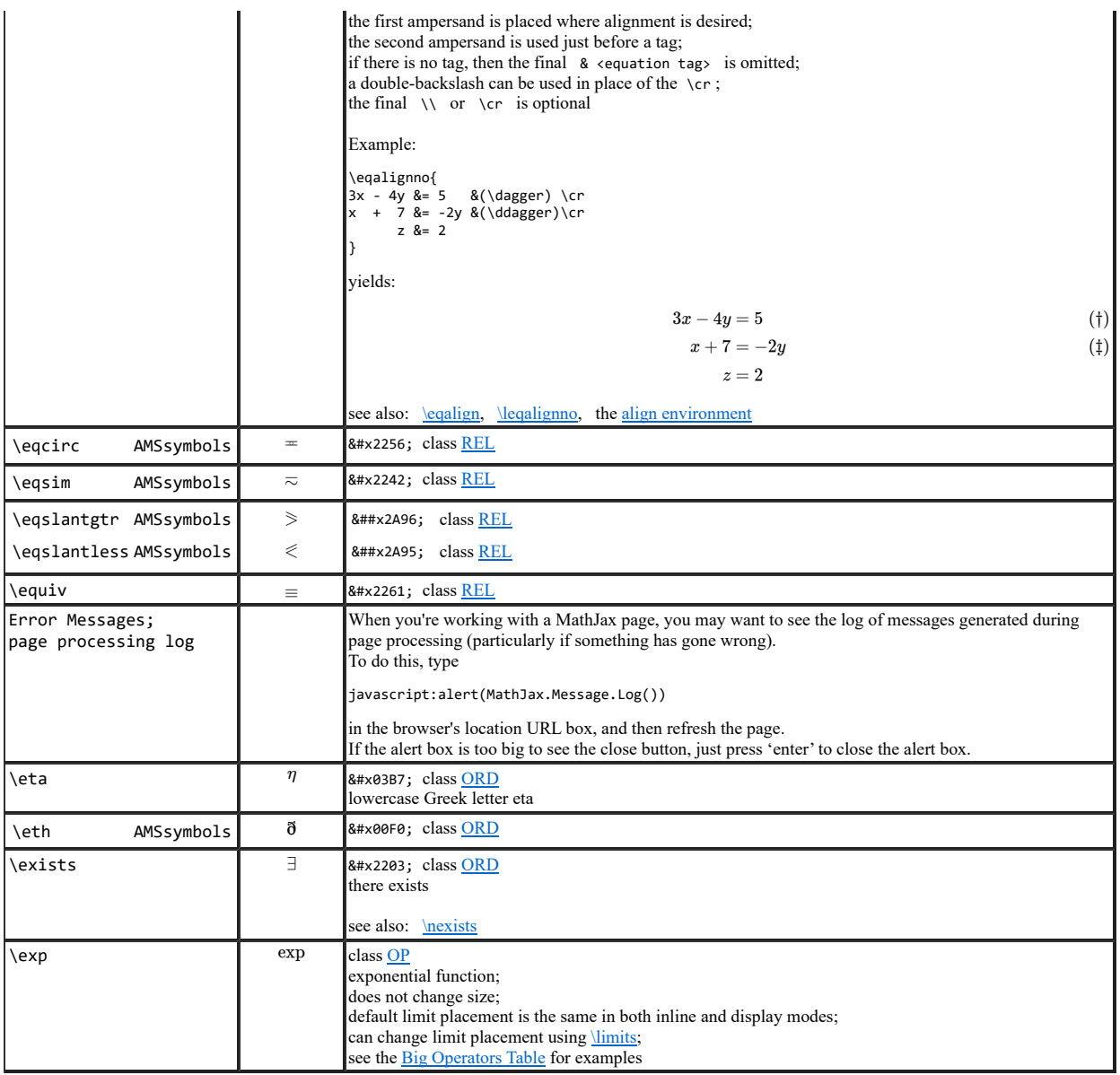

F

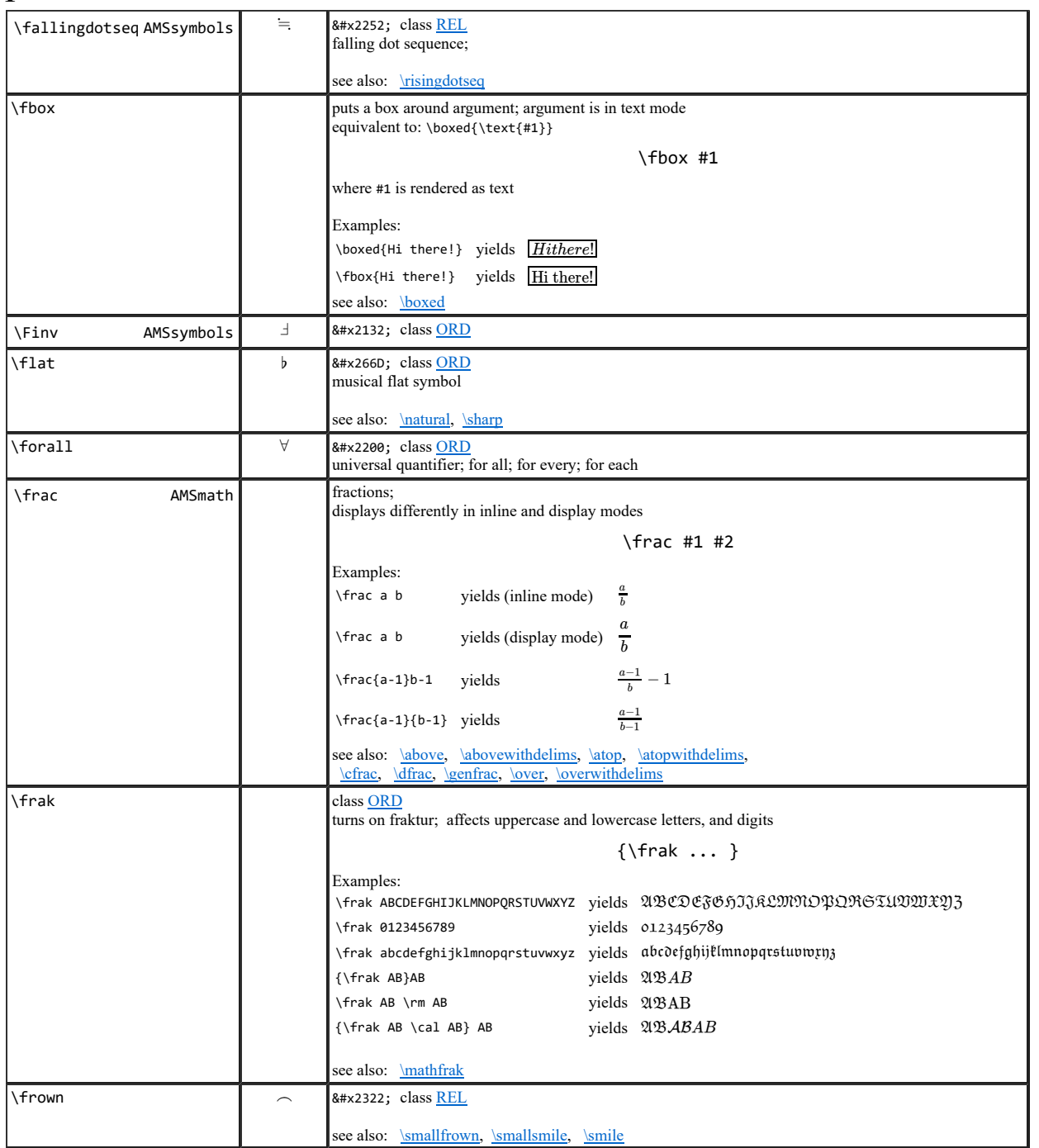

### G

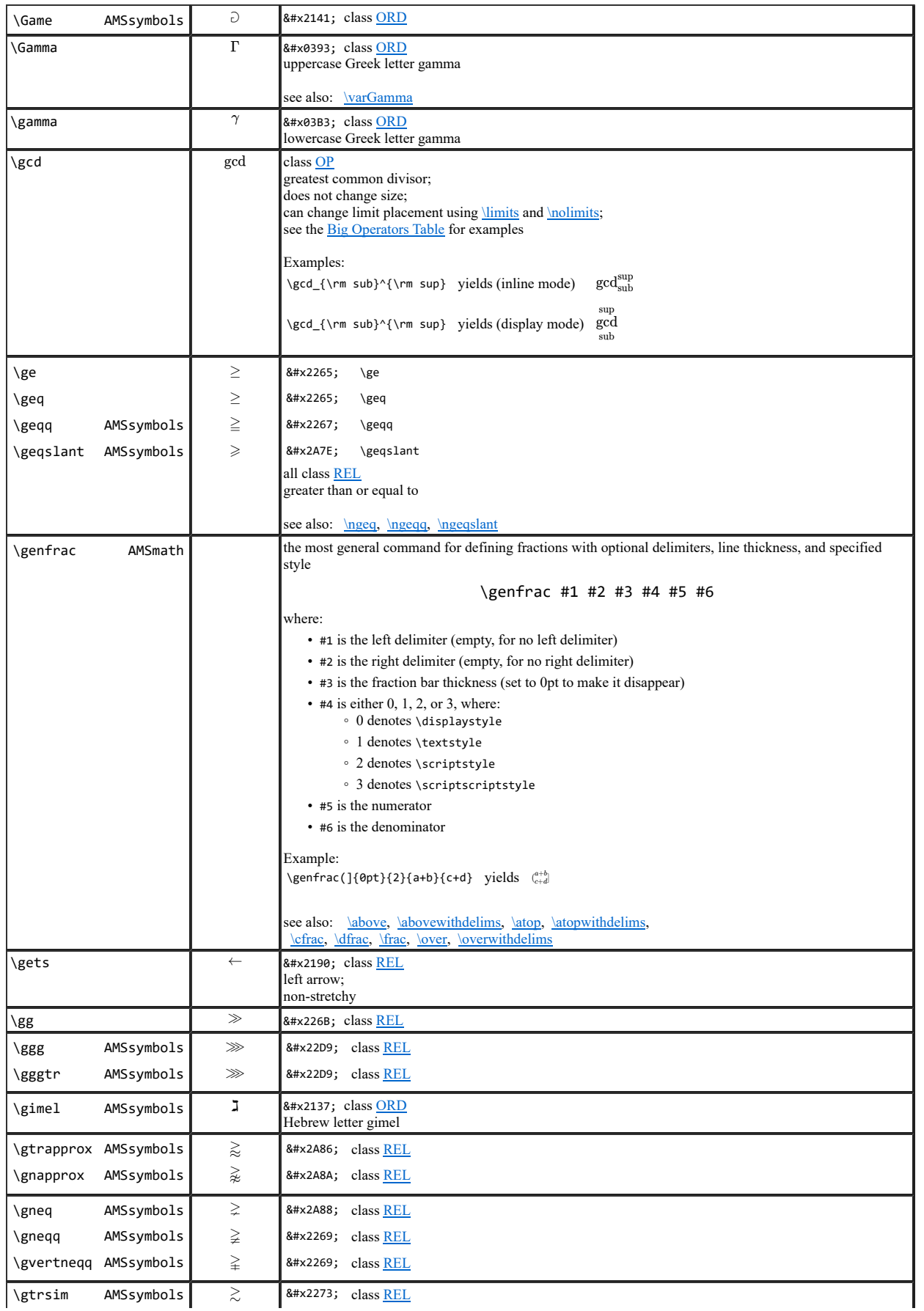

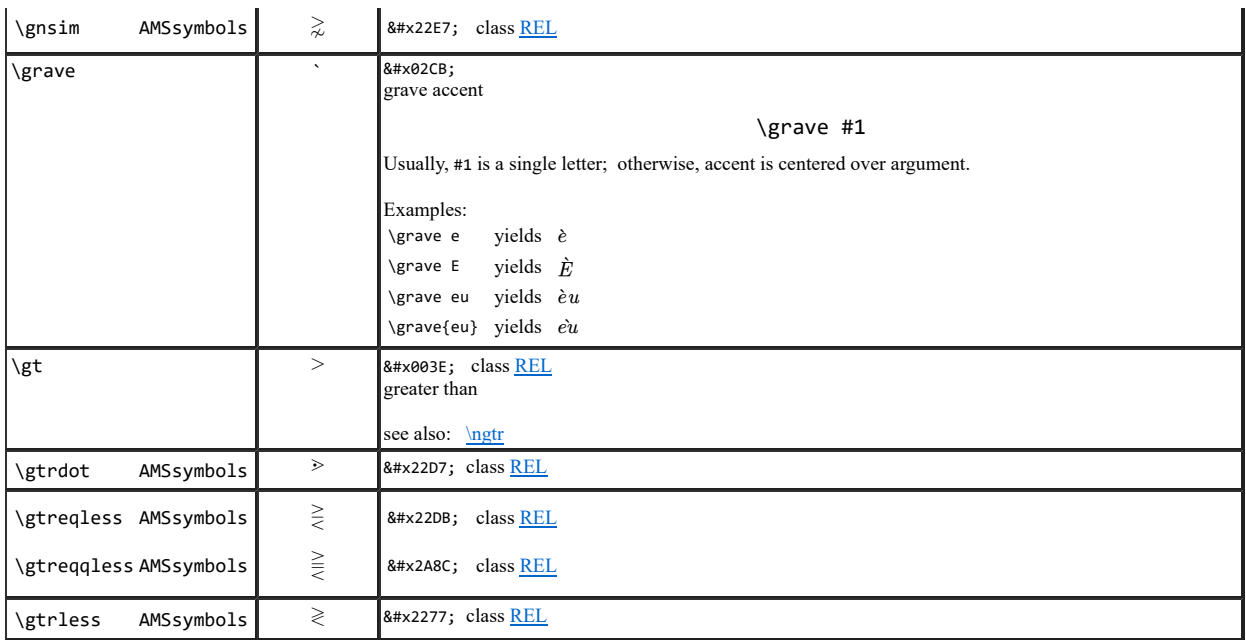

H

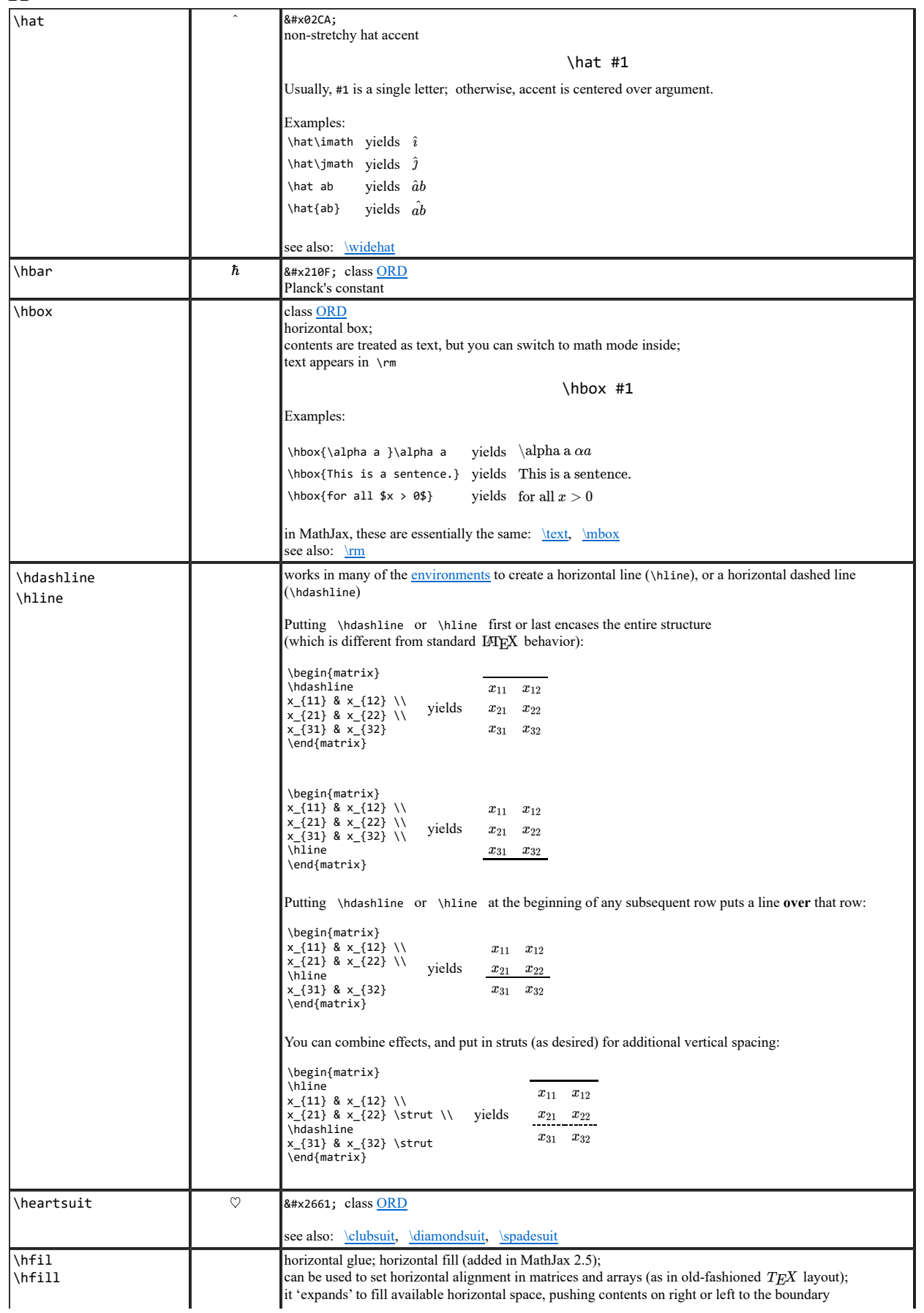

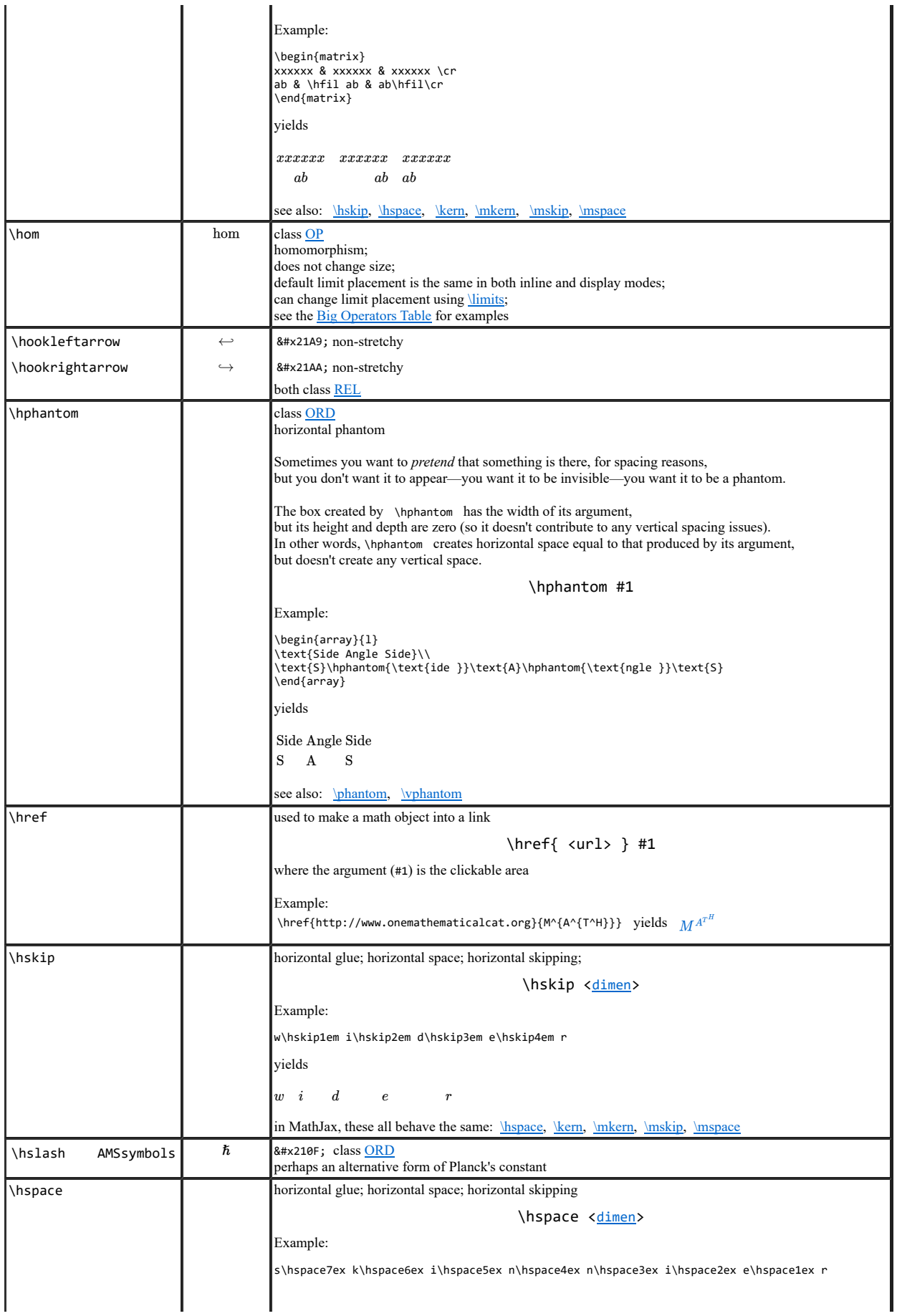

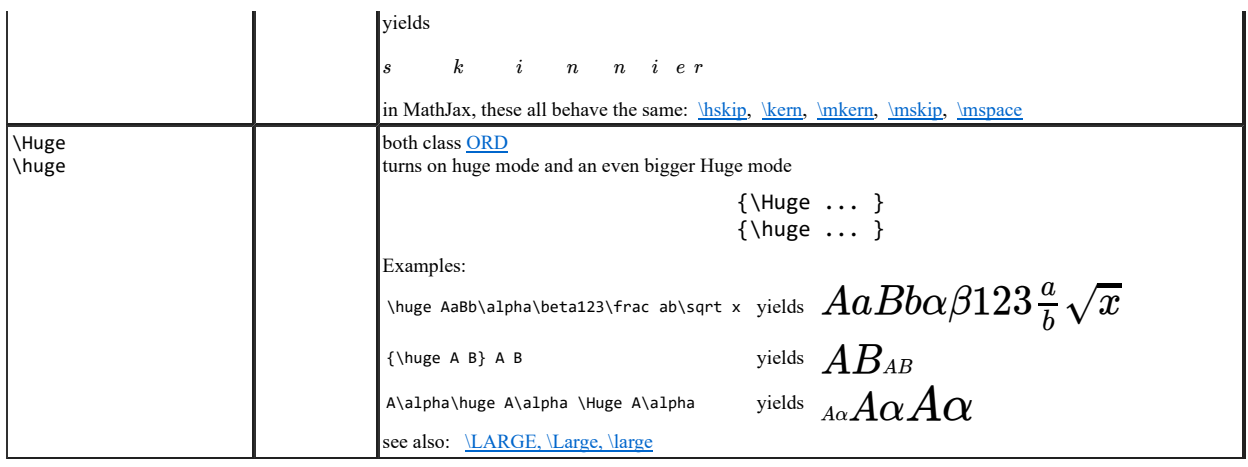

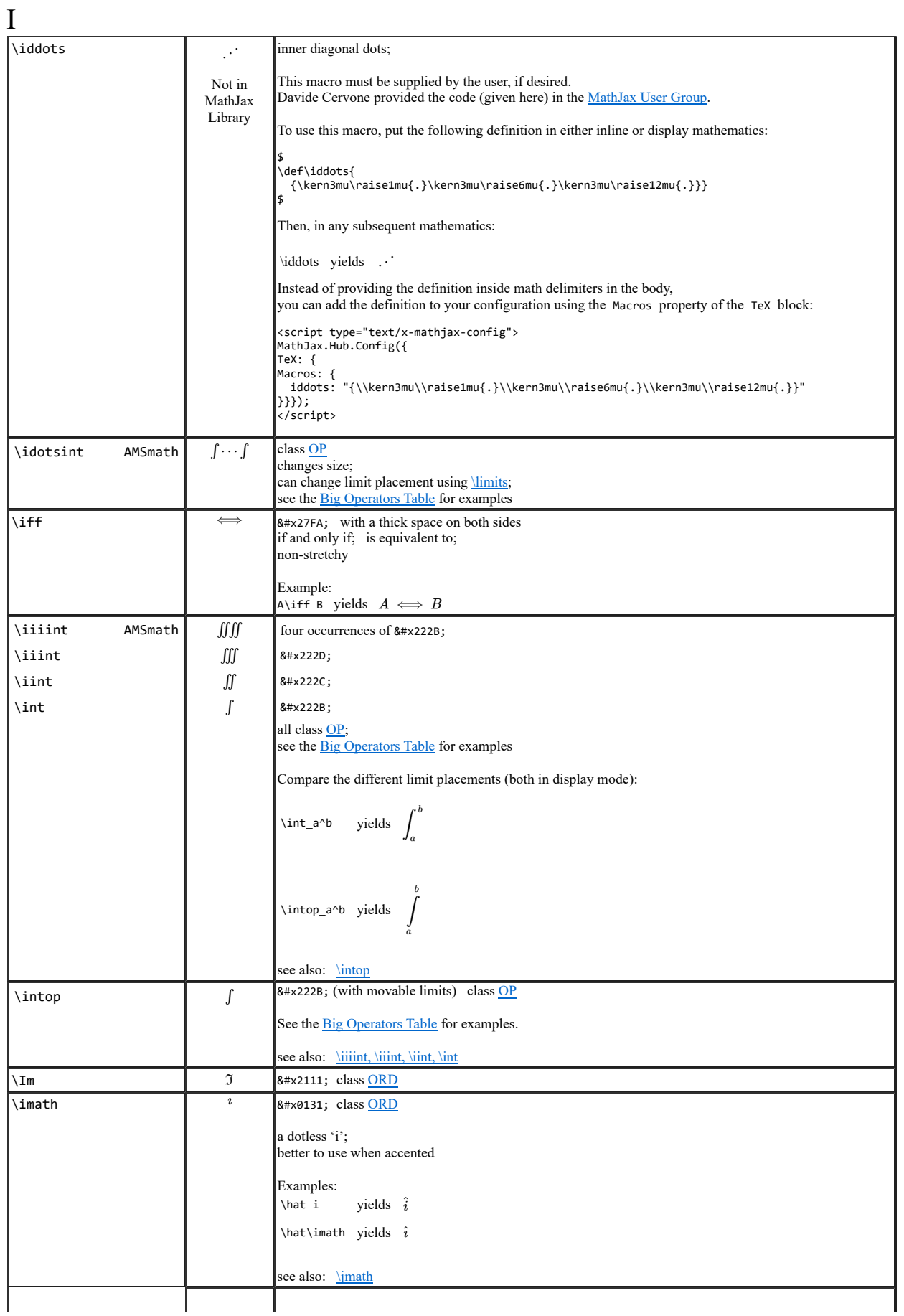

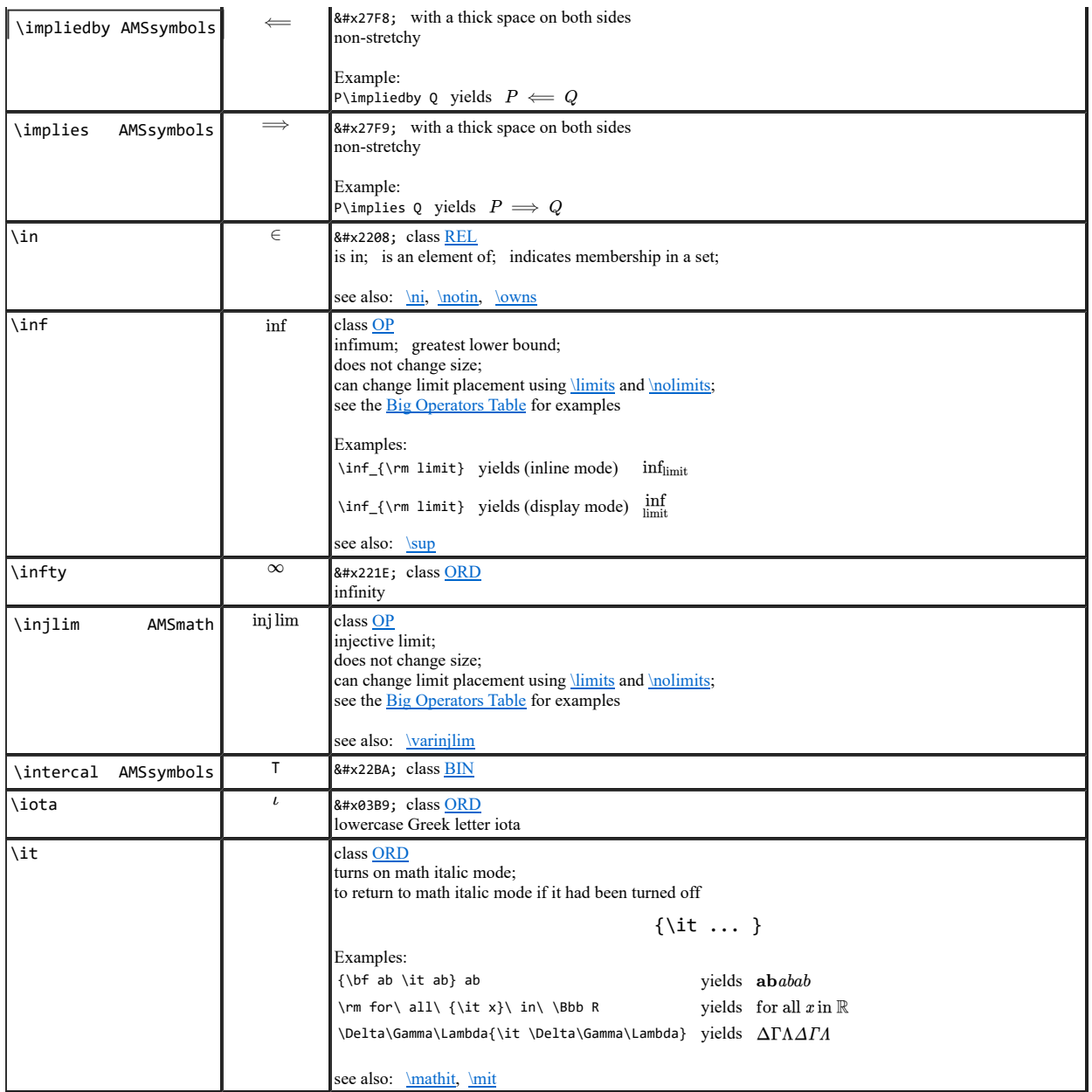

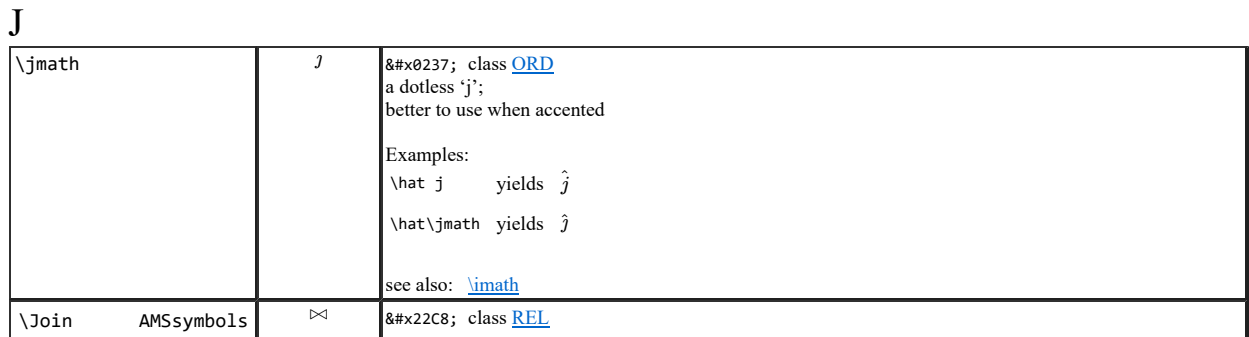

 $\overline{V}$ 

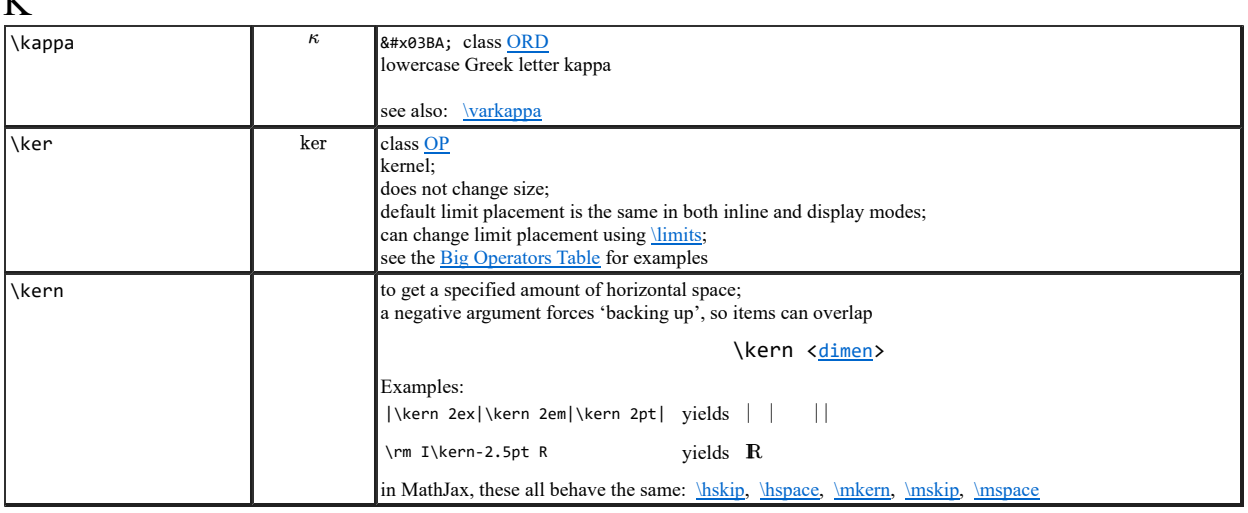

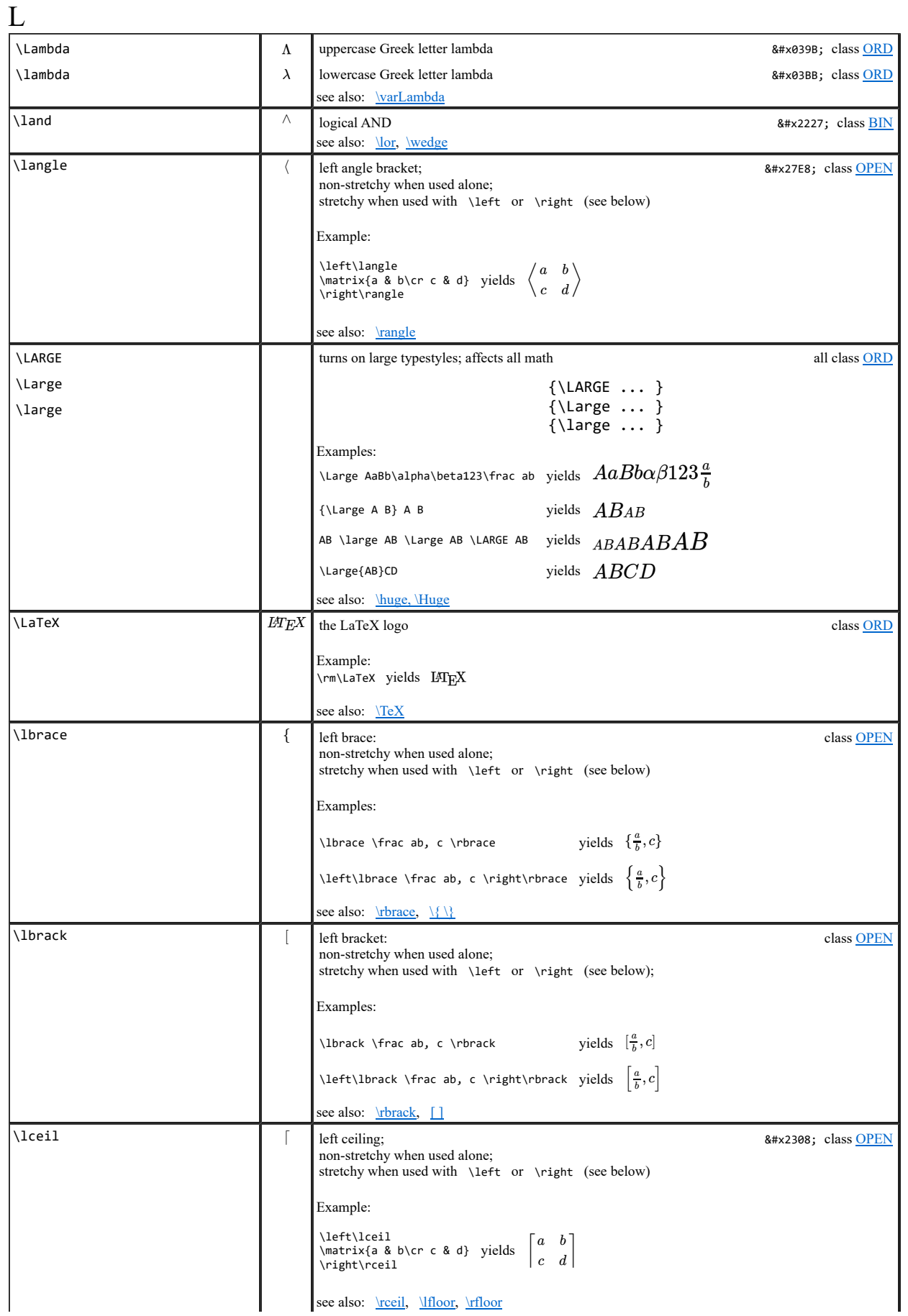
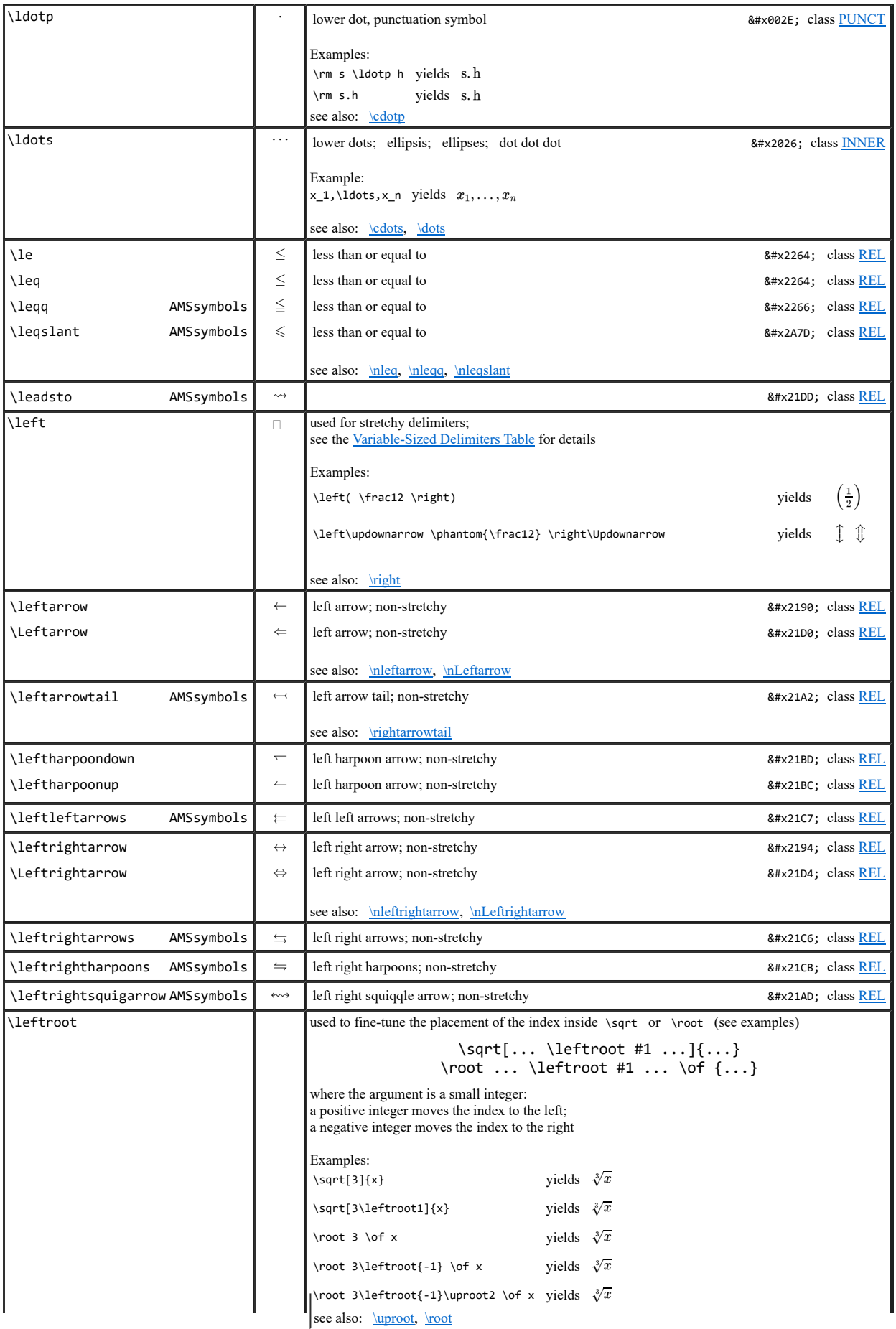

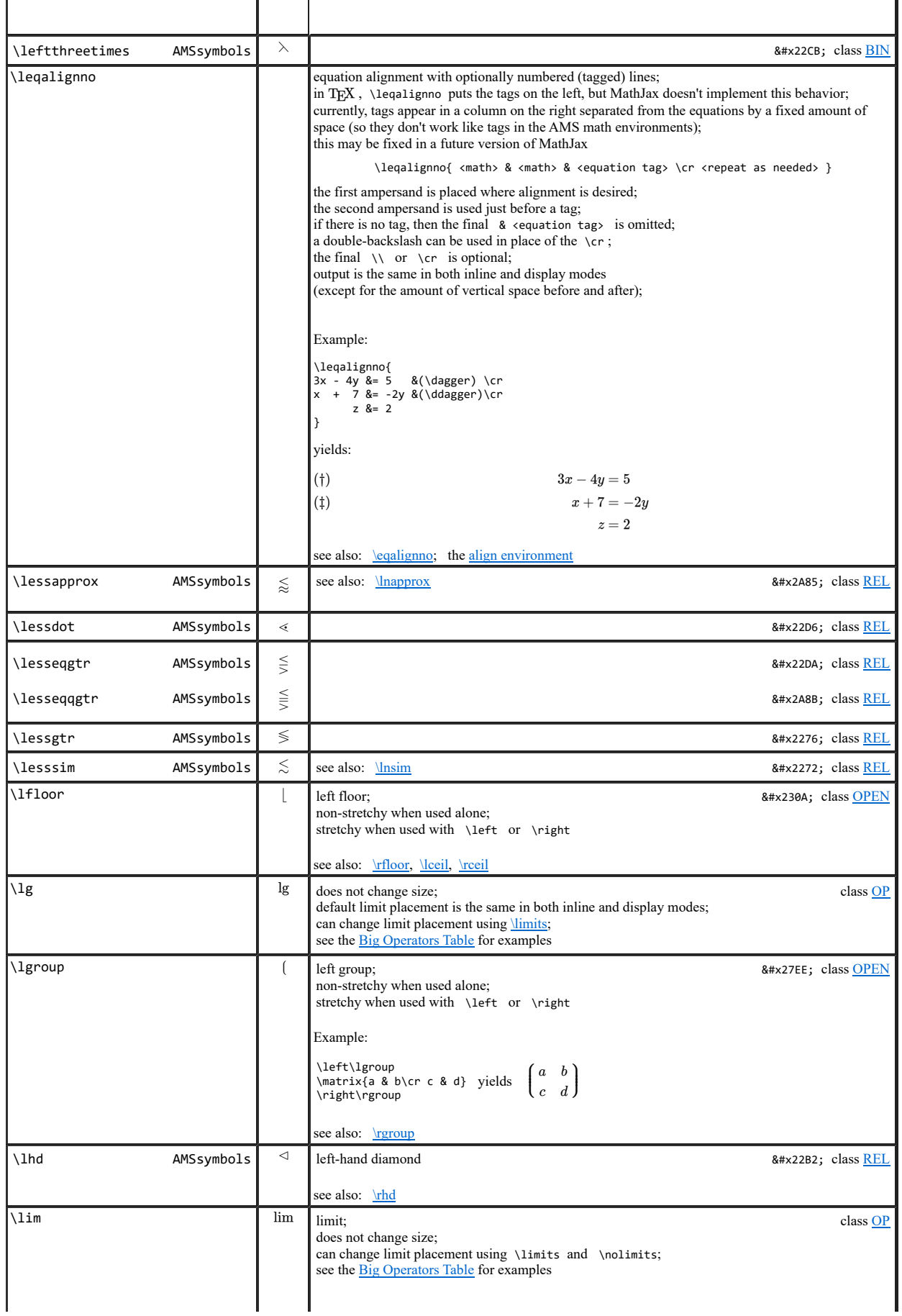

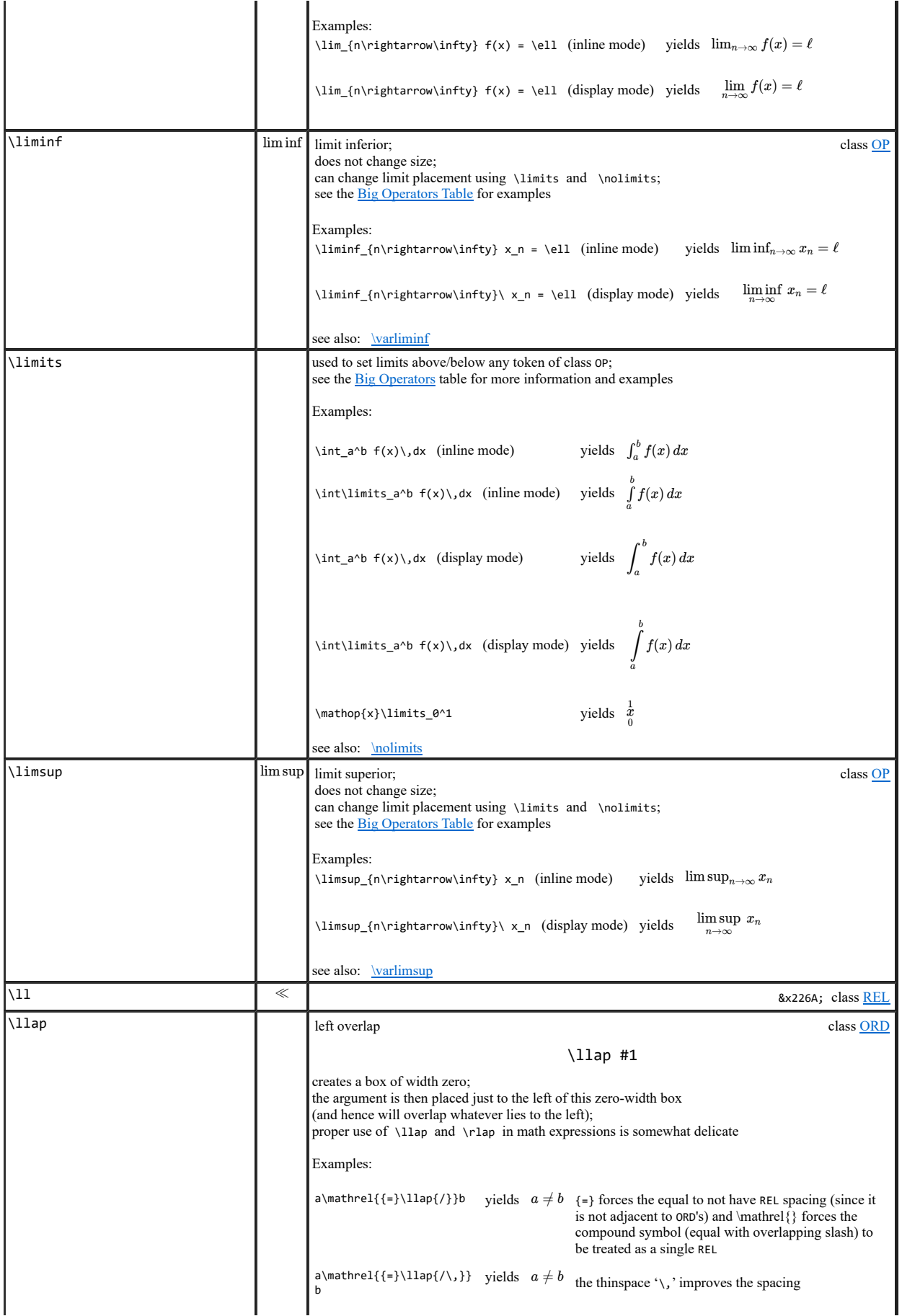

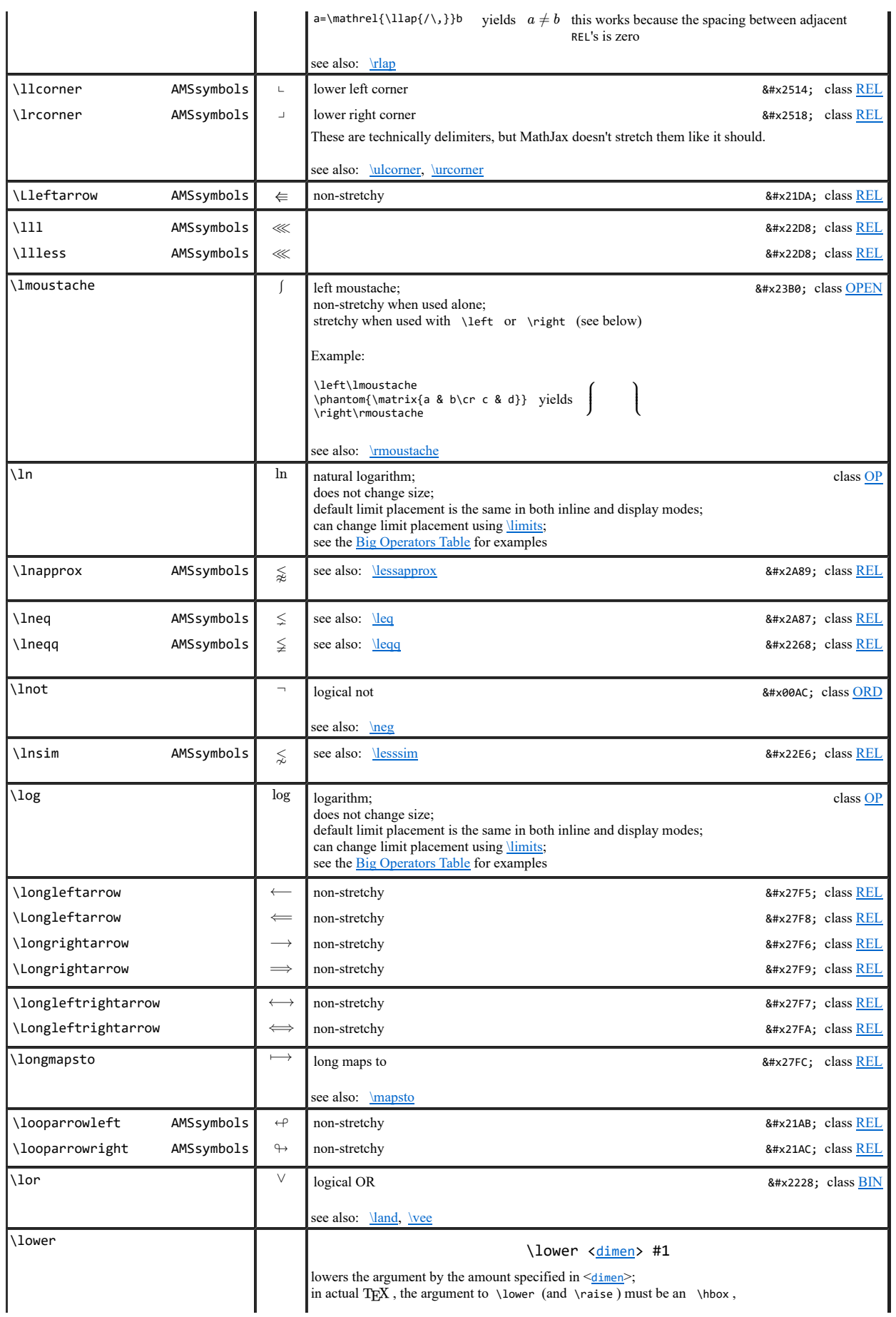

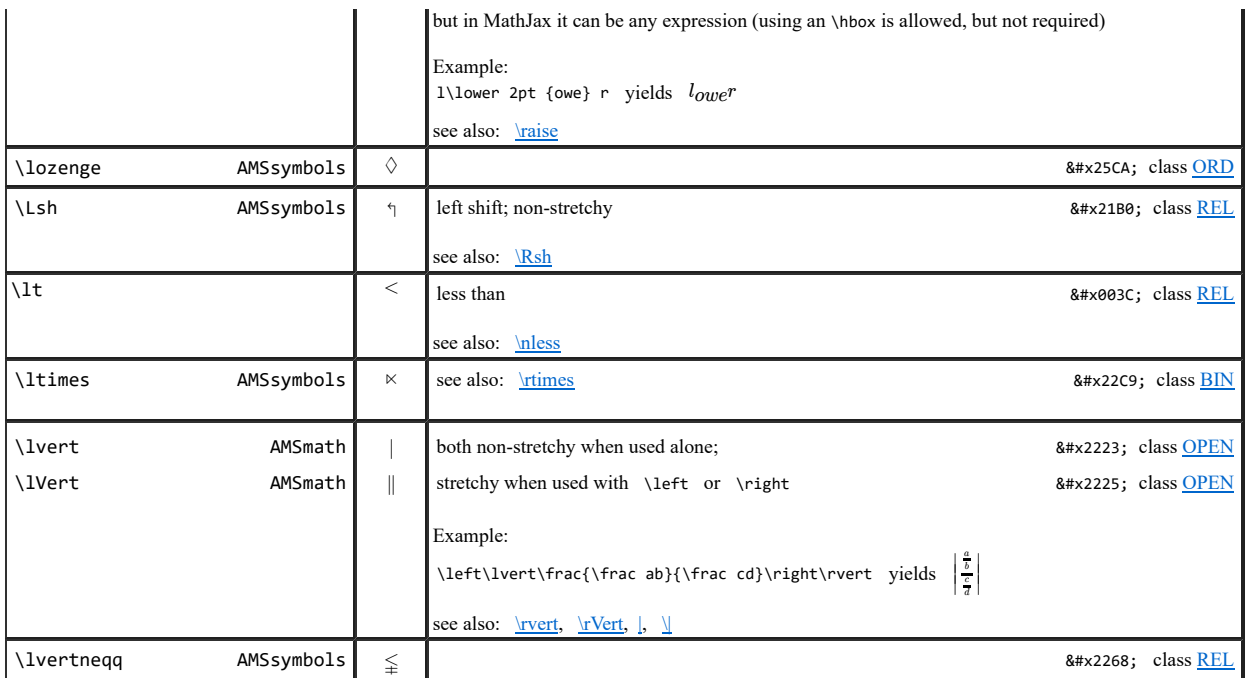

## M

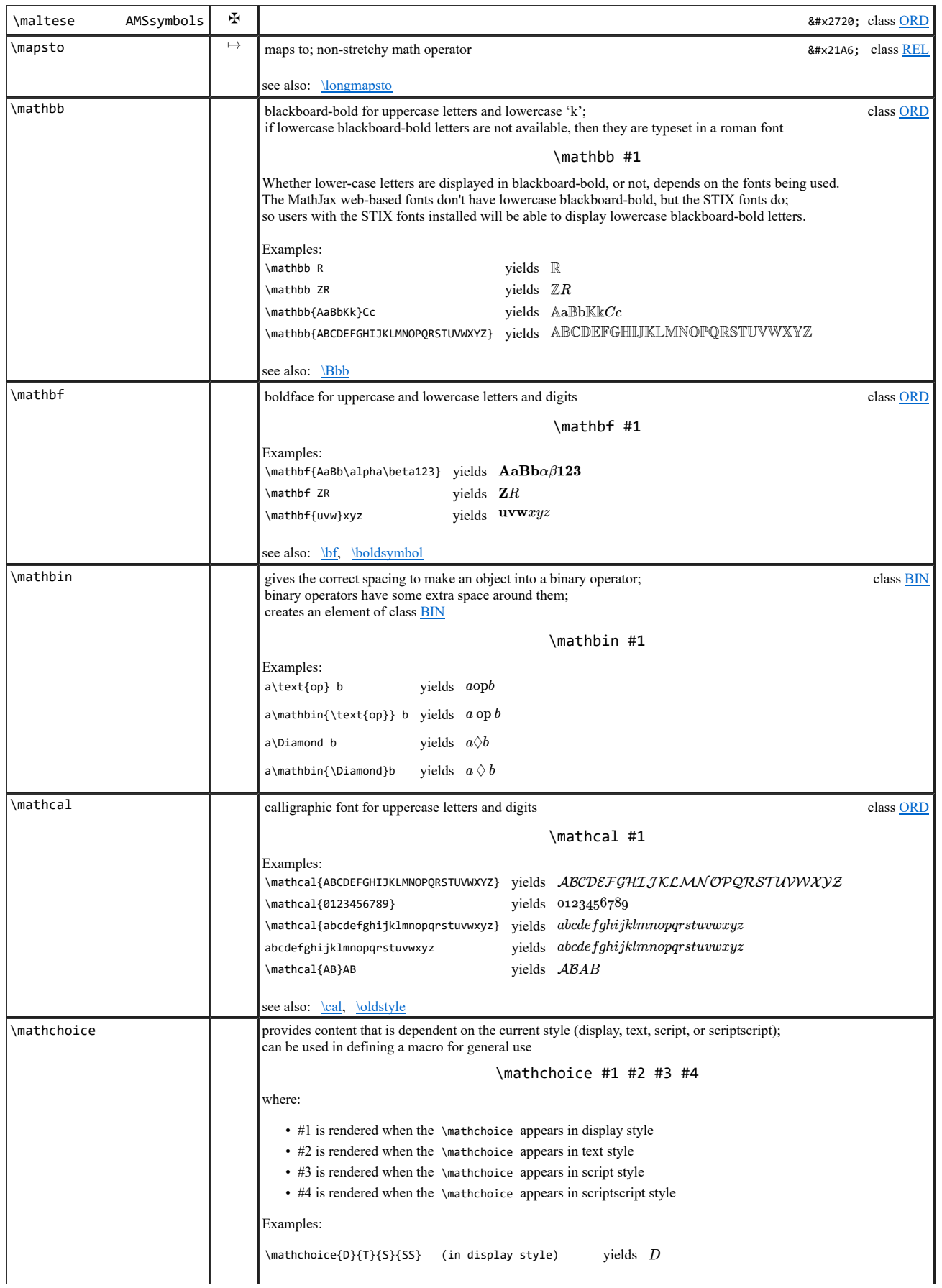

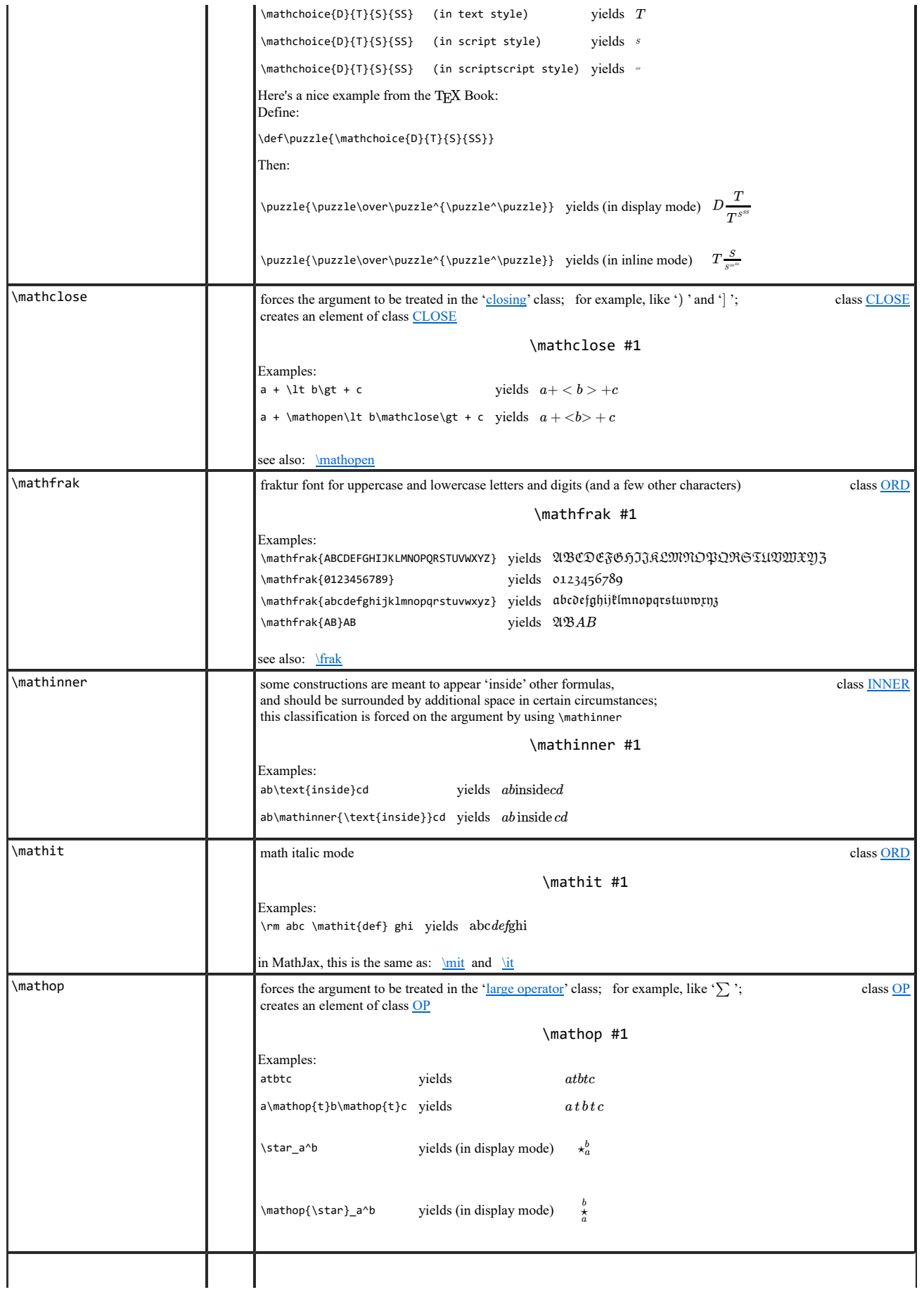

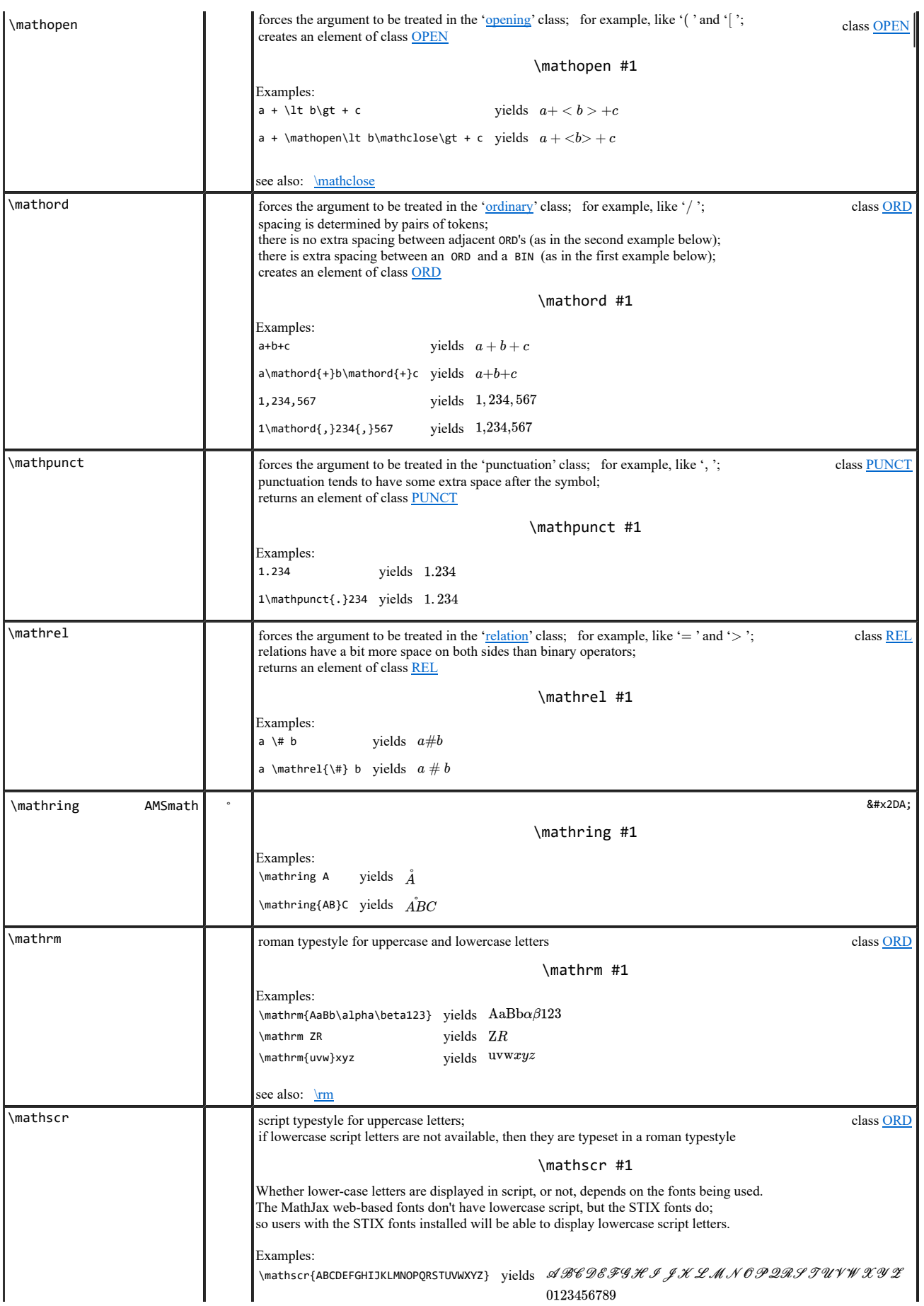

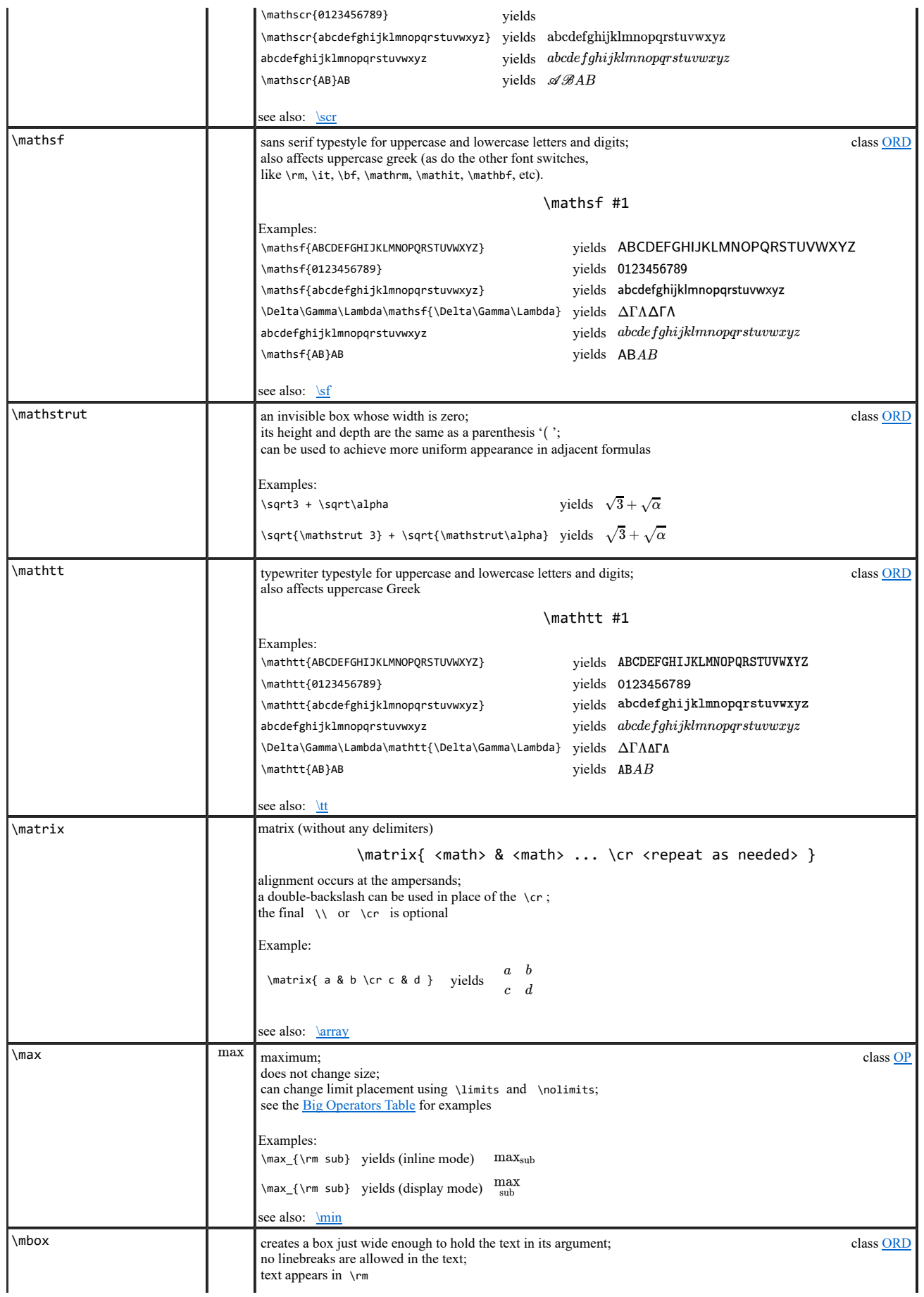

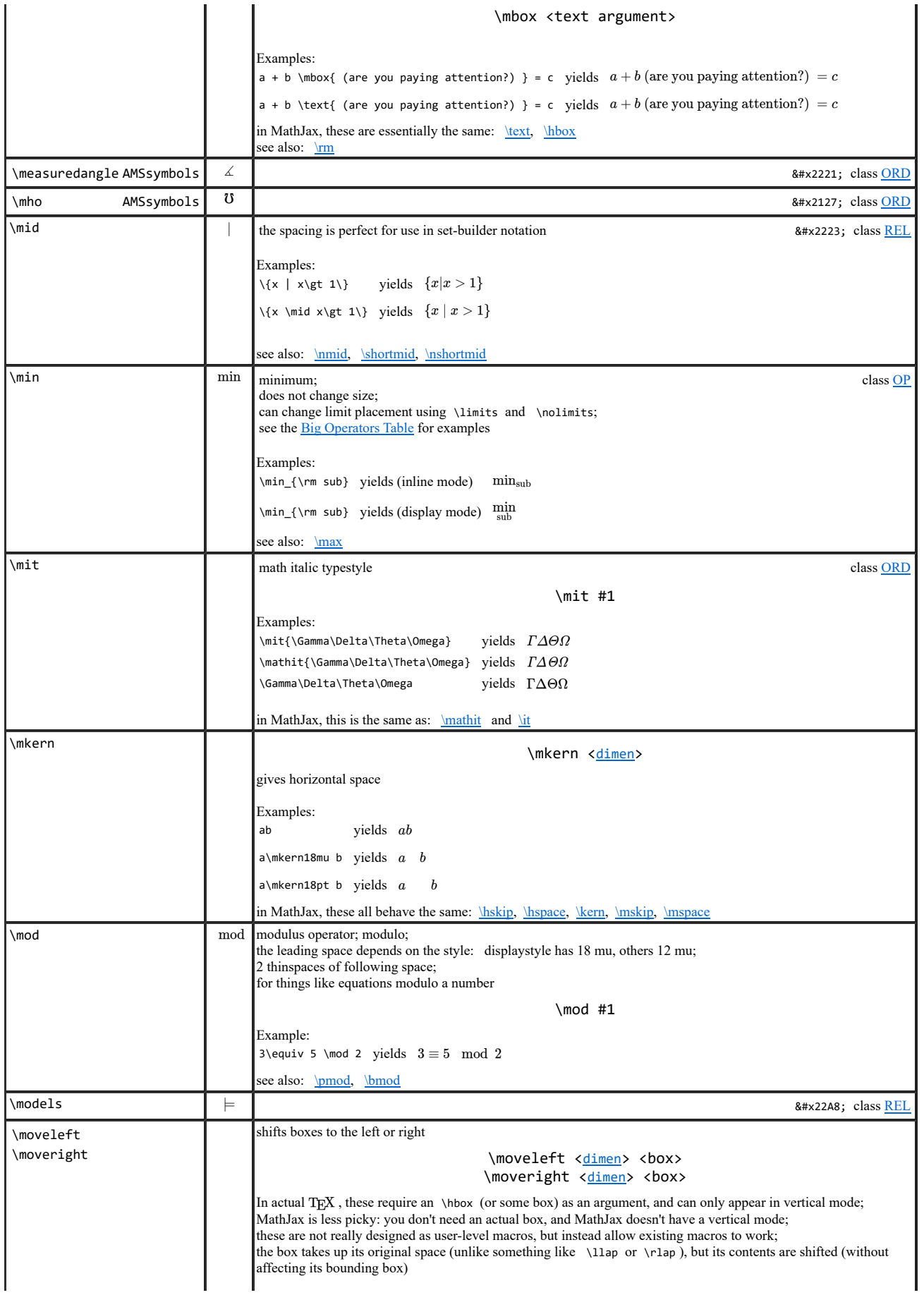

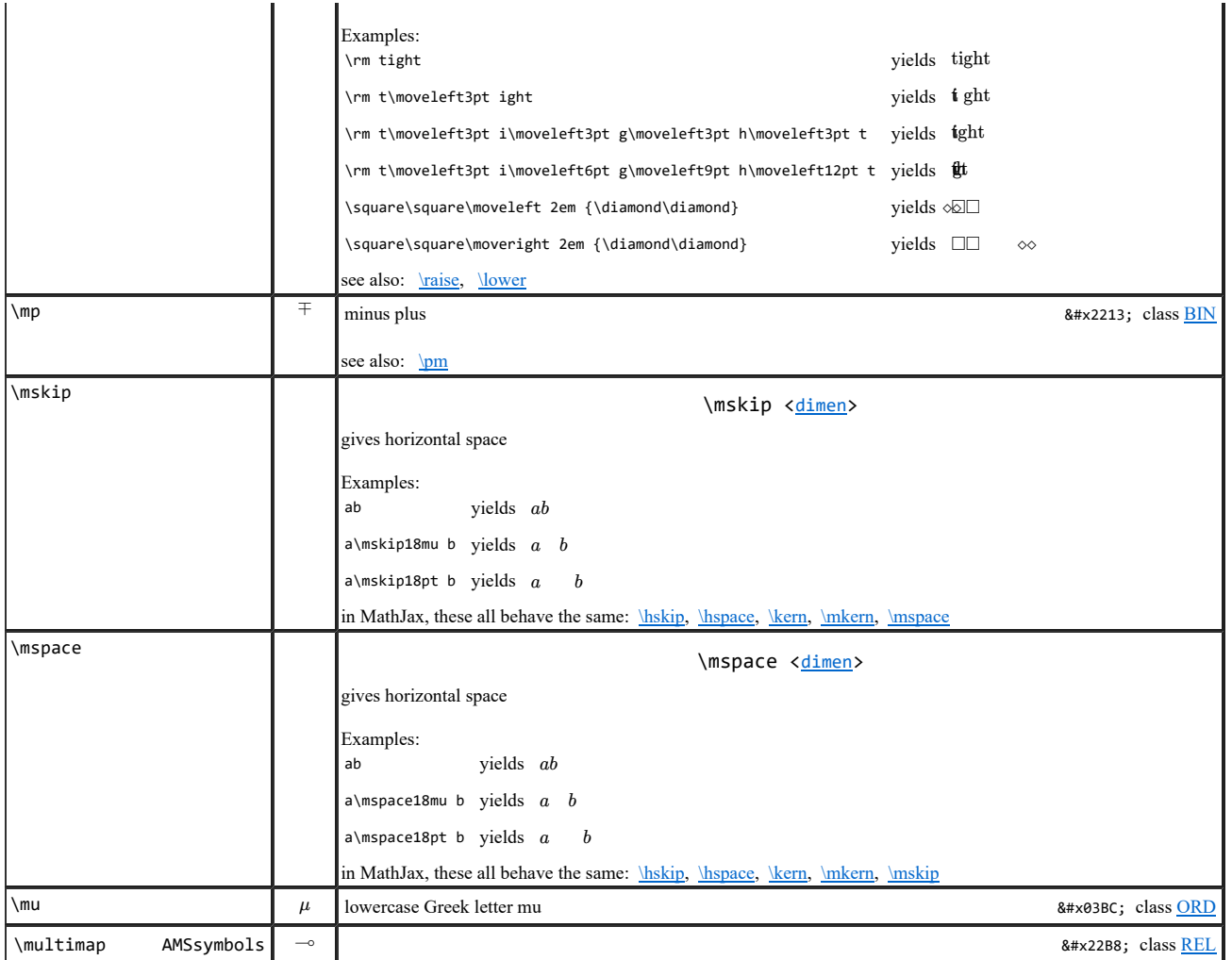

N

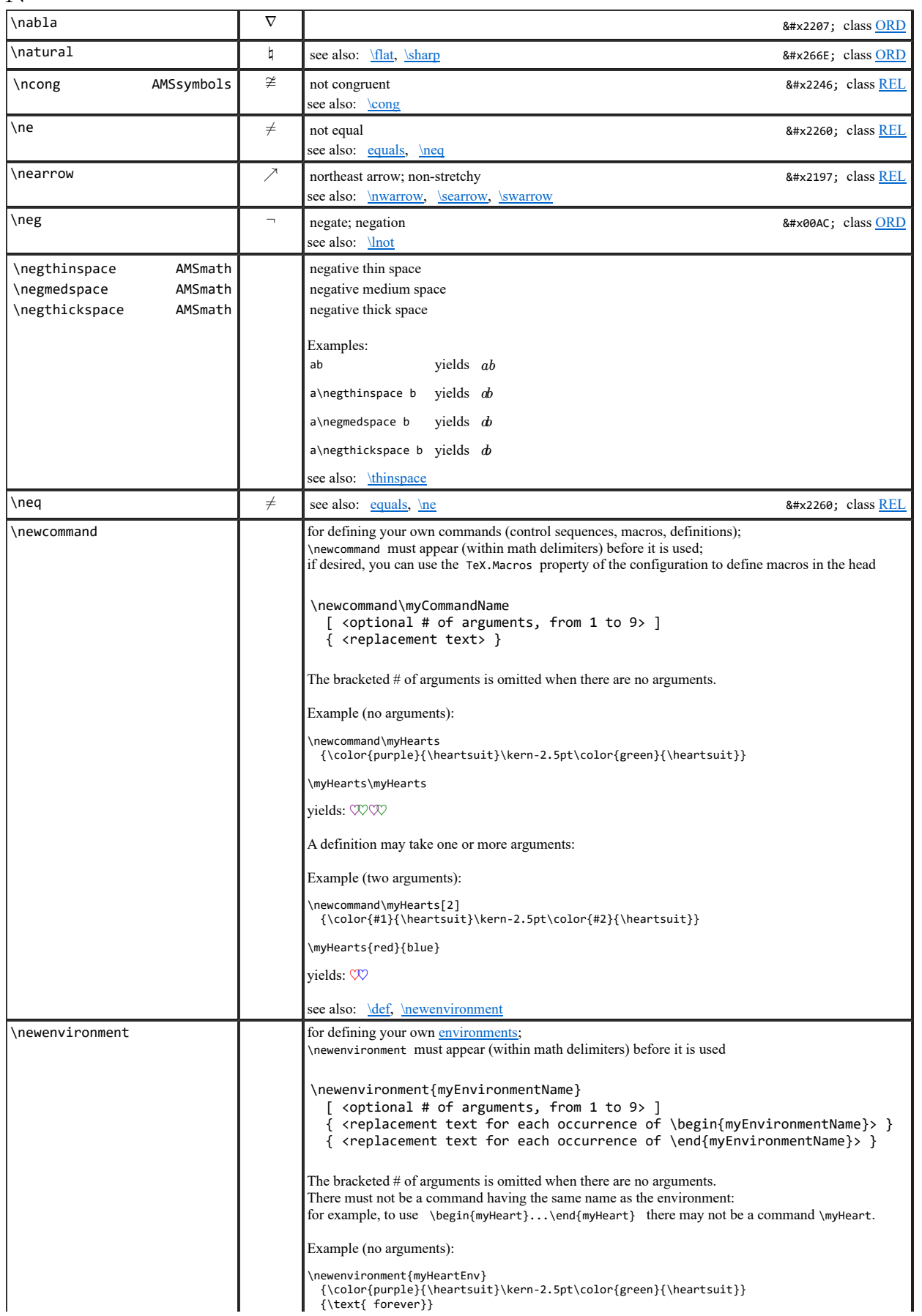

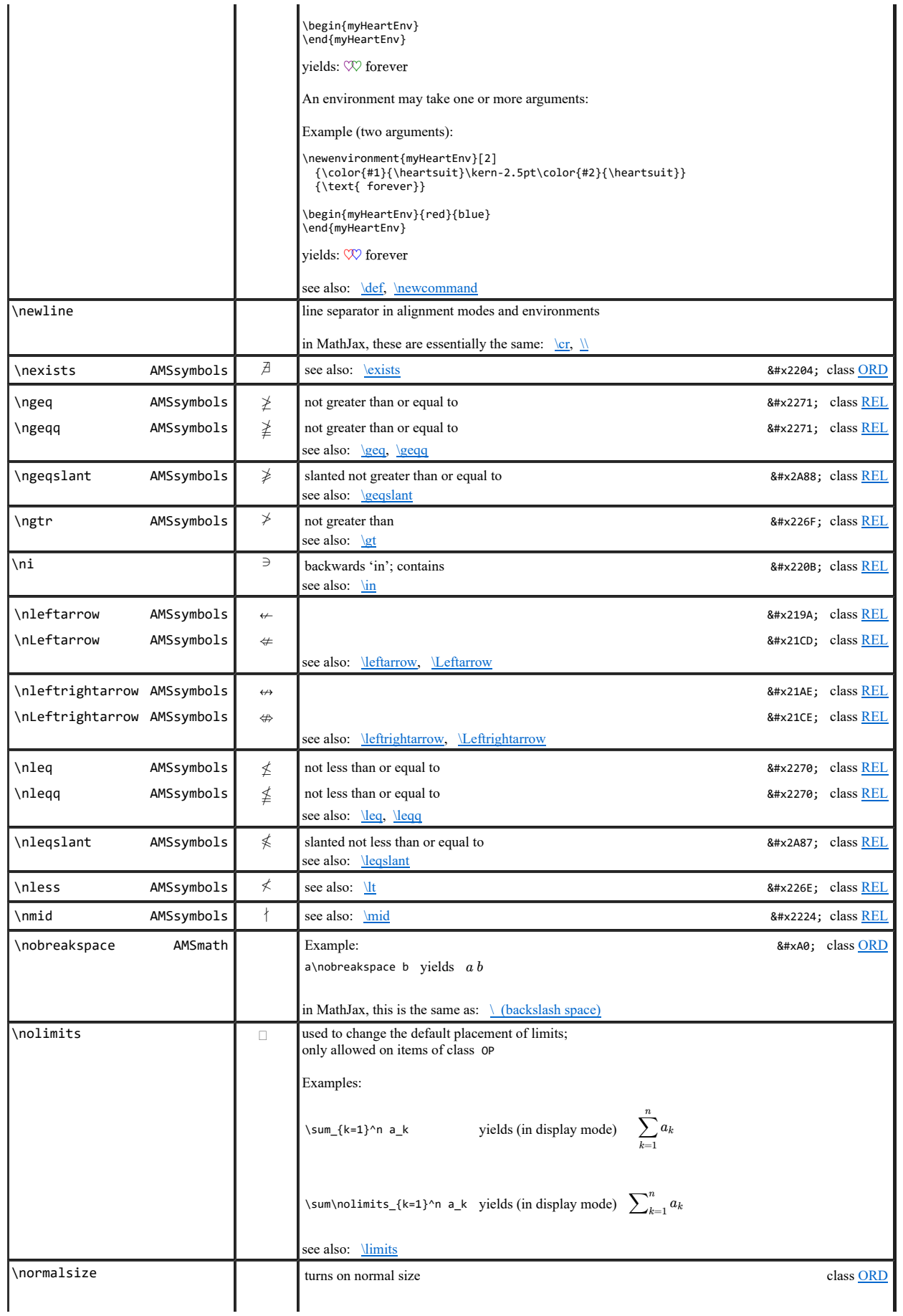

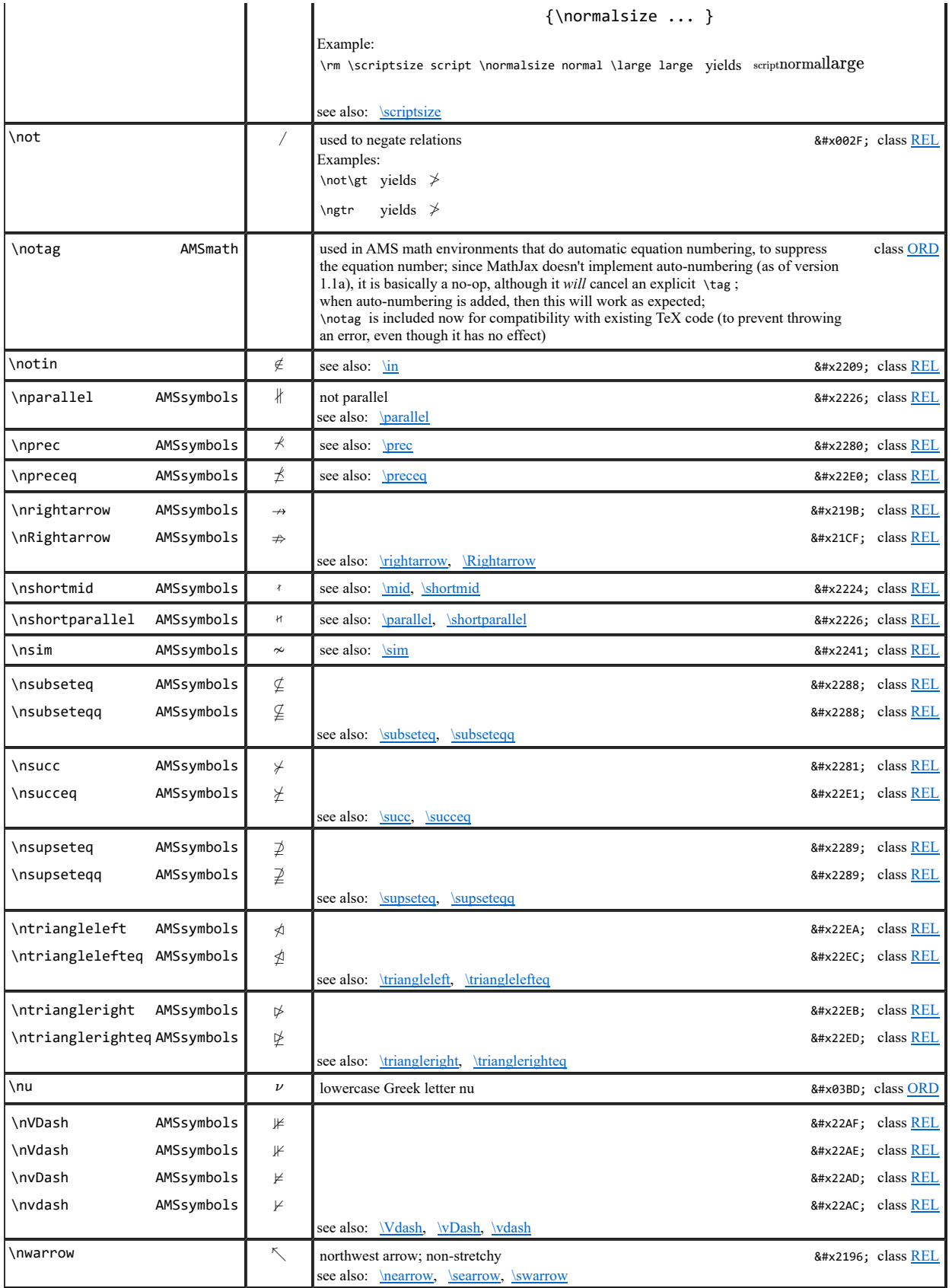

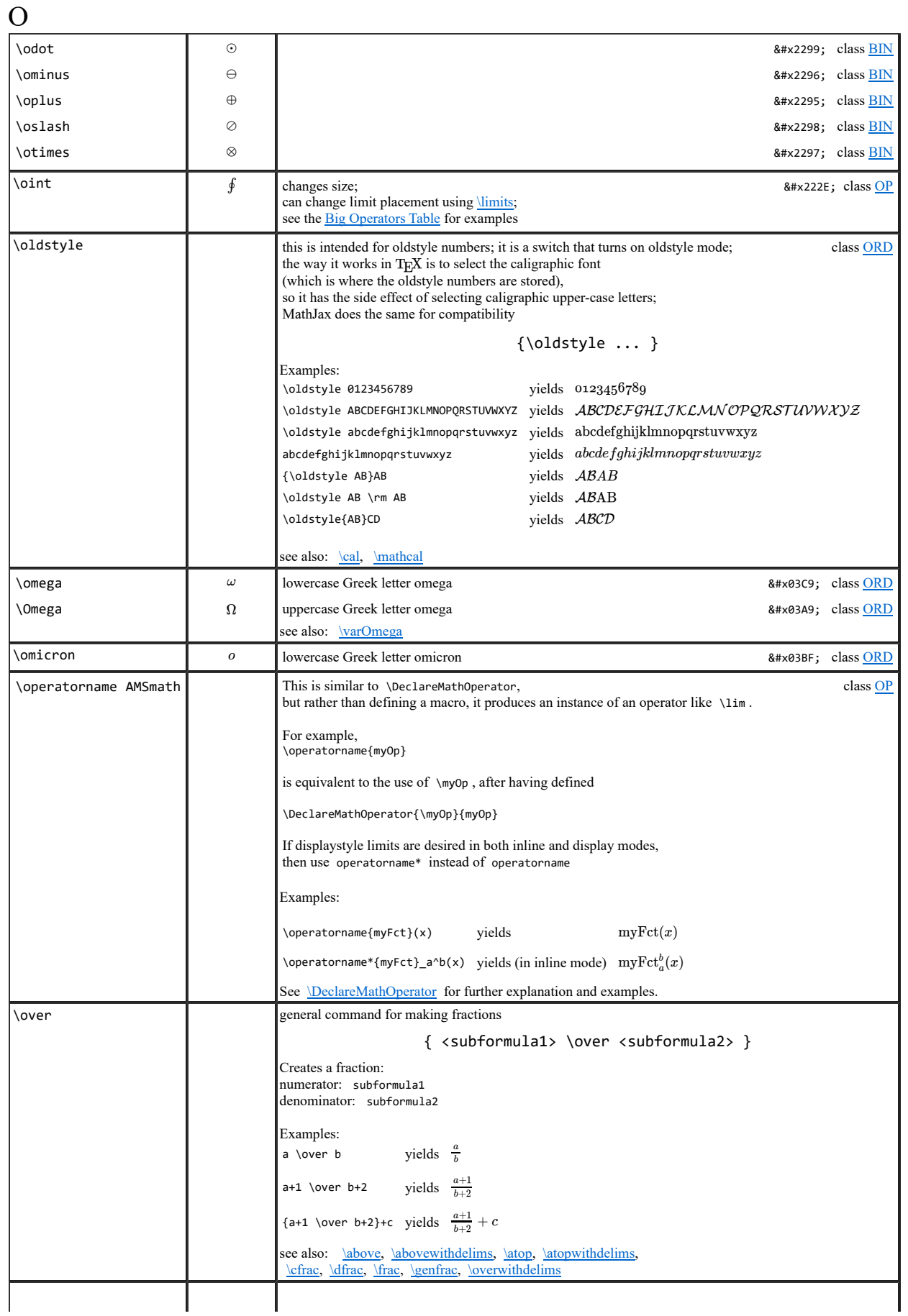

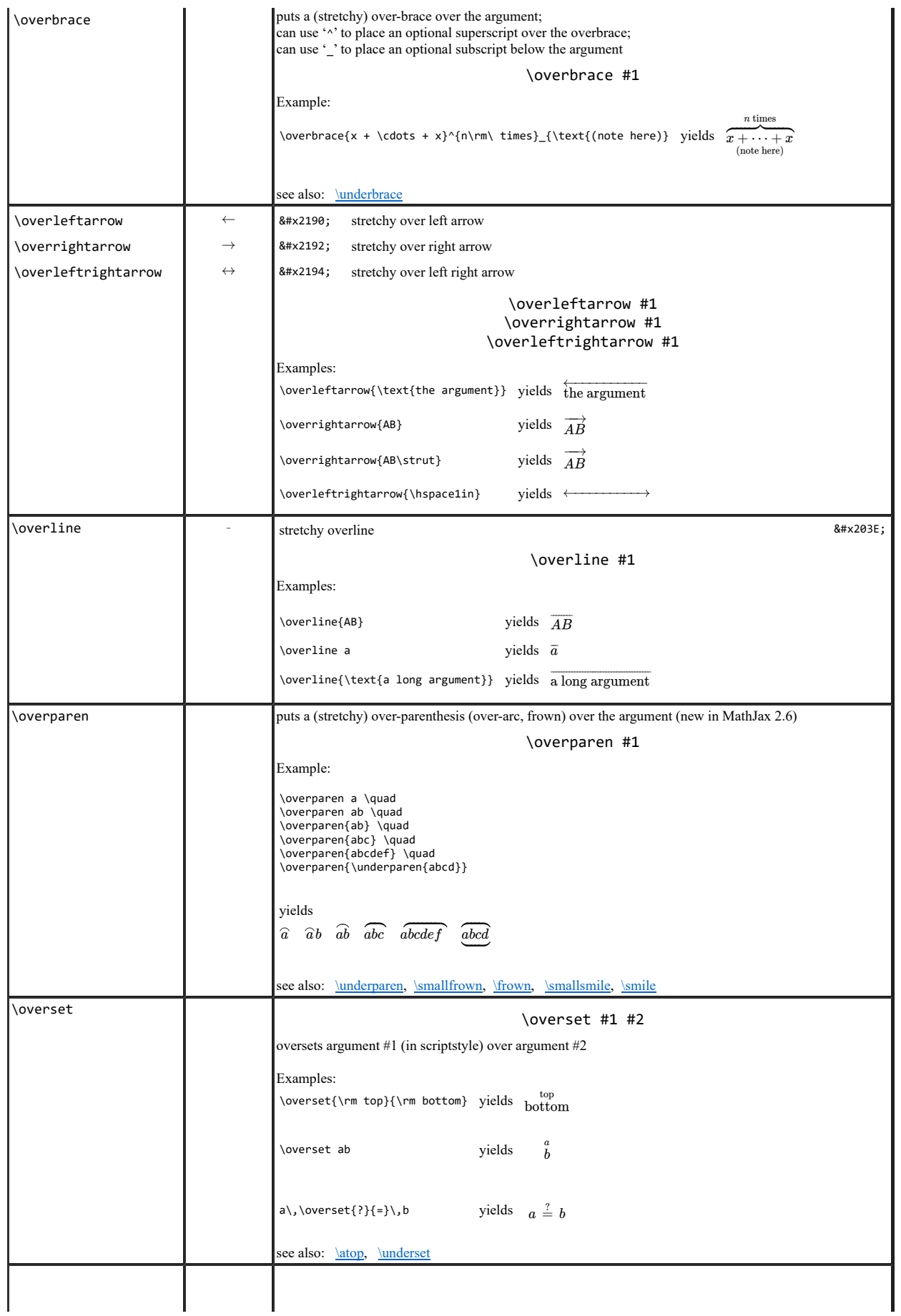

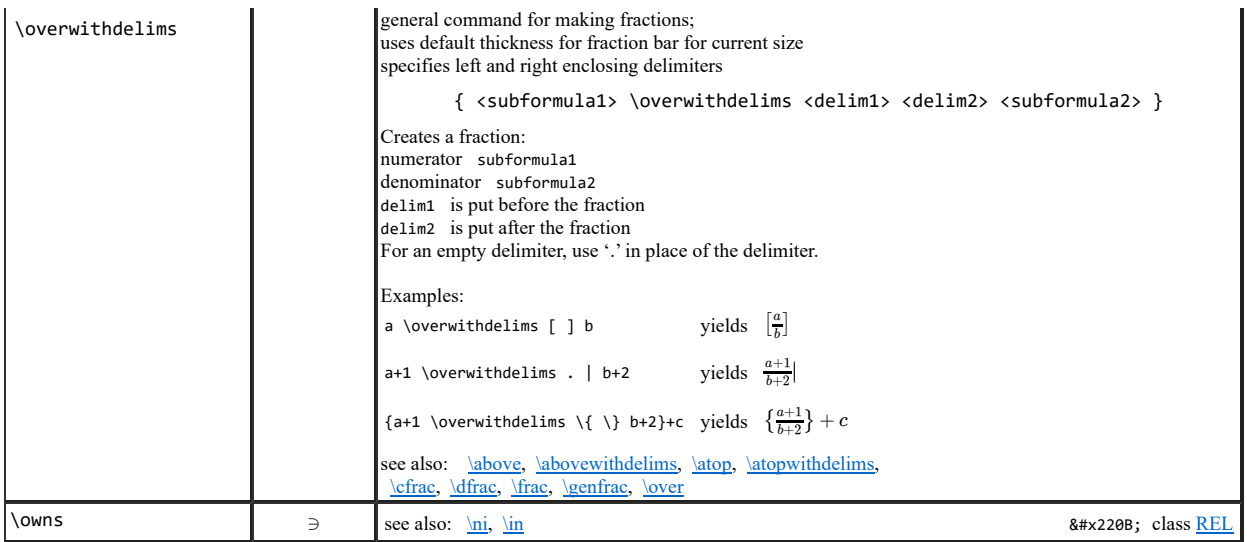

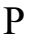

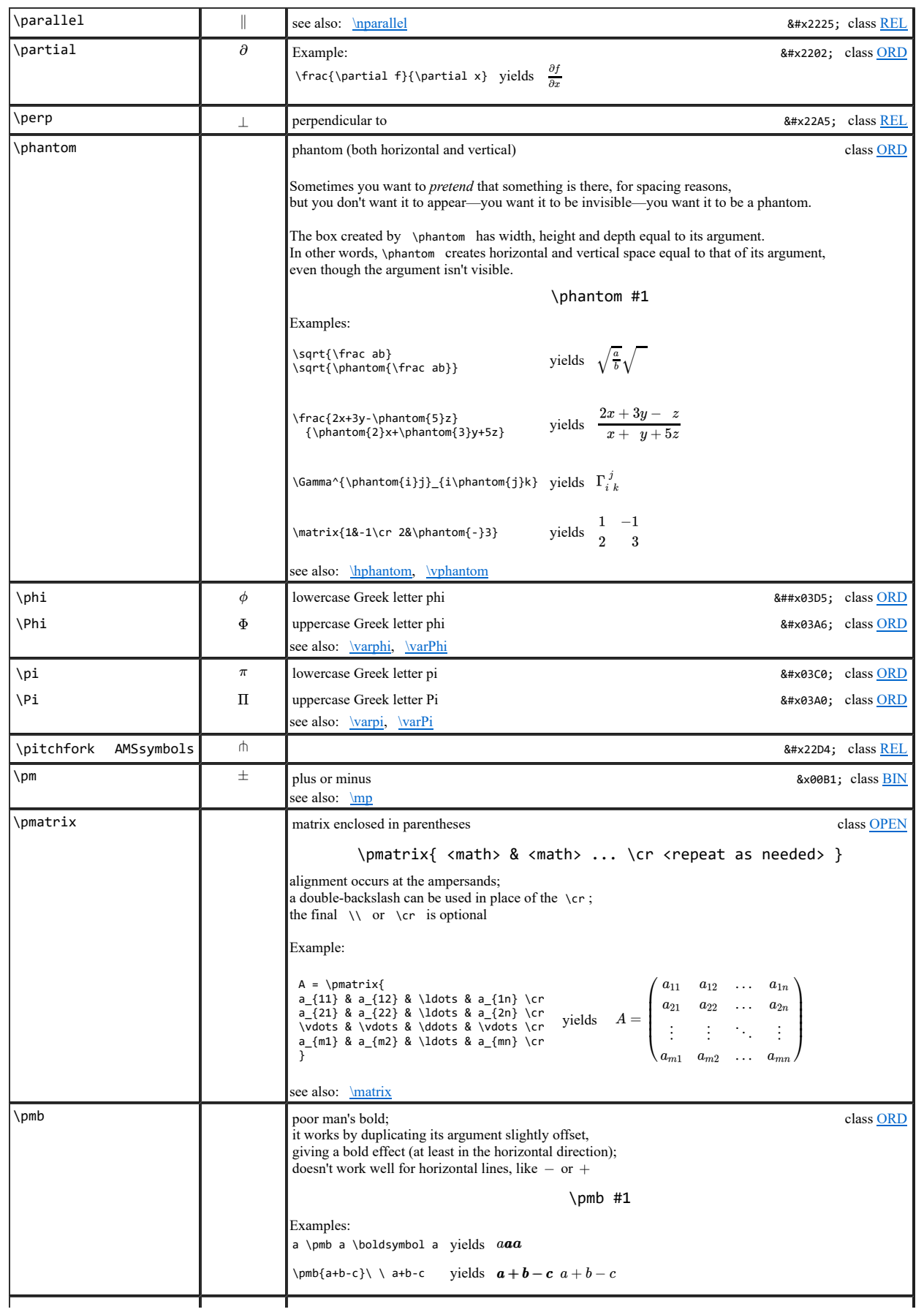

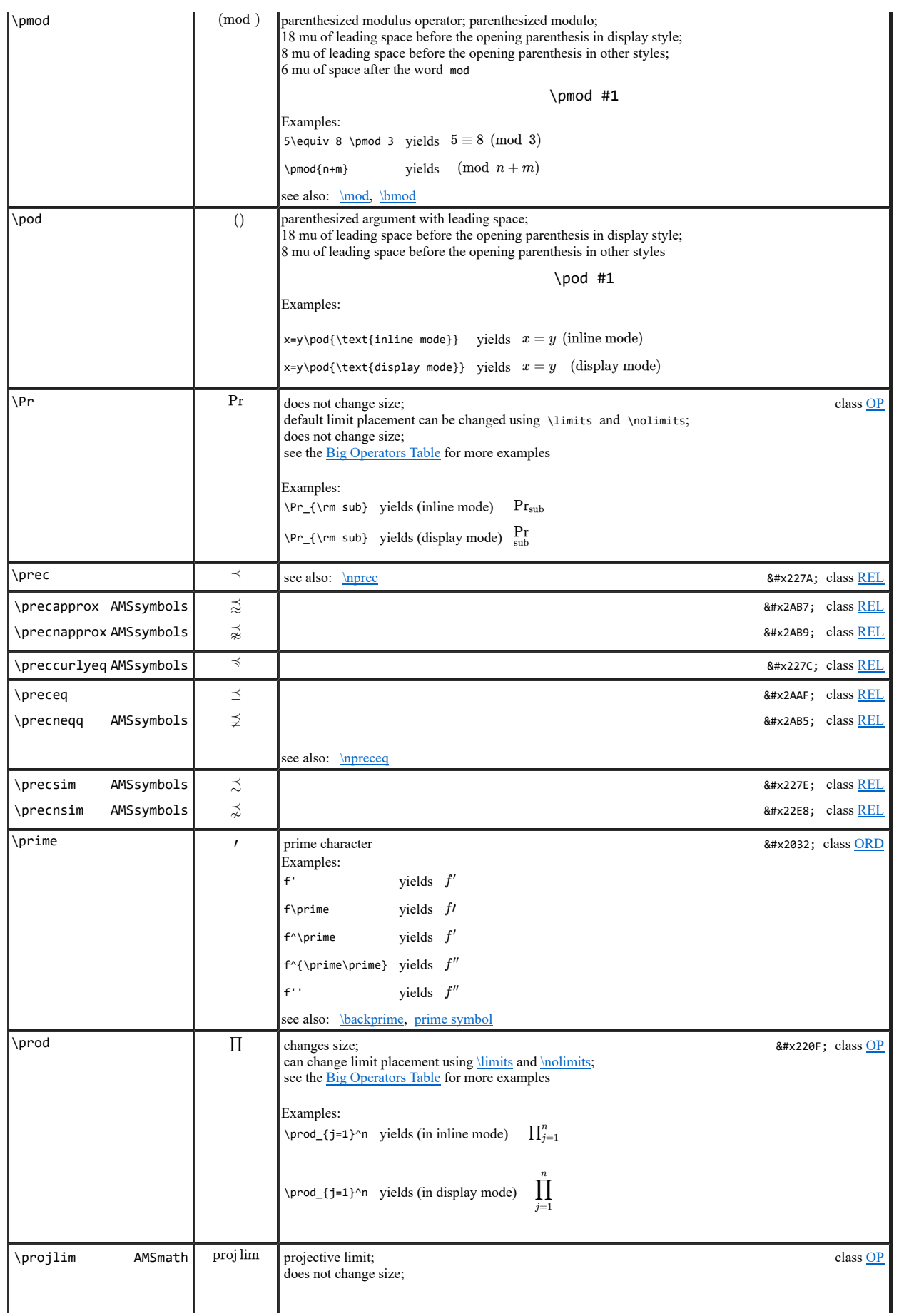

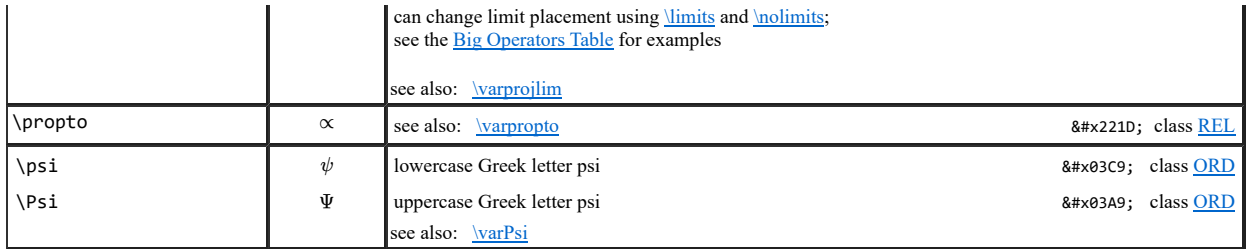

Q

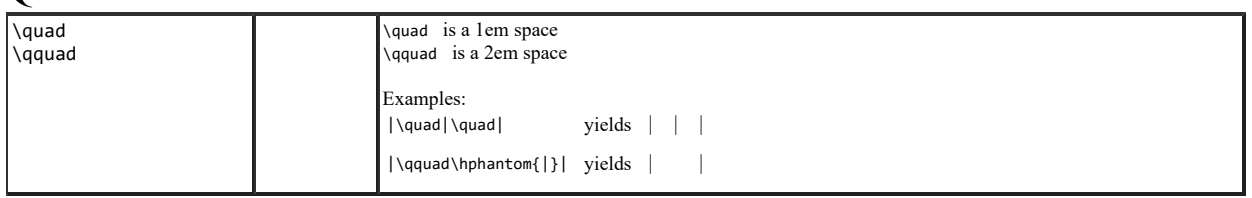

R

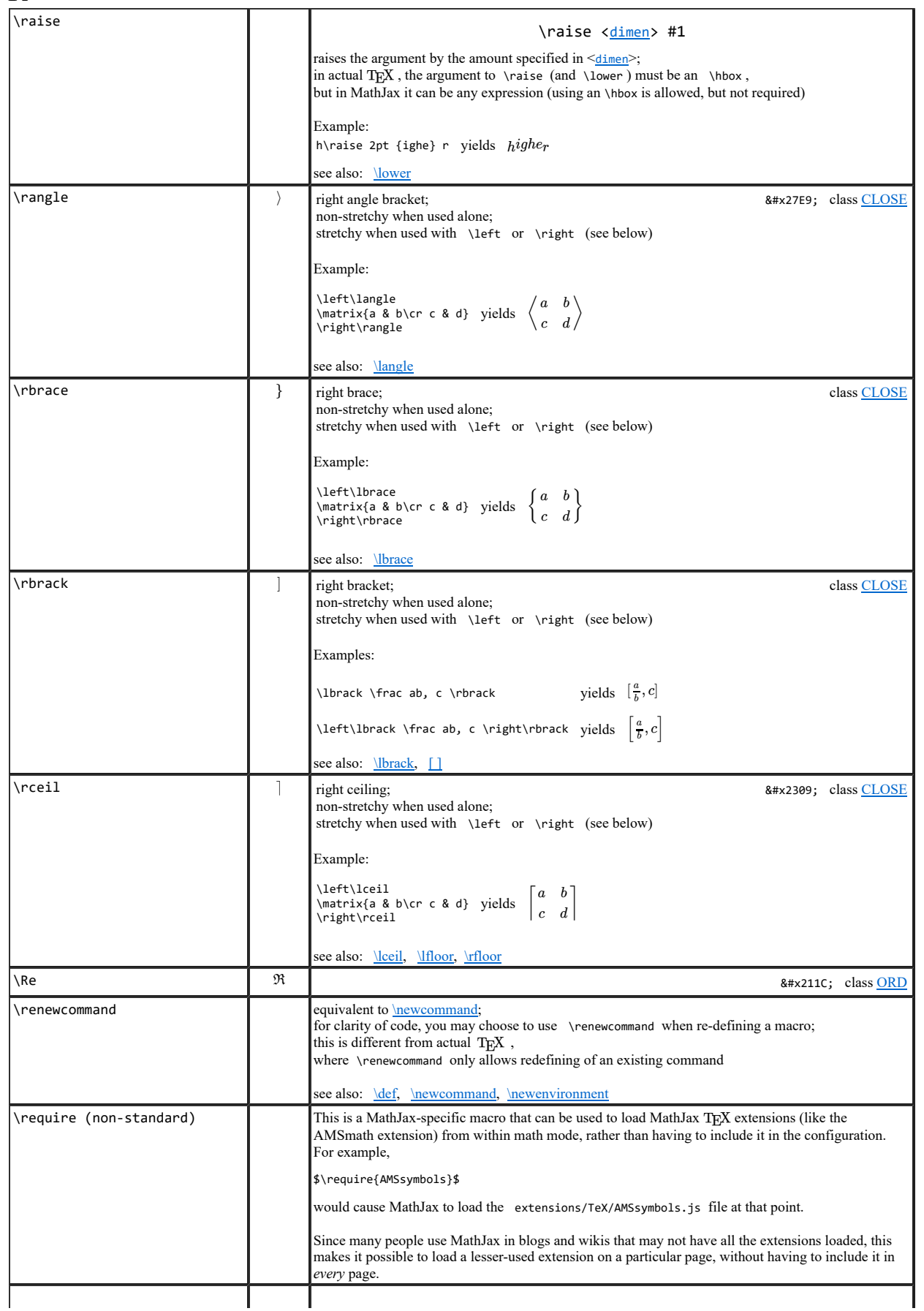

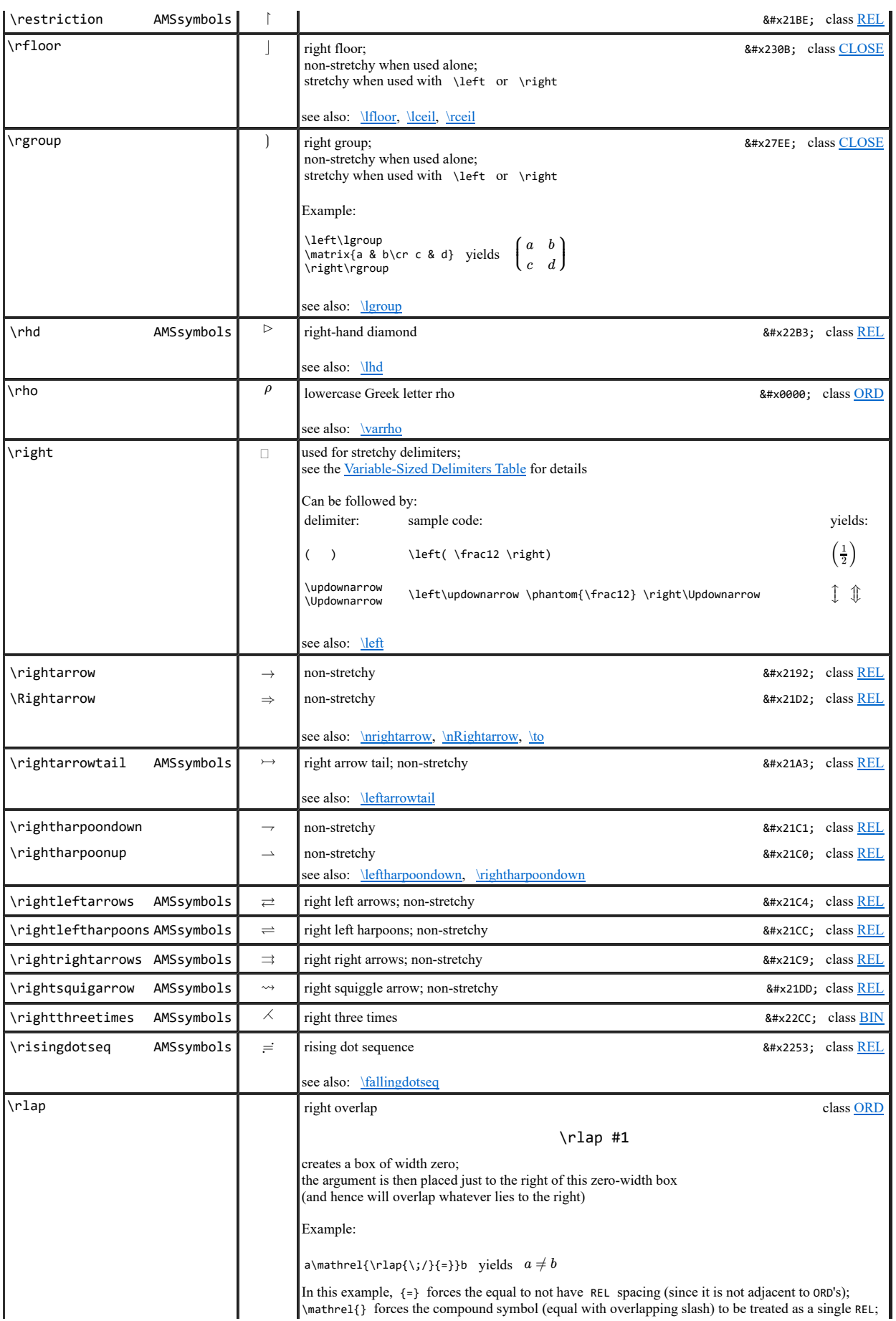

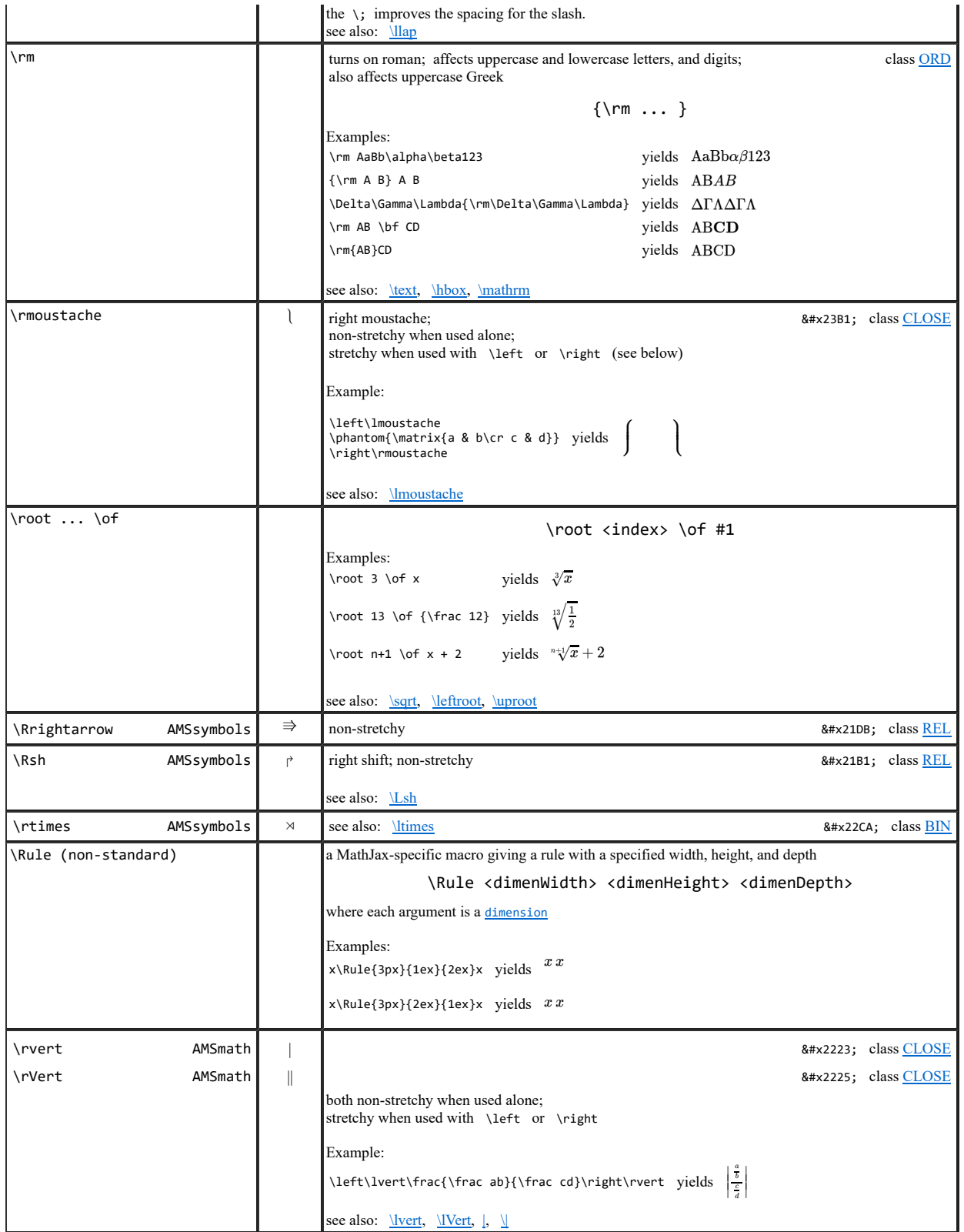

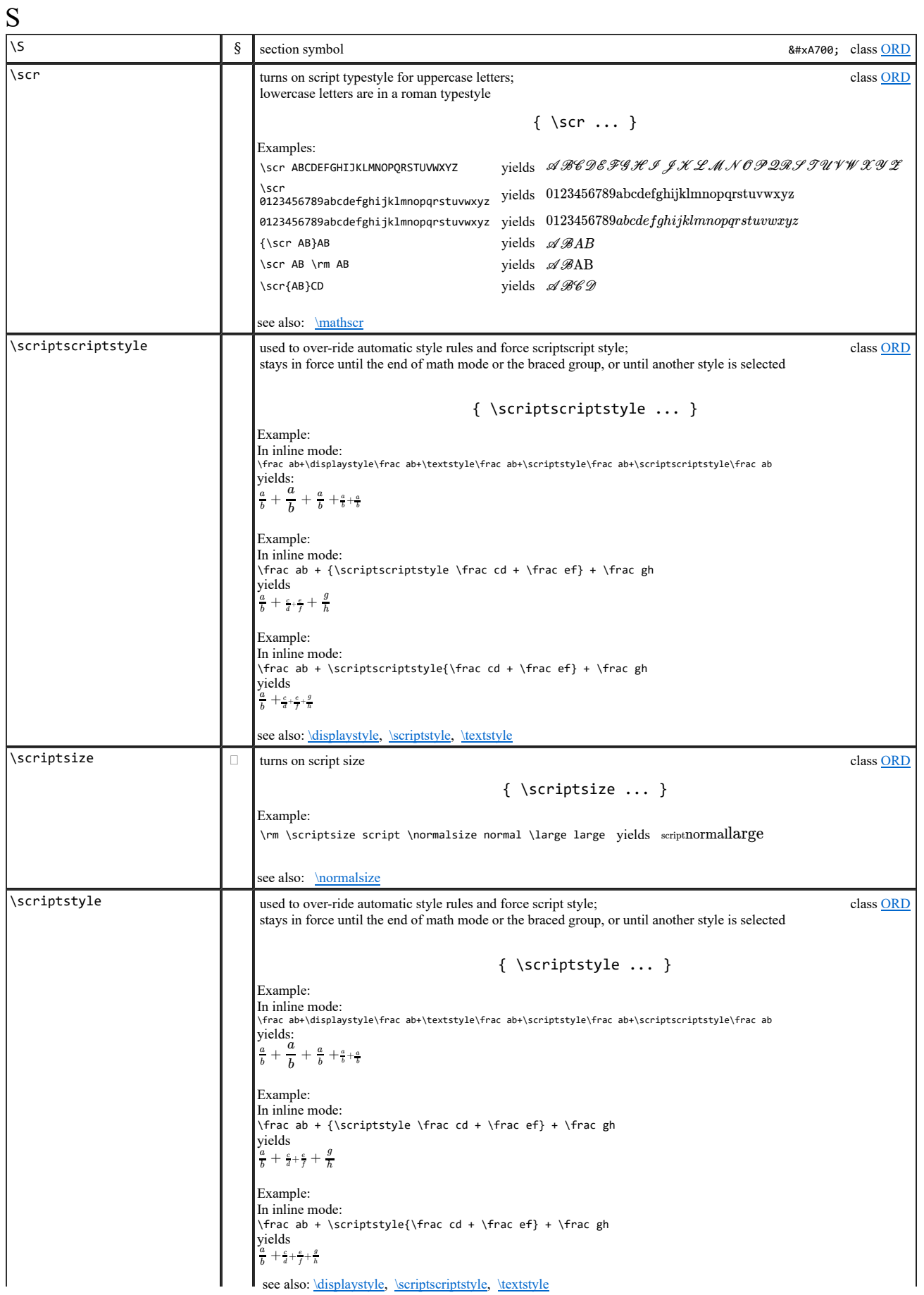

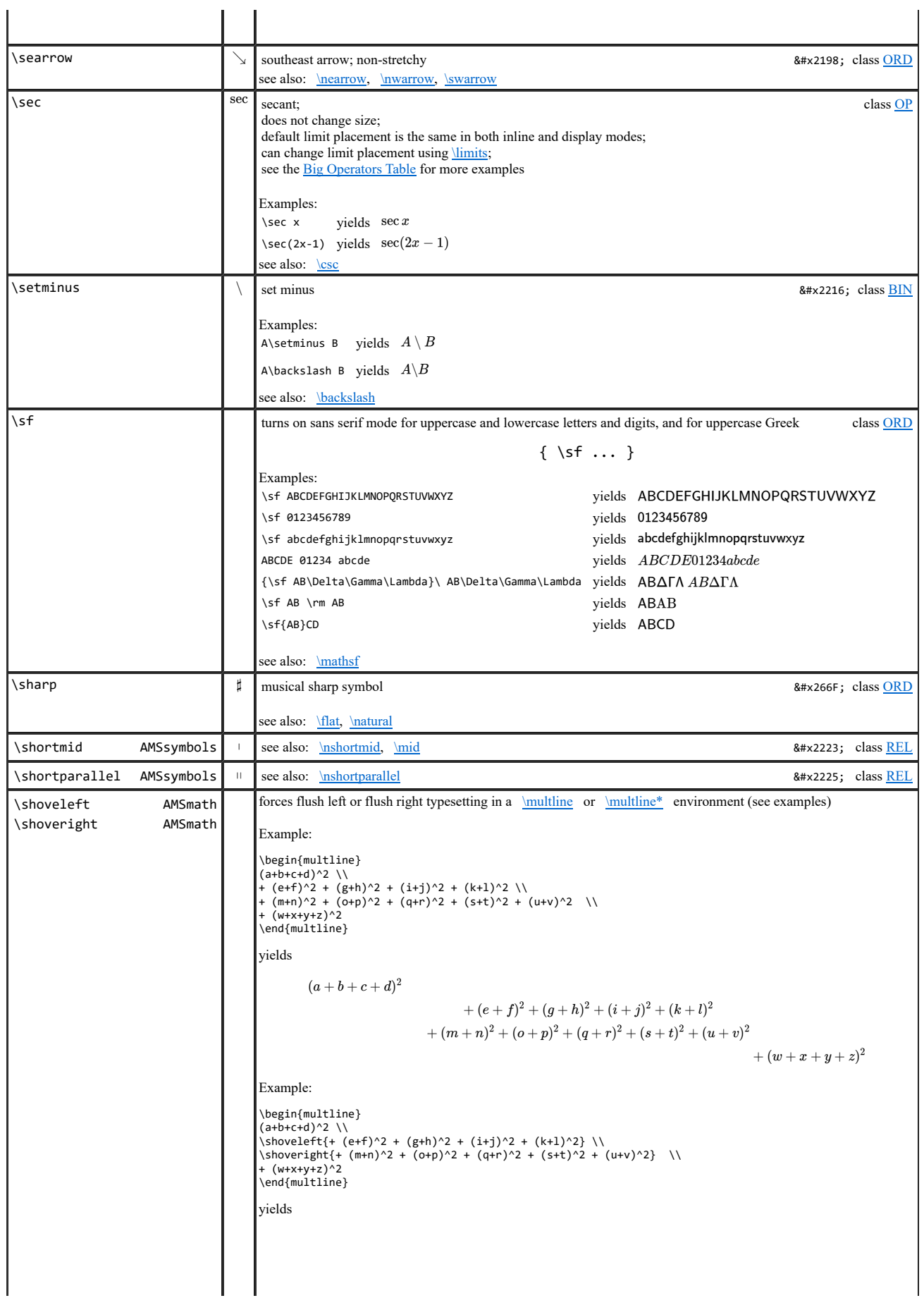

 $\mathbf{r}$ 

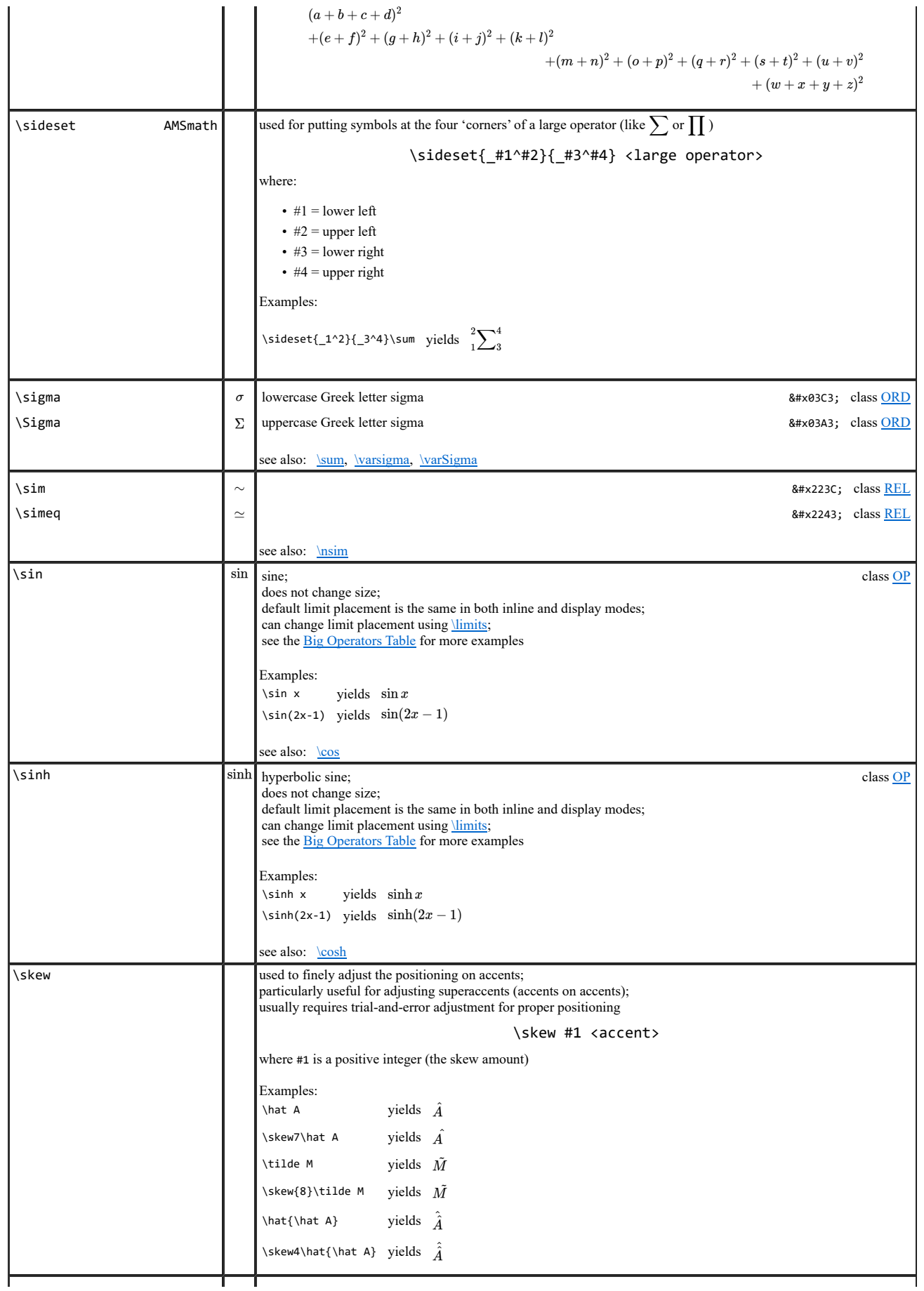

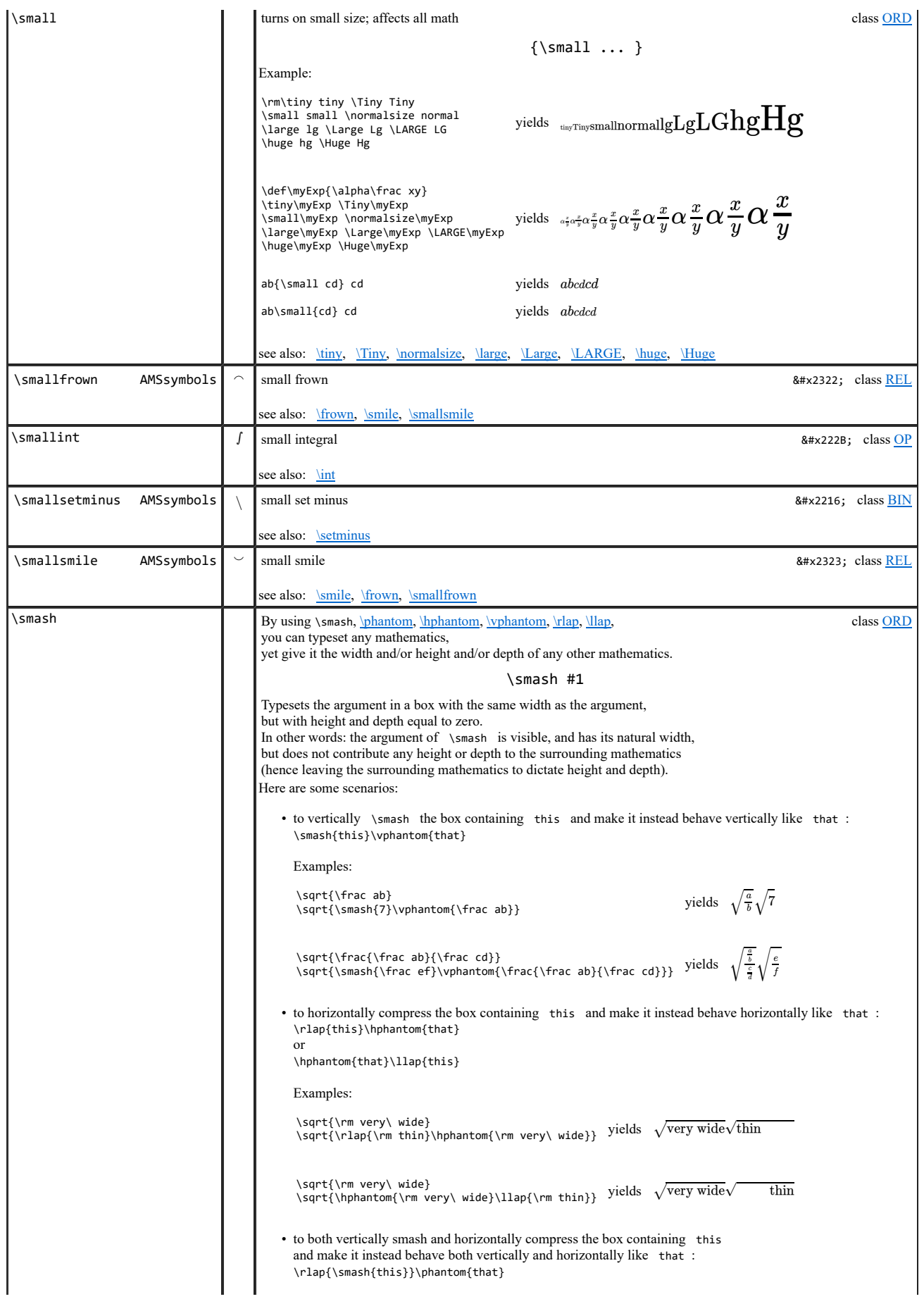

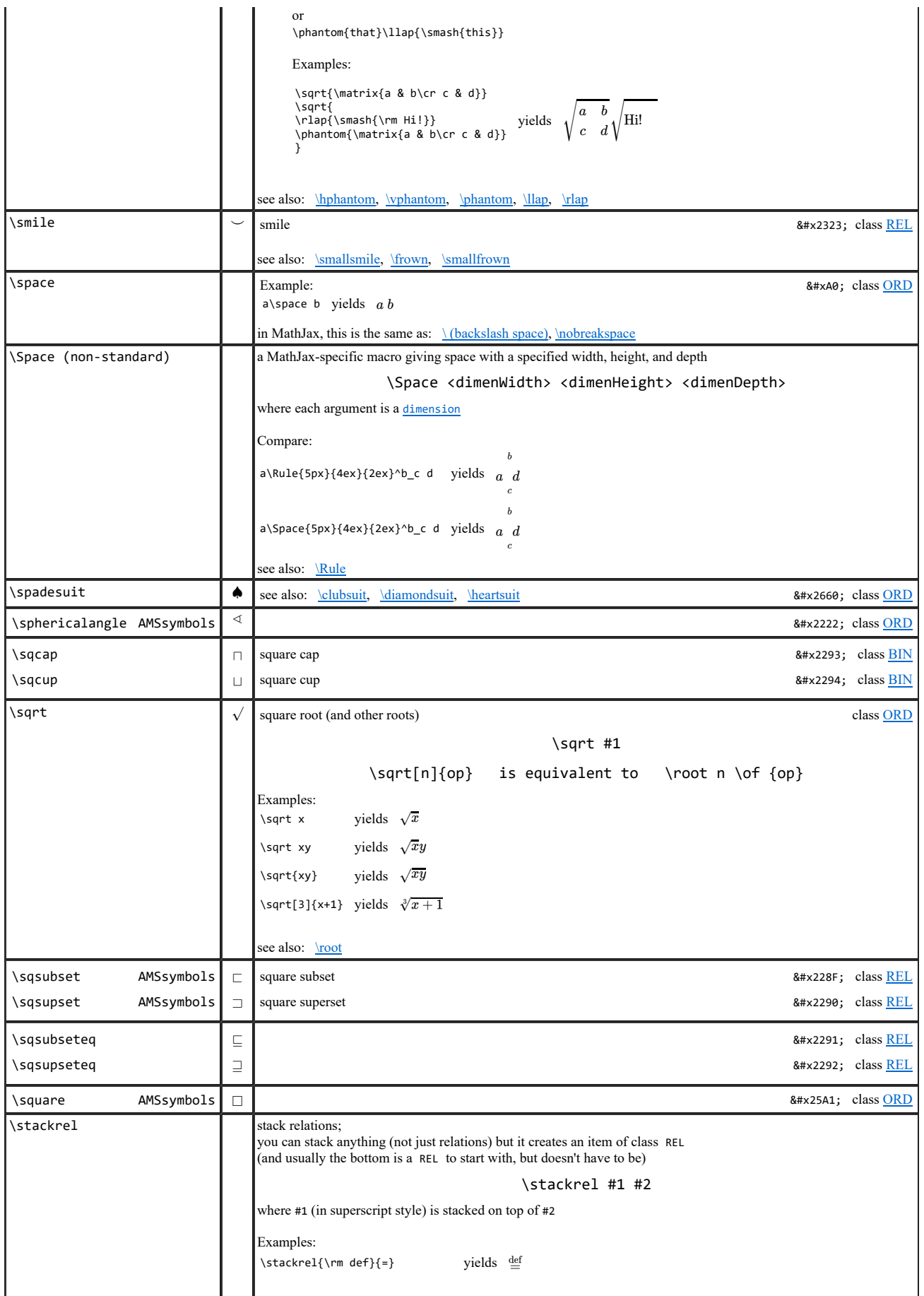

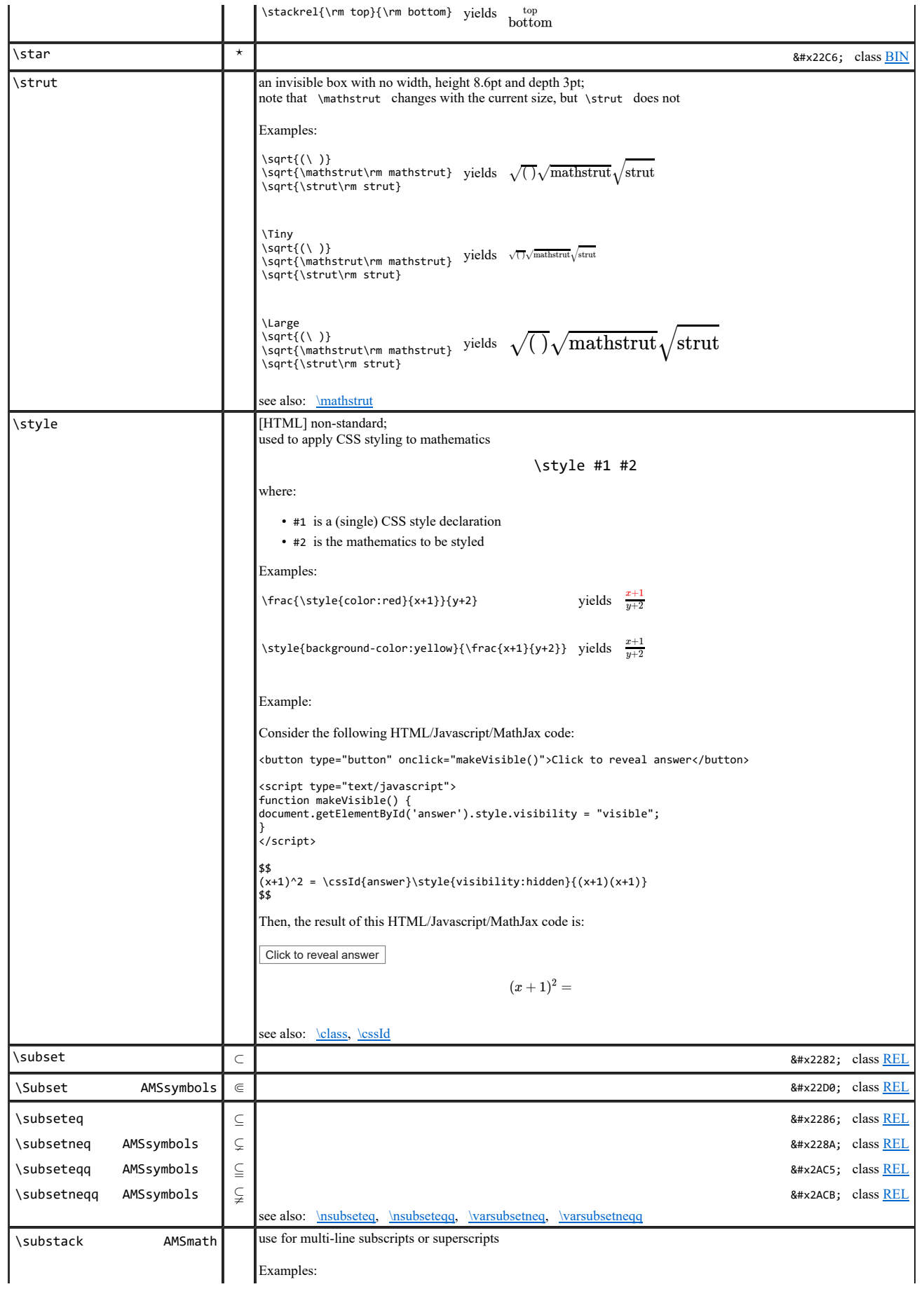

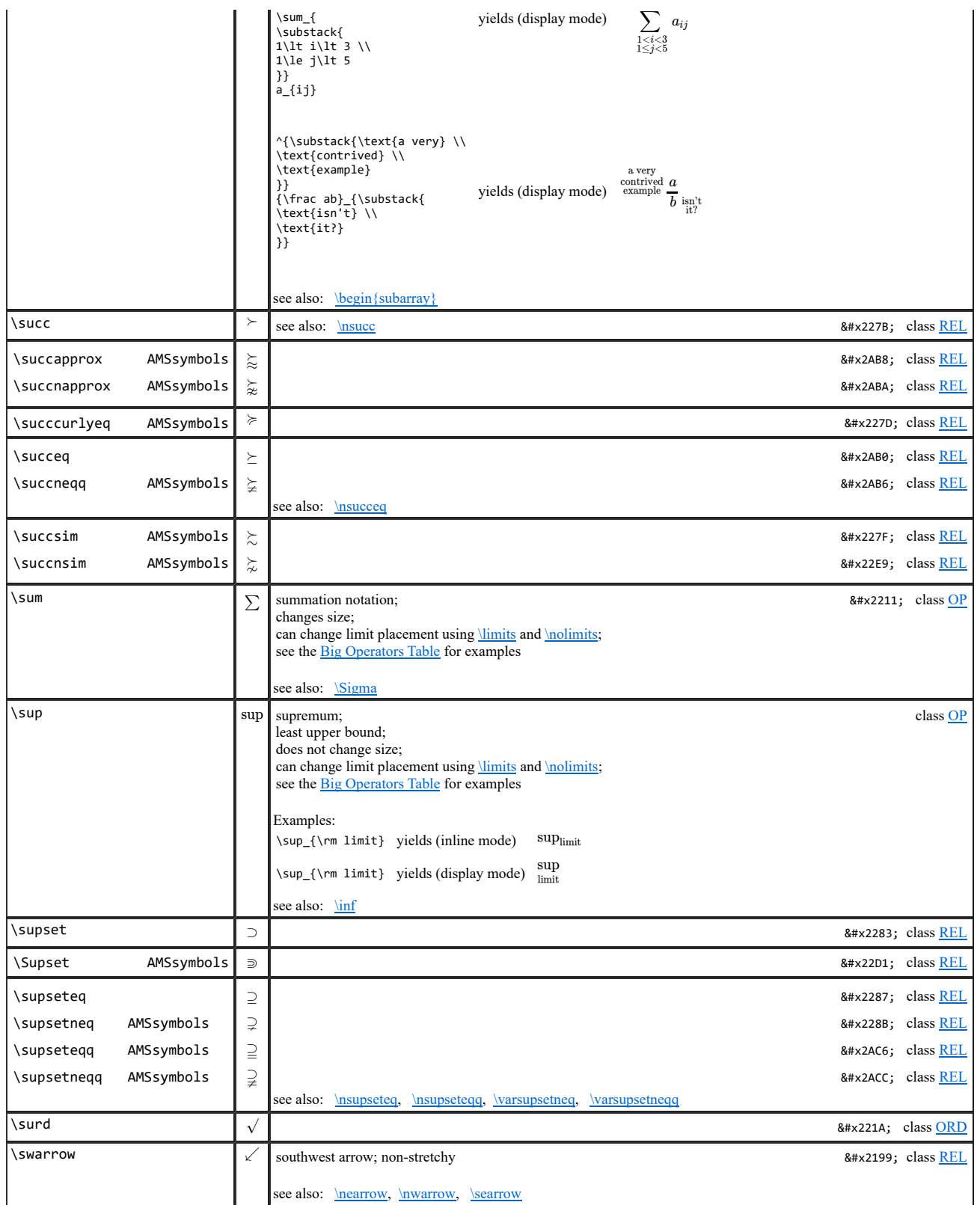

T

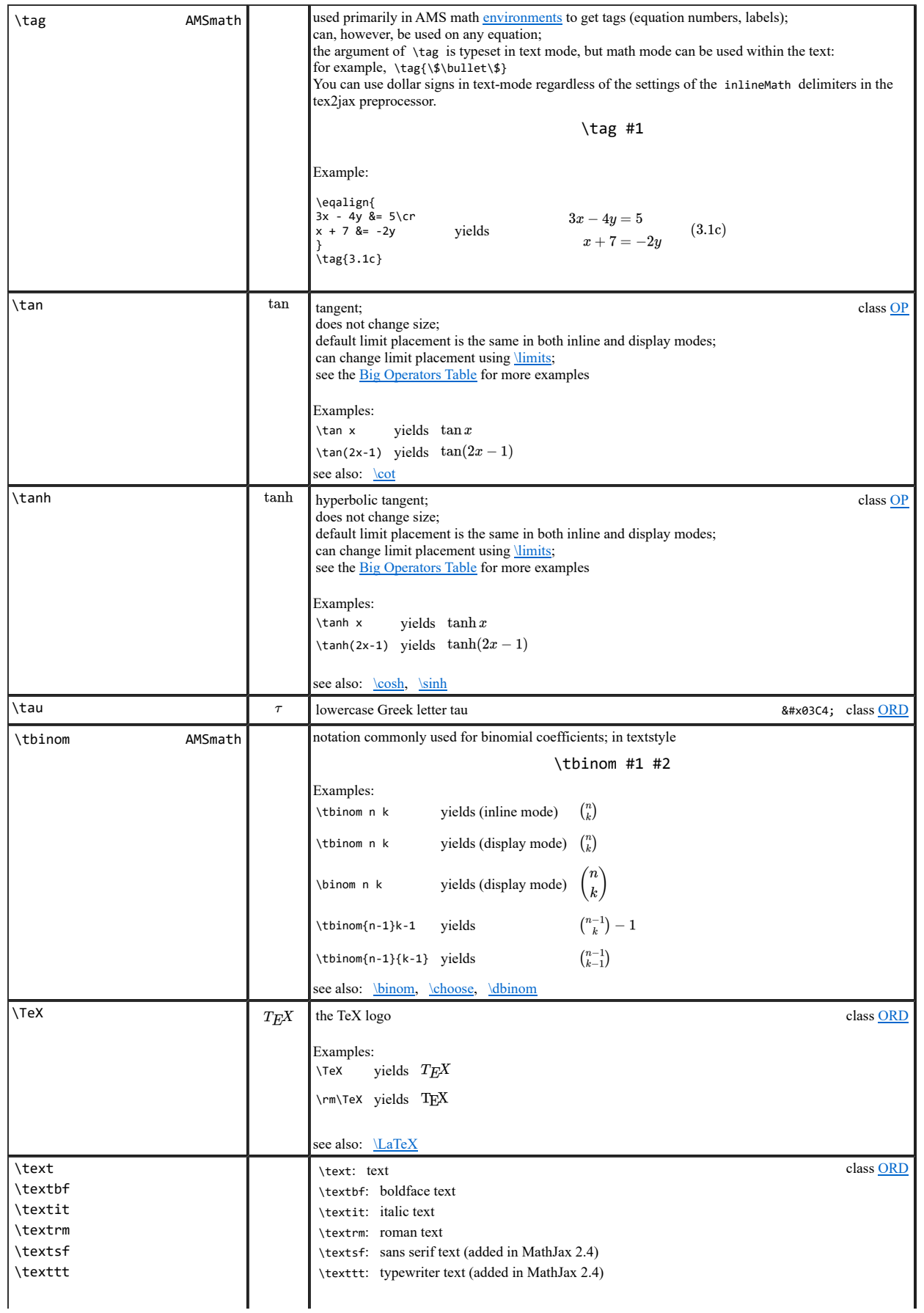

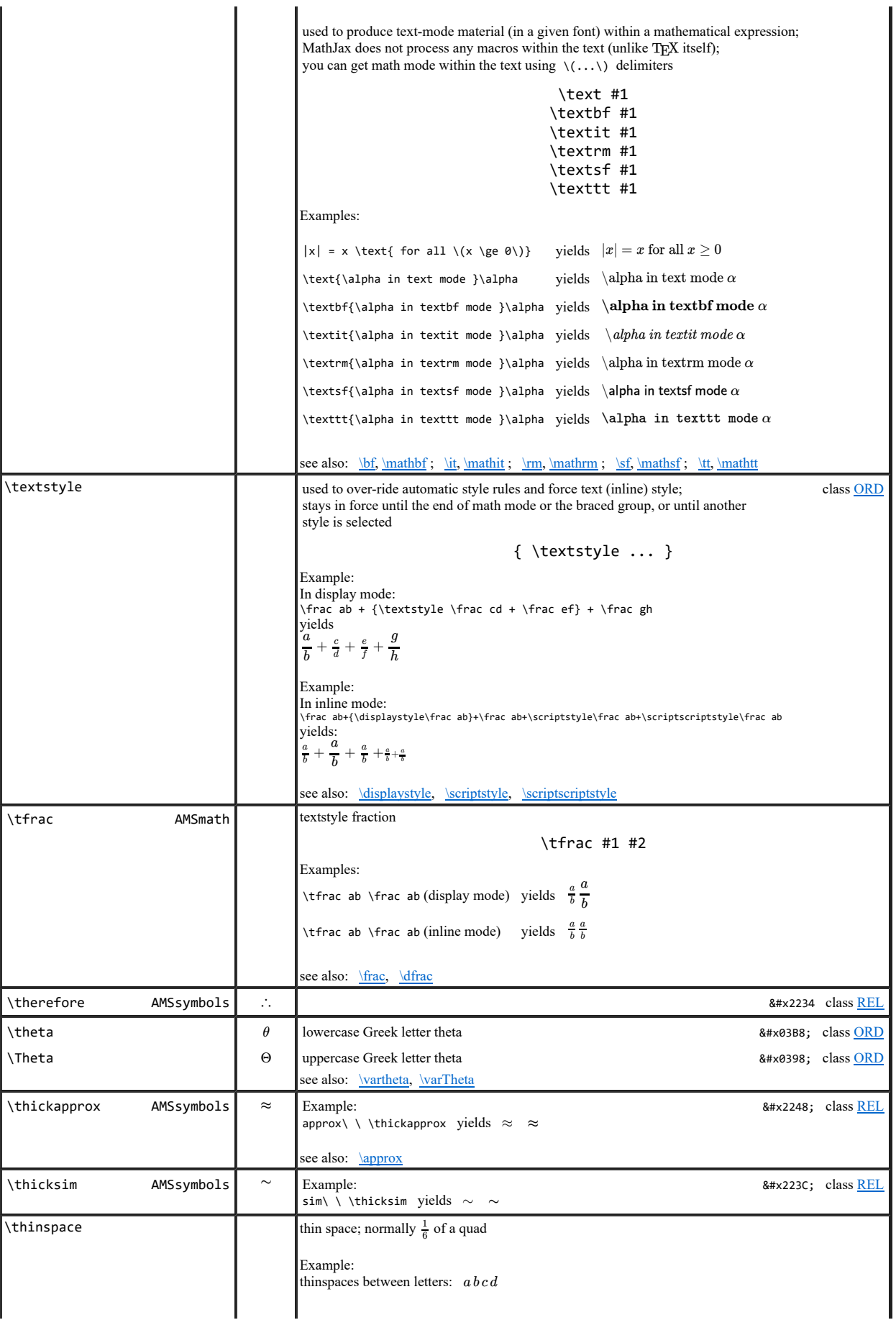

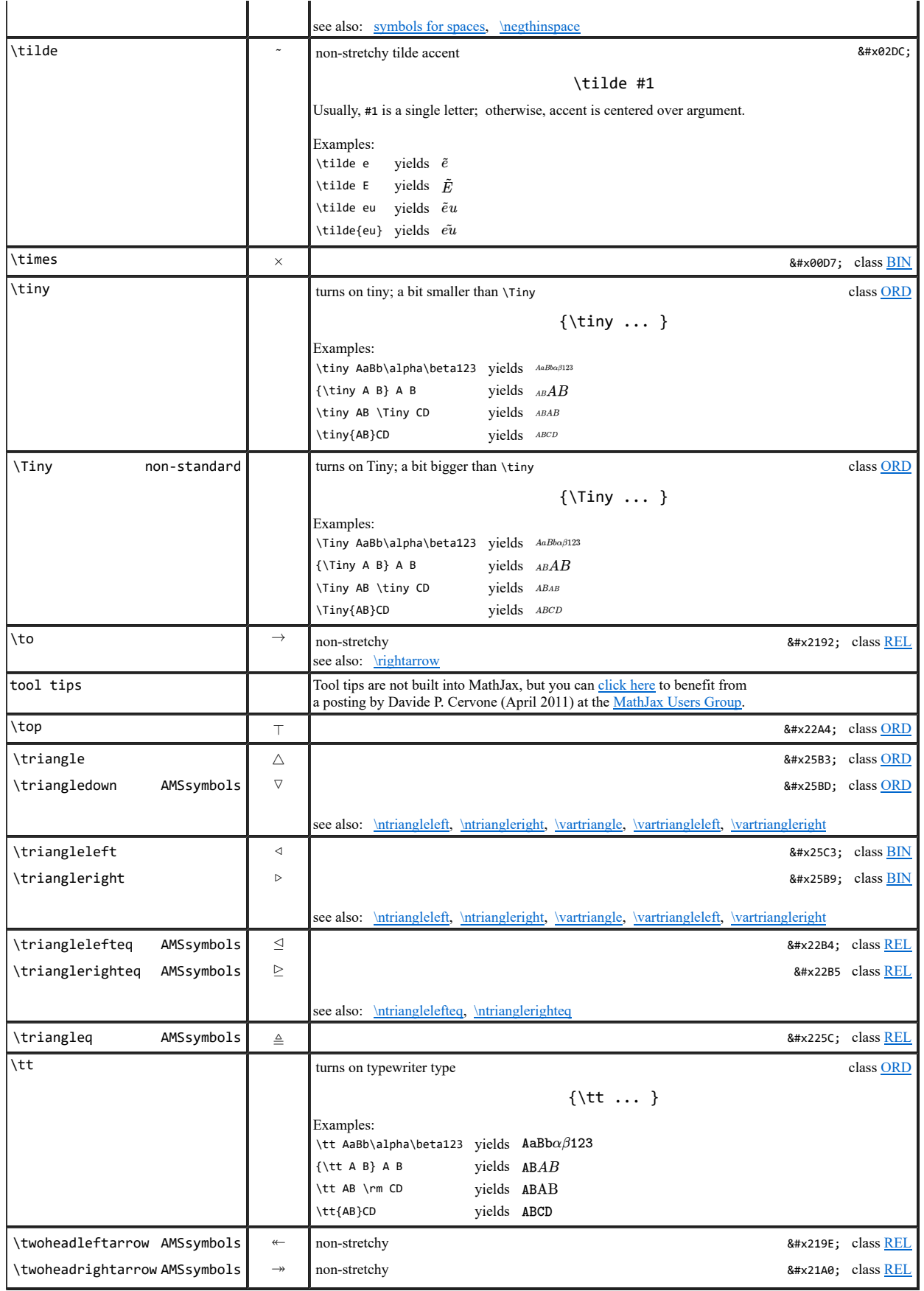

## U

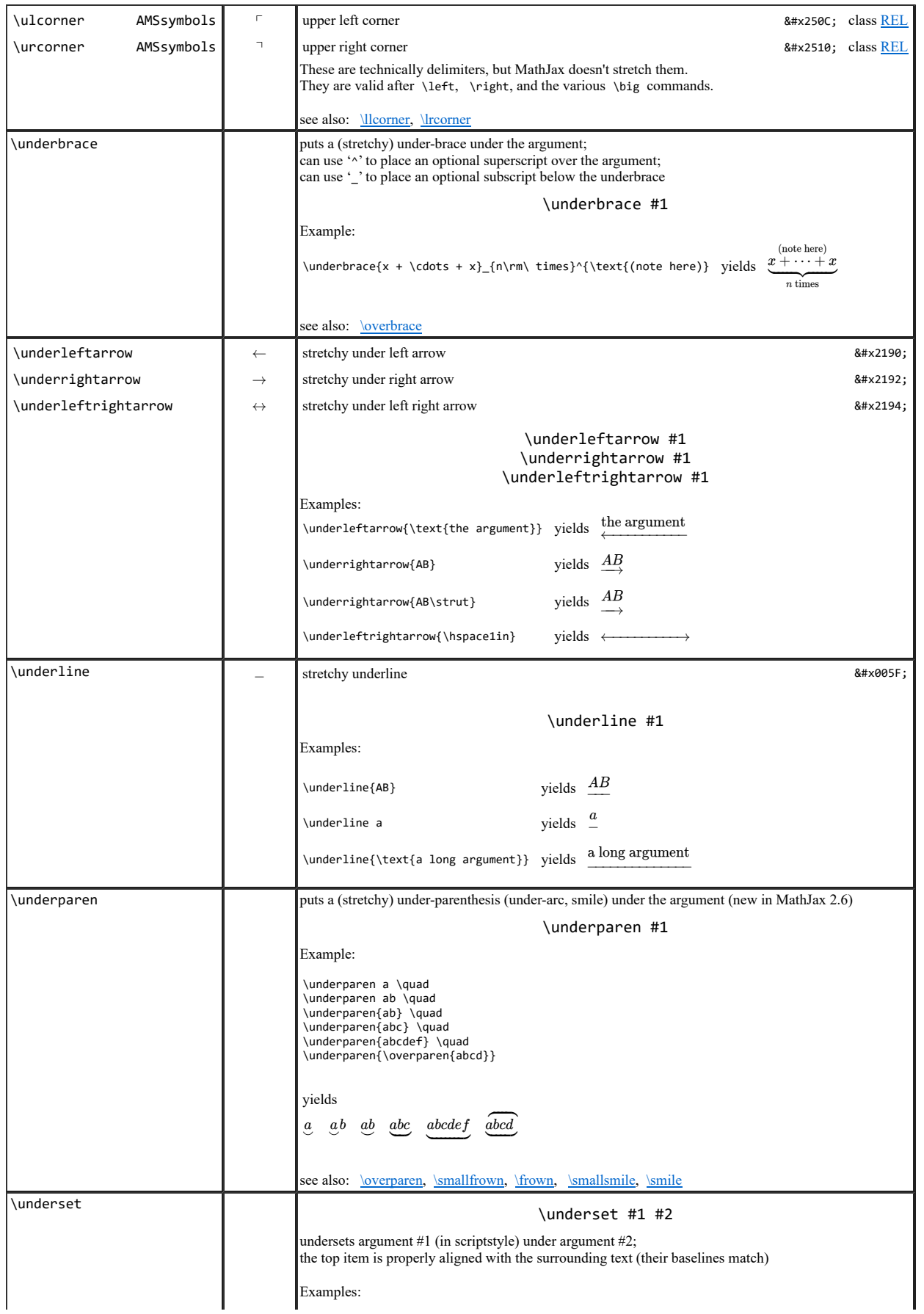

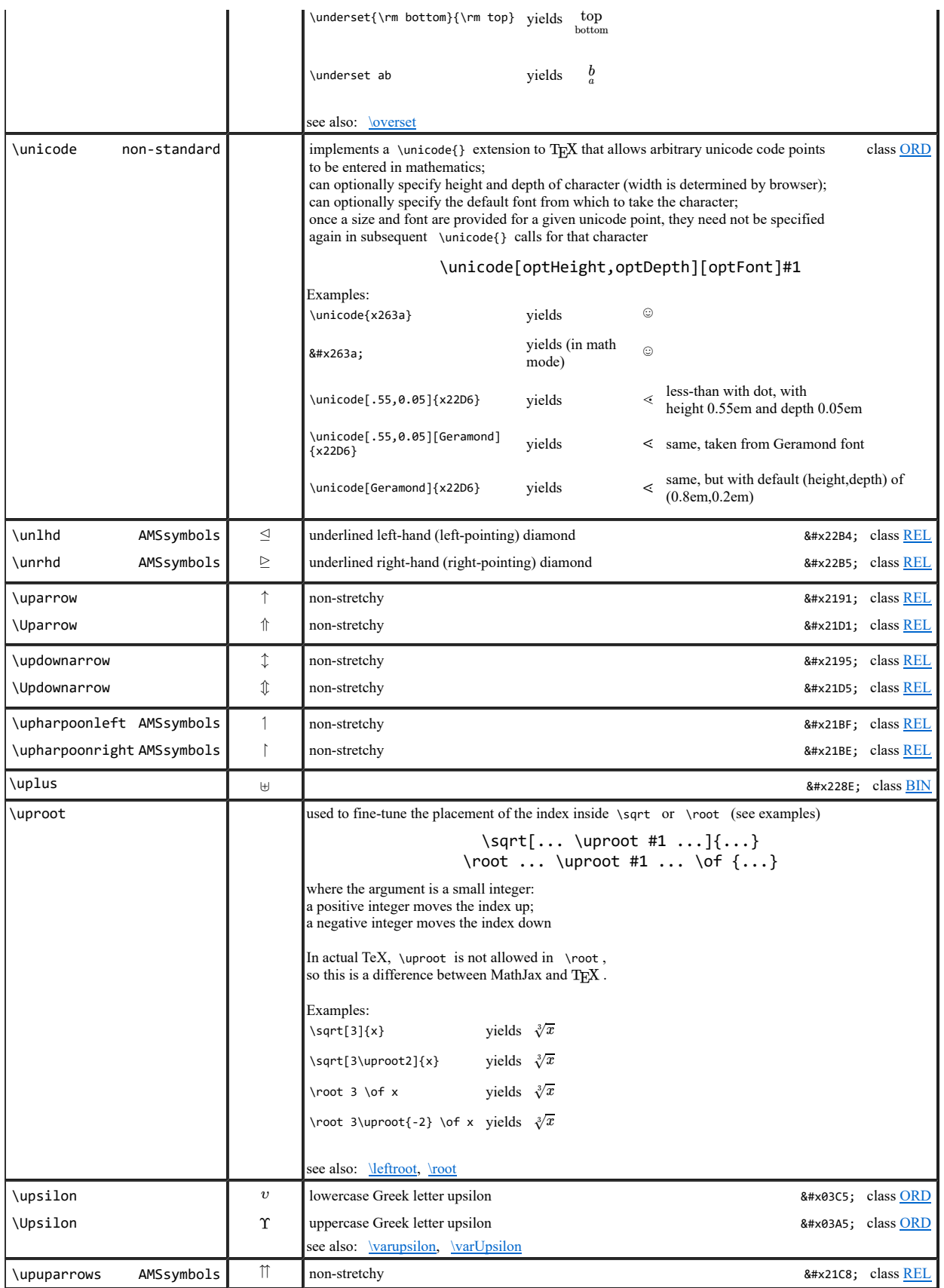

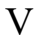

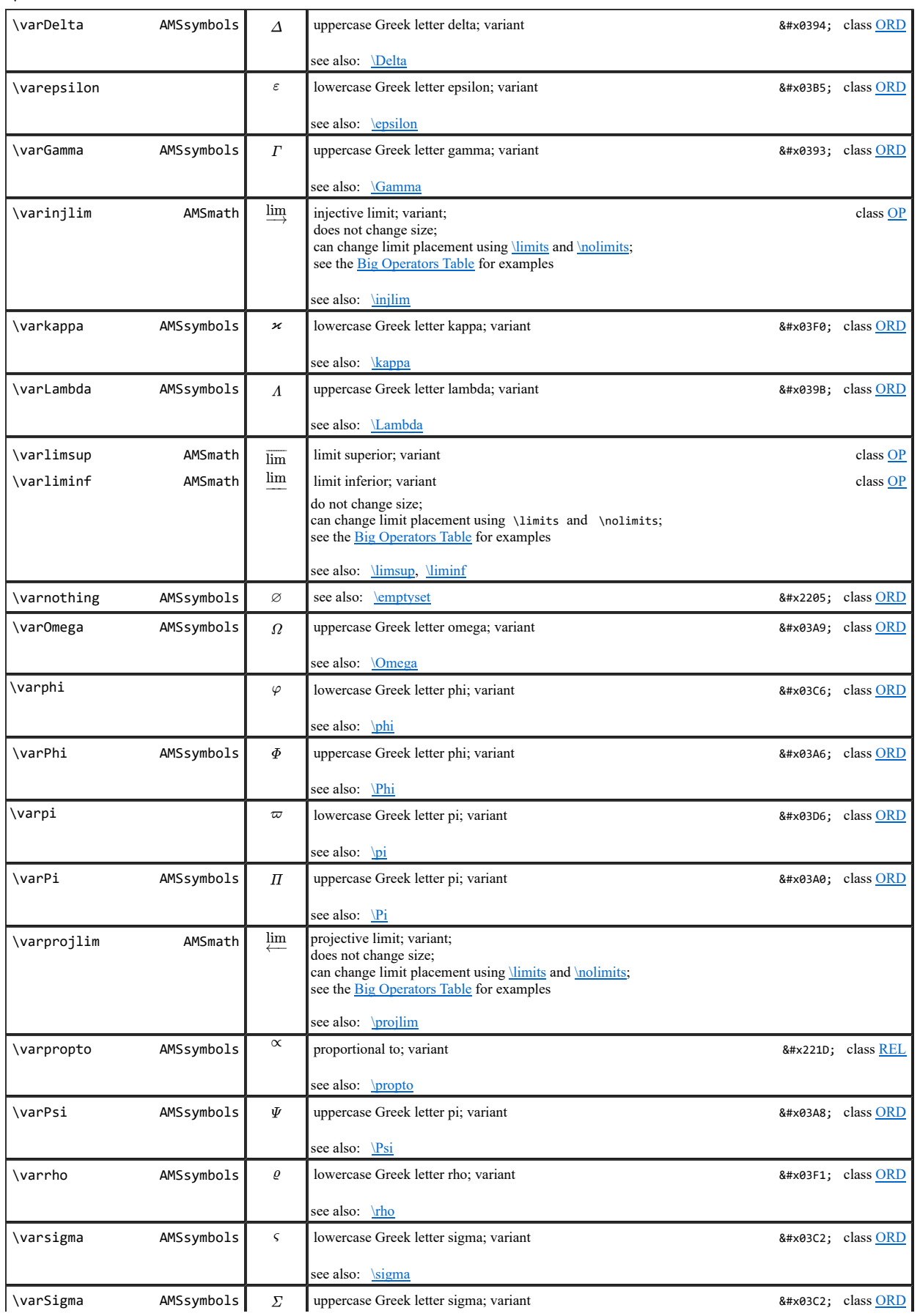

see also: <u>\Sigma</u>
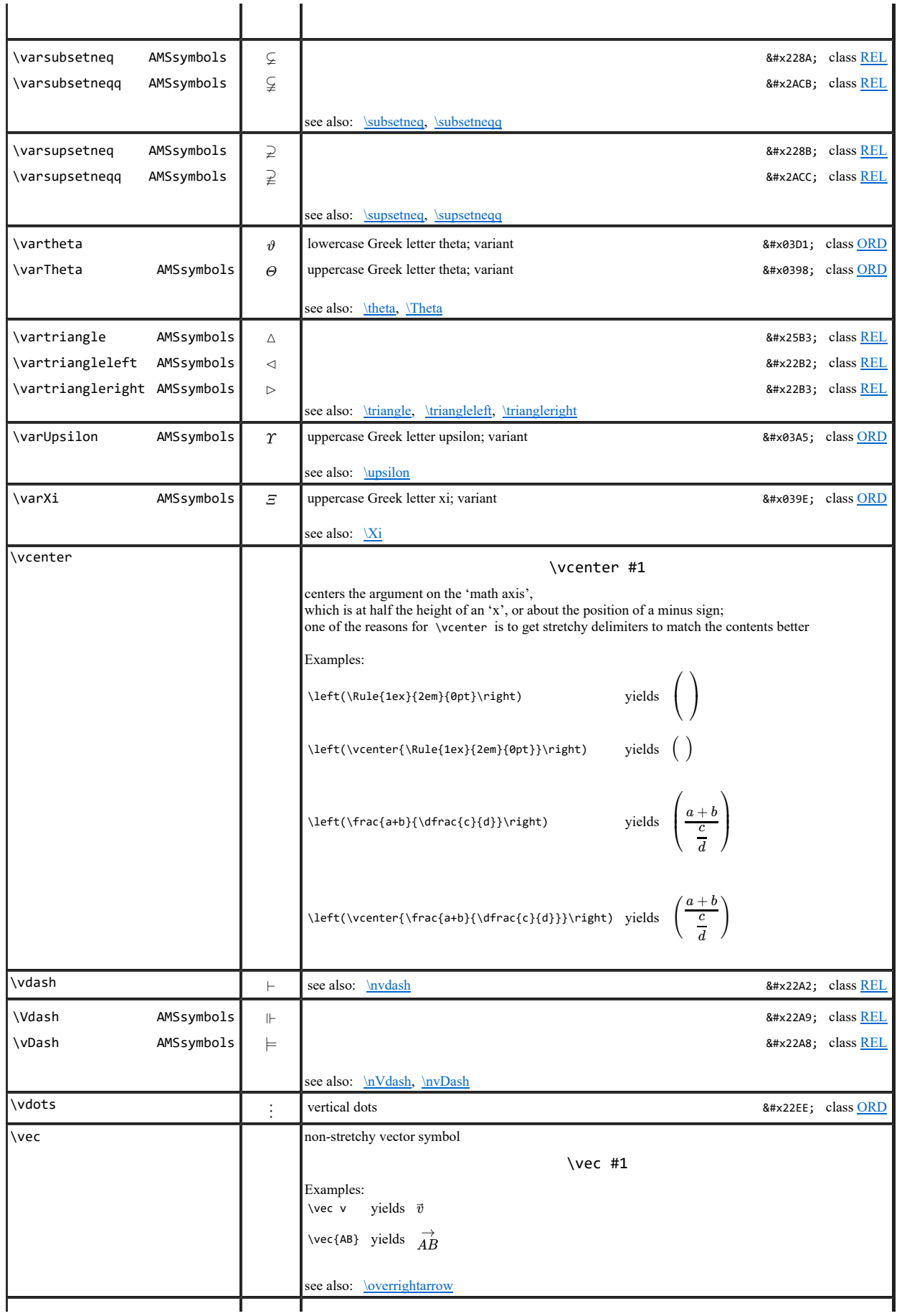

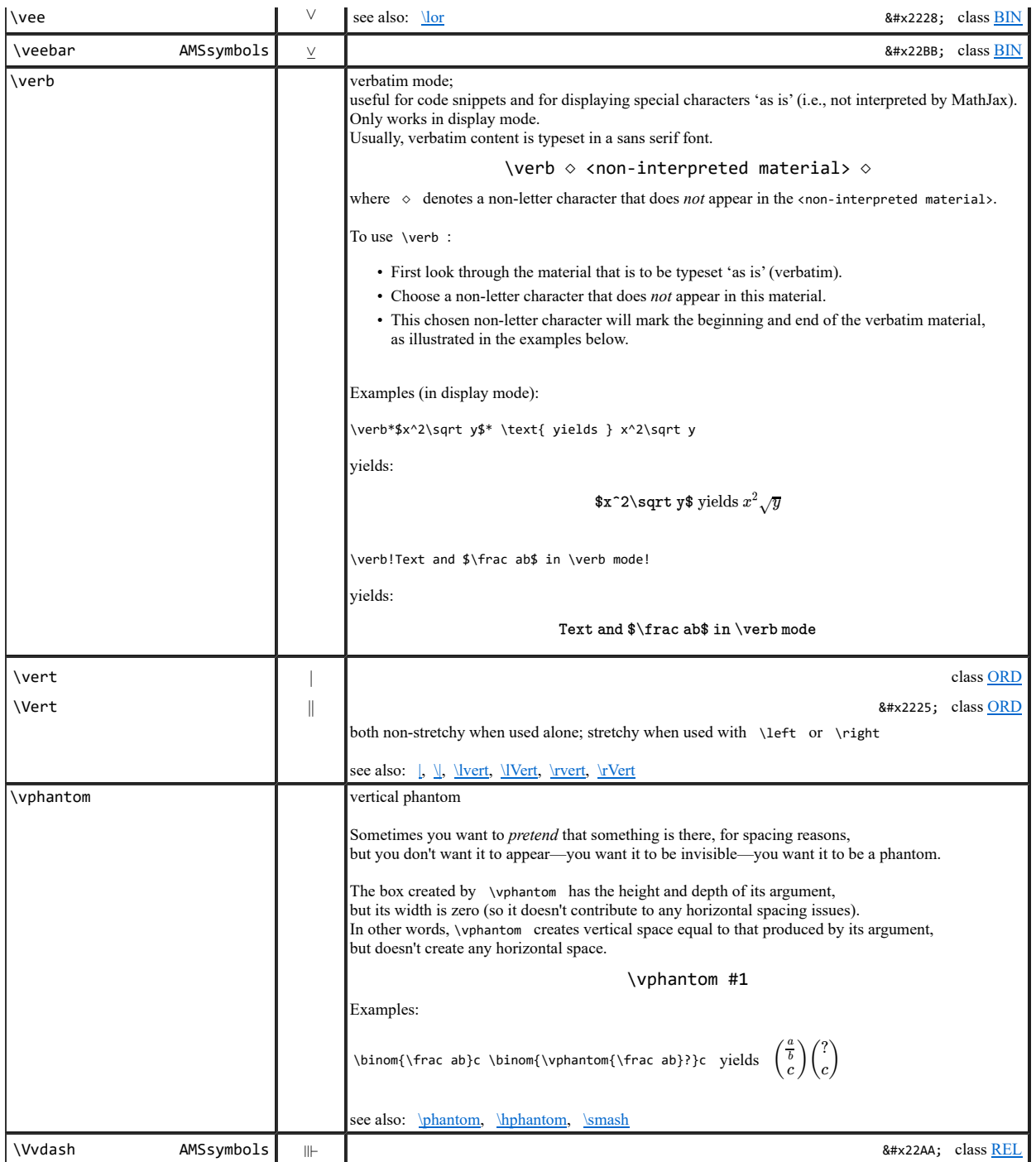

W

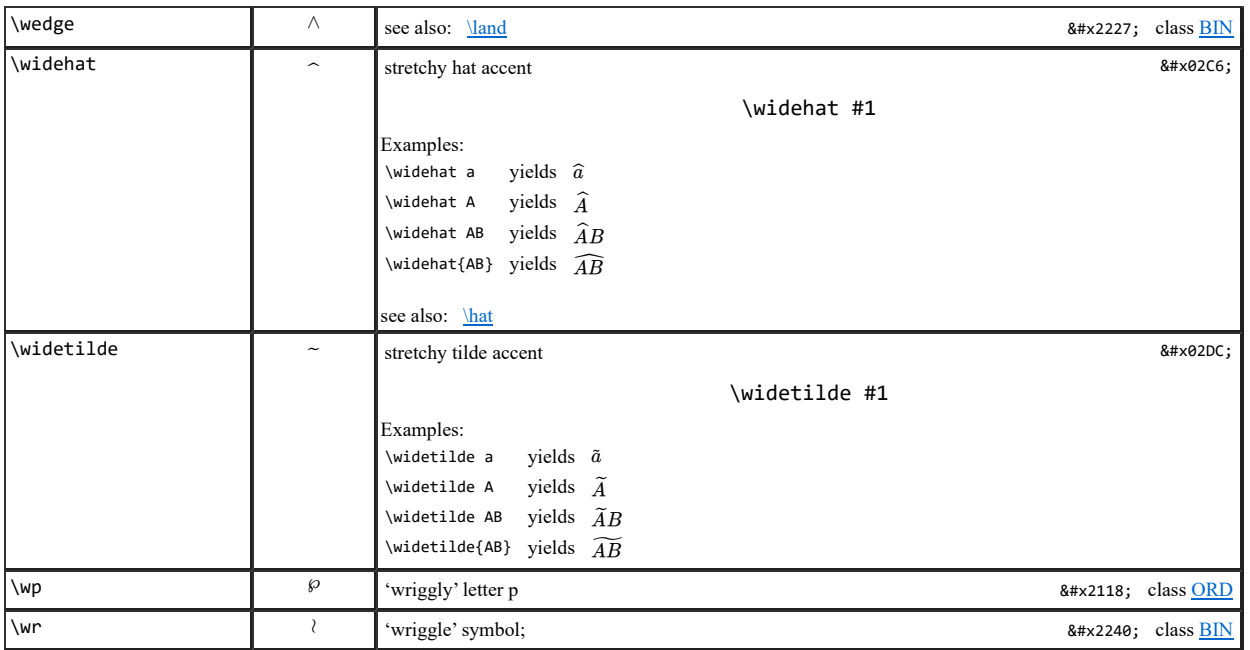

 $\overline{\mathbf{v}}$ 

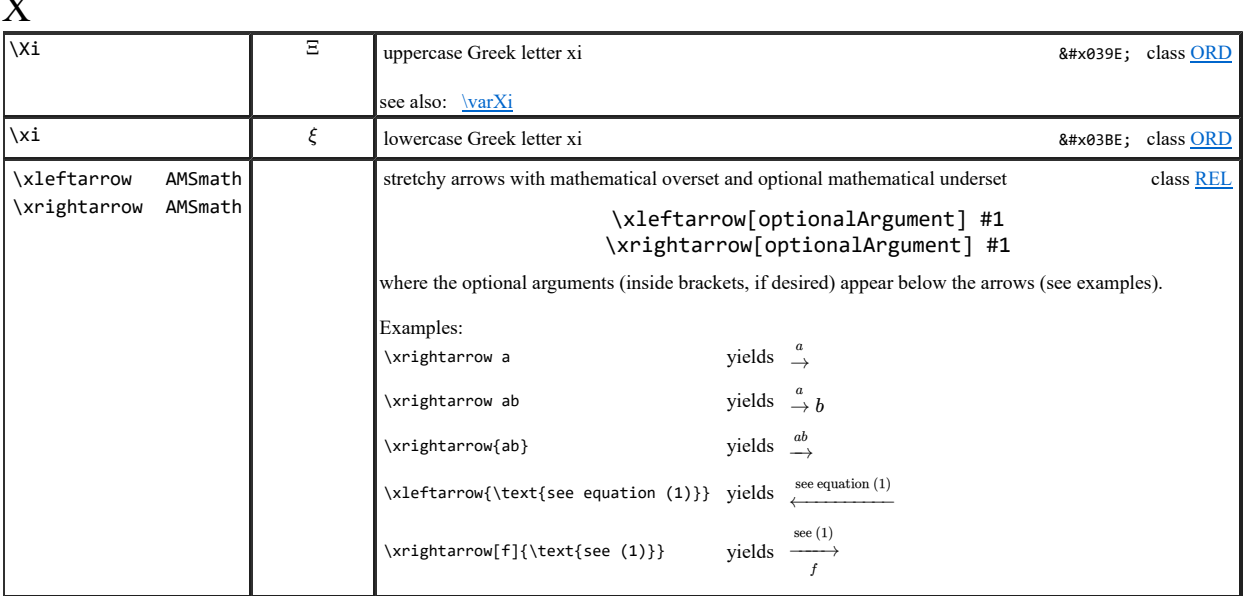

Y

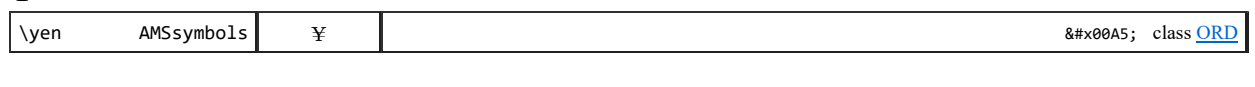

Z

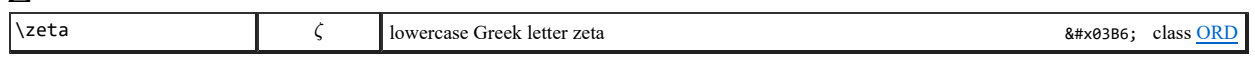

# environments

L<sup>4</sup>TEX environments of the form \begin{XXX} ... \end{XXX} are provided, as listed in the table below. The processEnvironments value in the tex2jax block of the MathJax configuration controls processing behavior:

- processEnvironments: true (the default) causes environments to be processed both inside and outside of math delimiters
- processEnvironments: false causes environments to be processed only when they appear inside math delimiters

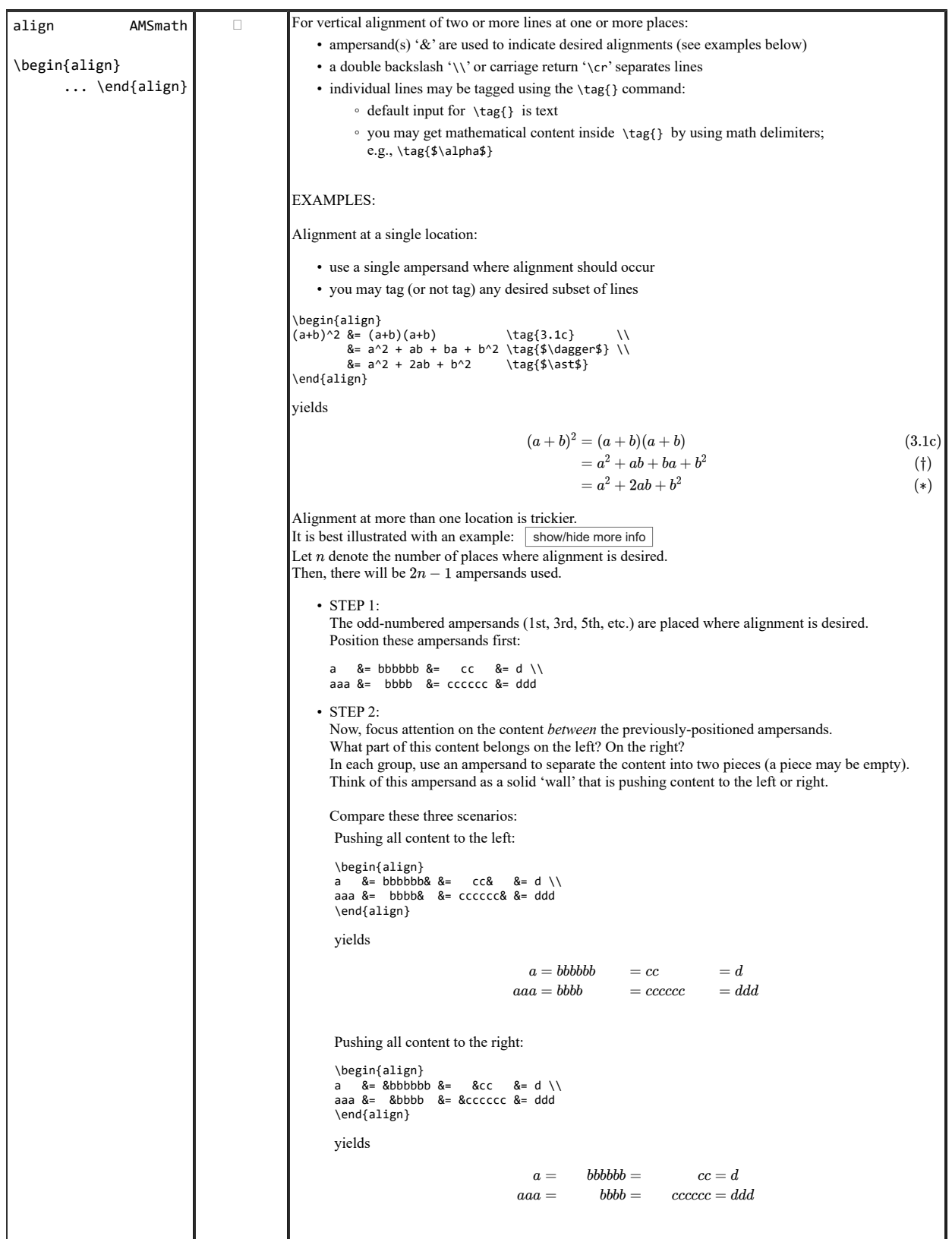

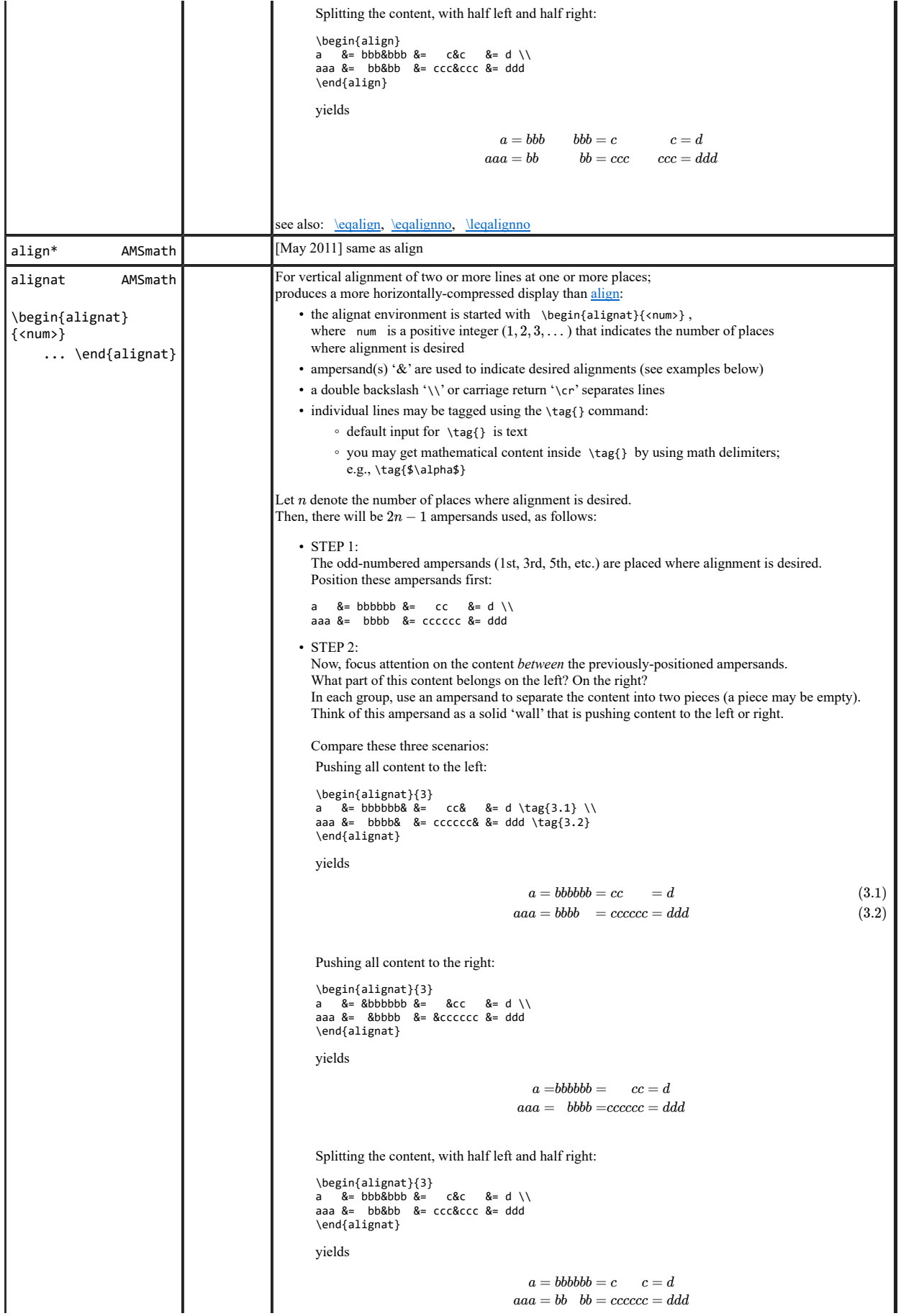

see also: \eqalignat, \eqalignatno, \leqalignatno

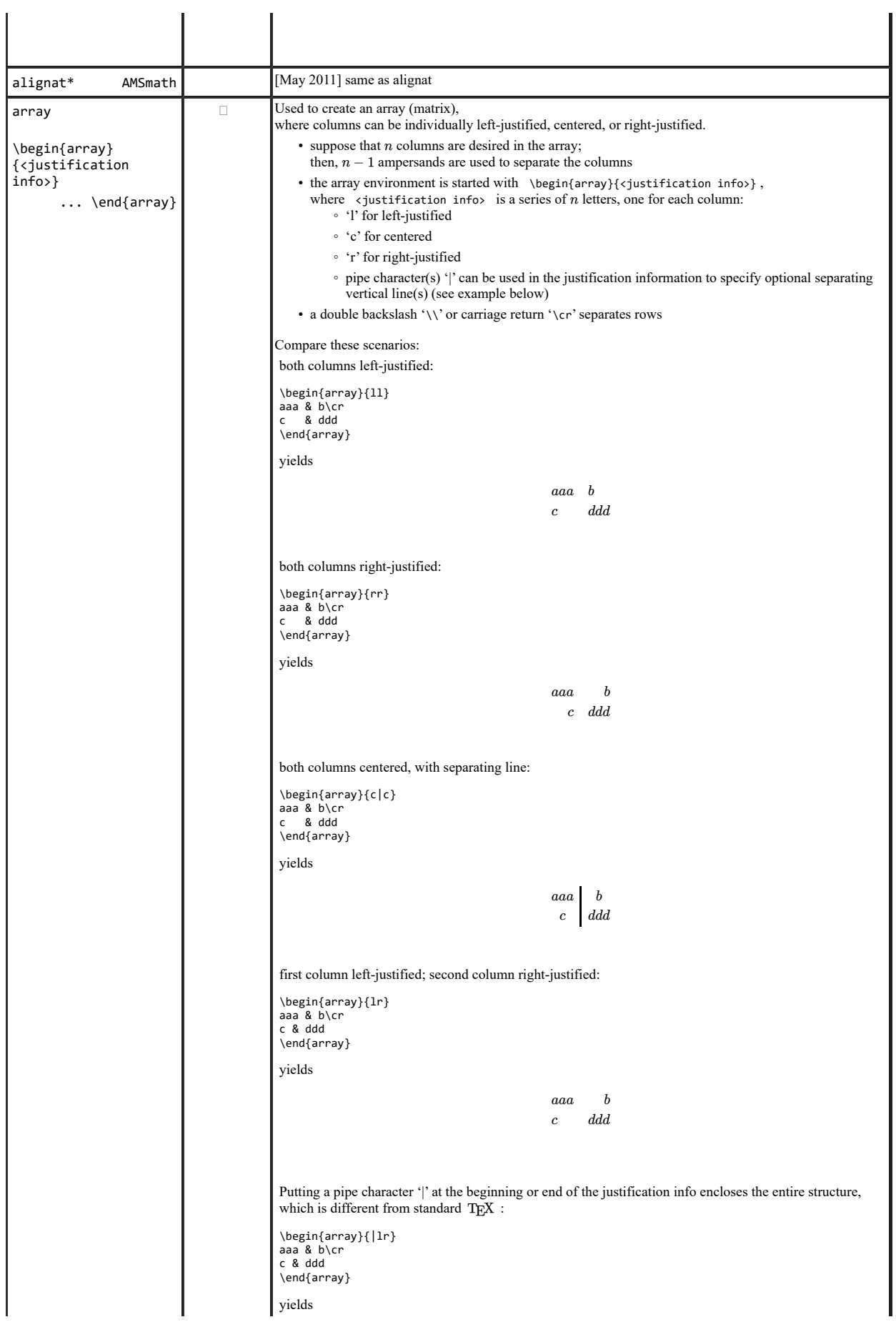

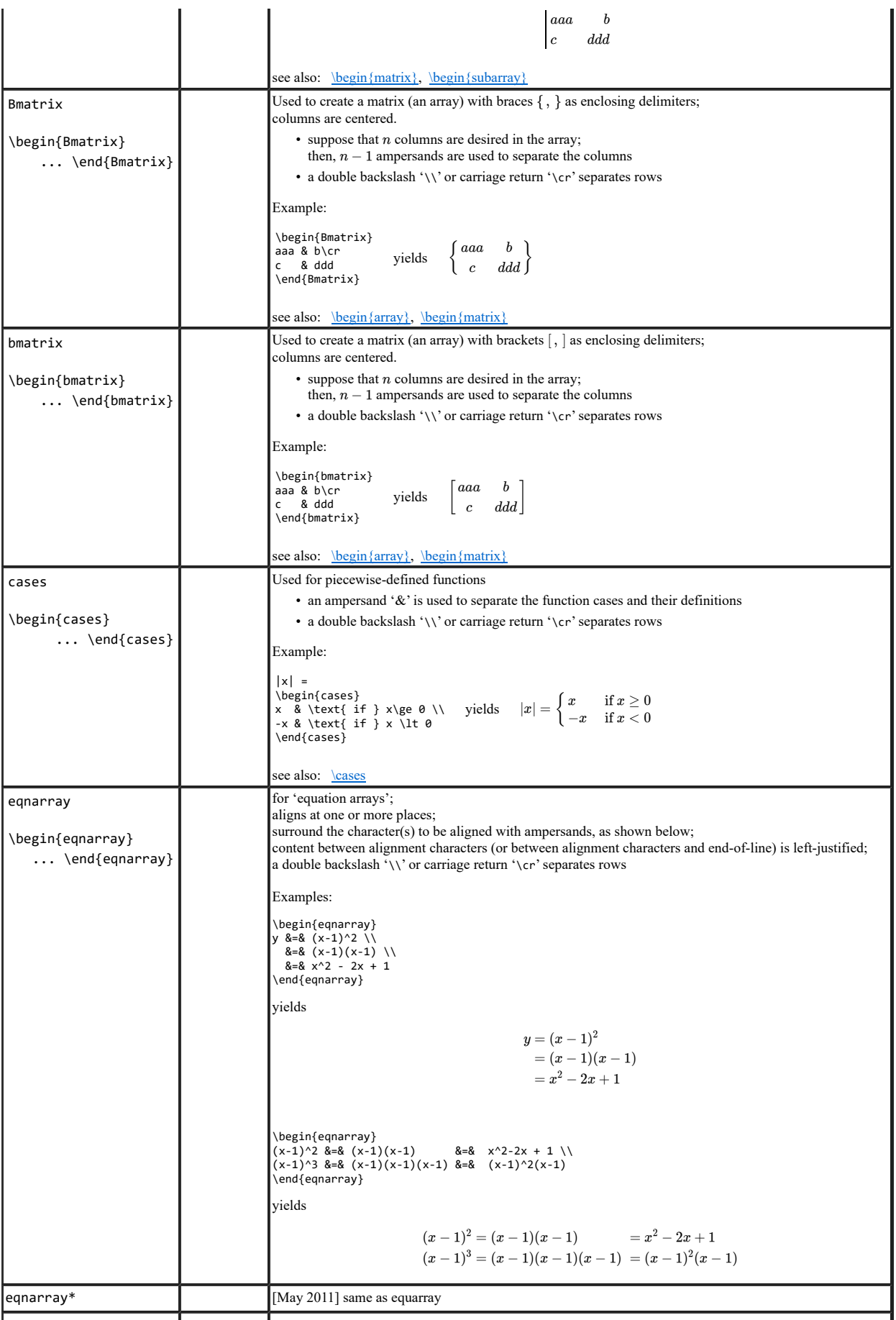

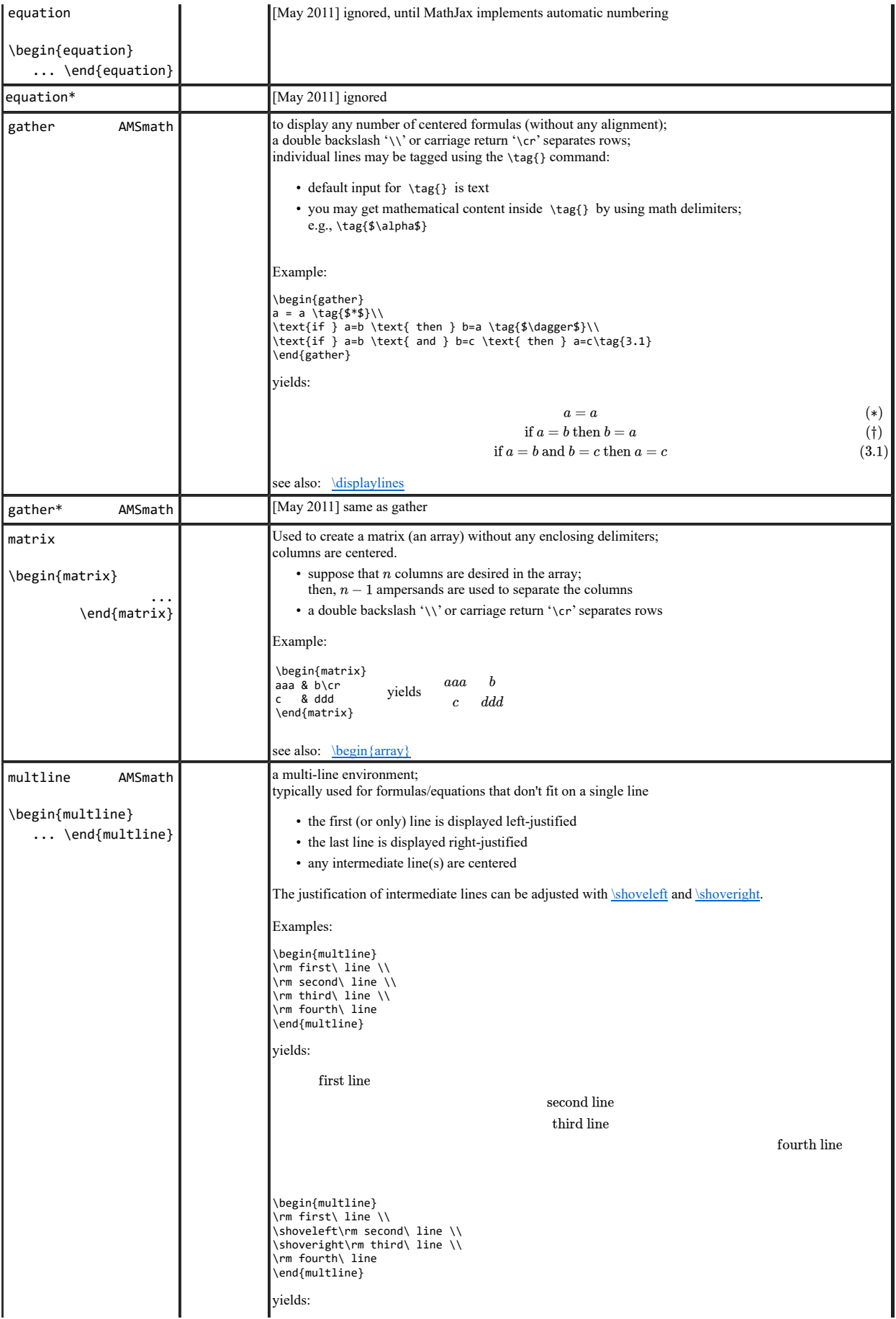

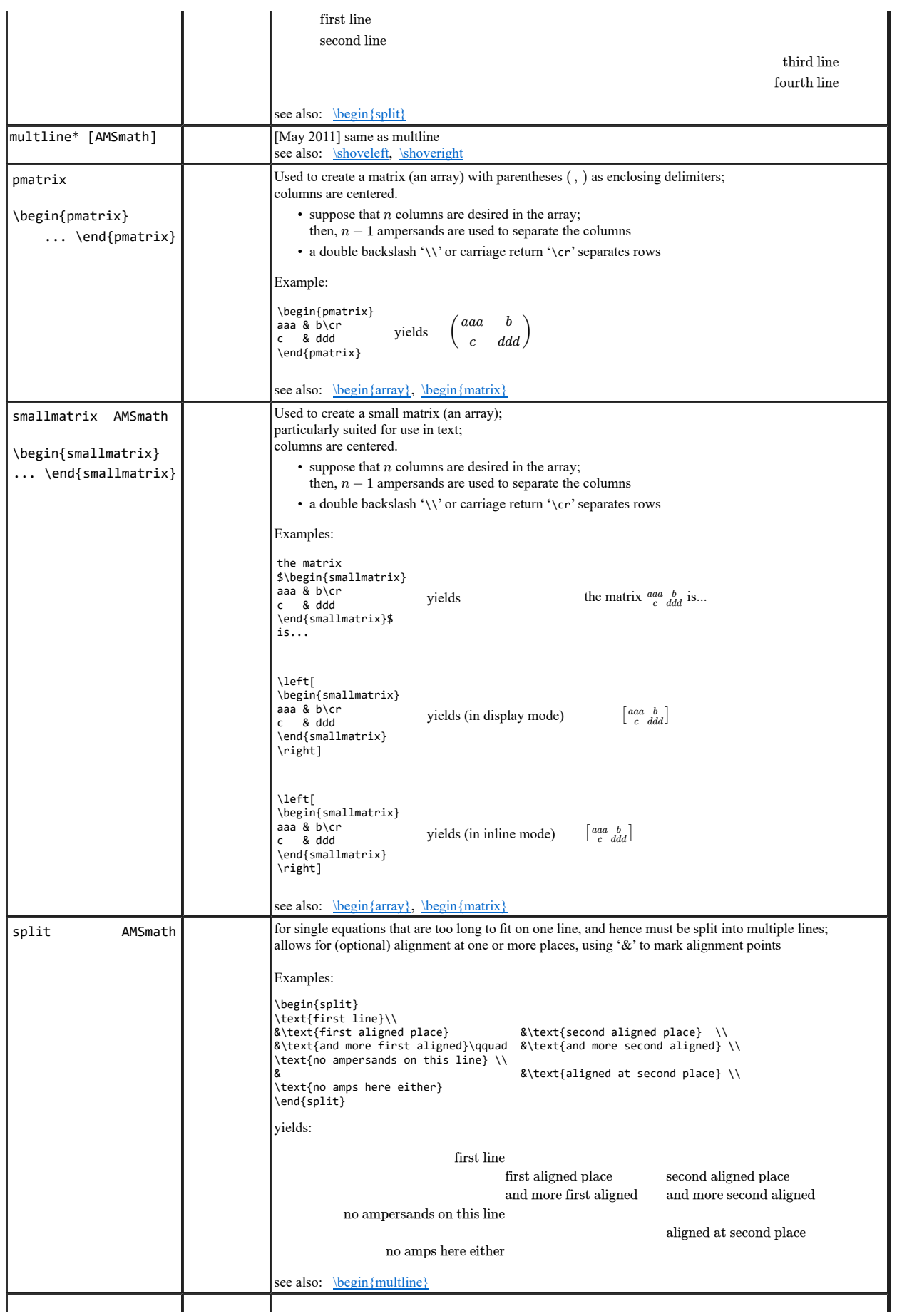

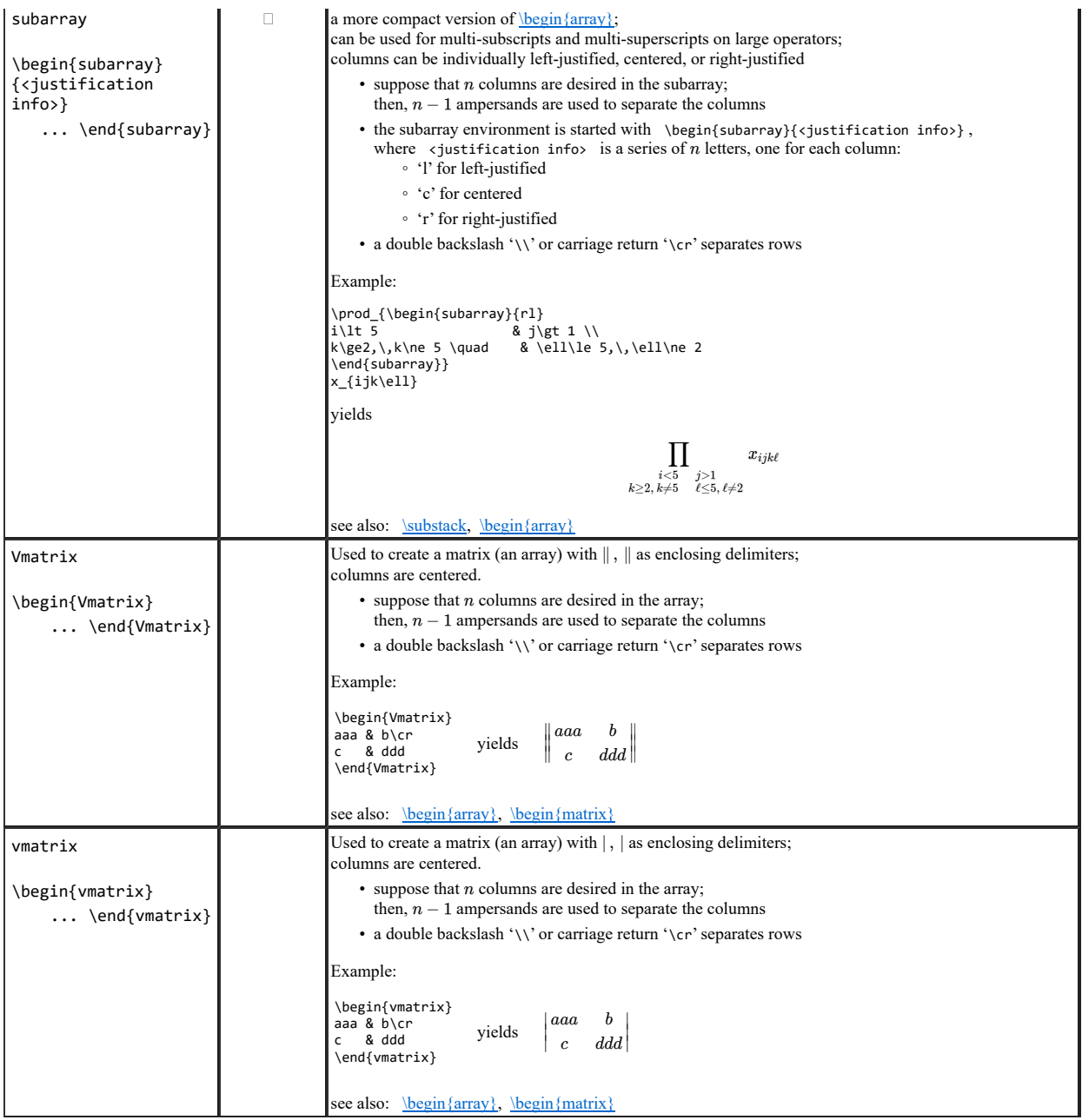

# Syntax for  $T_{\rm E}$ X Commands available in MathJax

The following syntax is used in TeX Commands available in MathJax:

- ARGUMENTS: Arguments are denoted by #1, #2, #3, etc. Multi-token arguments should be enclosed in (curly) braces: ' { } '
- GROUPING CONSTRUCTS: There are two basic grouping constructs that use braces; I refer to them as 'arguments' versus 'braced groups'. If you're not aware which construct is in force, then you can get unexpected results. These examples illustrate the difference.
- DIMENSIONS: ⟨dimen⟩ denotes: ⟨optional sign⟩⟨number⟩⟨unit⟩ Examples: -5pt or -5 pt or 3.5pt Click here for a table of dimension units
- CLASS INFORMATION:

Math operators are divided into several distinct classes, which control the spacing between elements in the typeset expression. For example, REL uses a little more space than BIN.

- ORD: an 'ordinary' item, like a variable name or Greek letter
- OP: a 'big operator', usually having moveable limits (though not always) and different sizes for display and in-line modes (though not always) Click here for a table of Big Operators classifying mode behavior
- ∘ BIN: a 'binary operator' like + and –
- REL: a 'binary relation' like  $\lt$  and  $\leq$
- OPEN: an 'opening delimiter' like (
- CLOSE: a 'closing delimiter' like )
- PUNCT: a 'punctuation' like :
- INNER: a special class used for fractions and some other things
- DELIMITERS:

Delimiters are symbols used to enclose expressions (e.g., parentheses, brackets, and braces) or used as operators (e.g., vertical lines for absolute value). In MathJax, delimiters can be of class OPEN, CLOSE, REL, or ORD. Click here for a table of MathJax Delimiters

• BROWSER-SPECIFIC SUGGESTIONS: ◦ Set explicit widths for table-cells that contain math content; in native MathML environments, some unusual line-breaking in math can occur otherwise.

### DIMENSION UNITS:

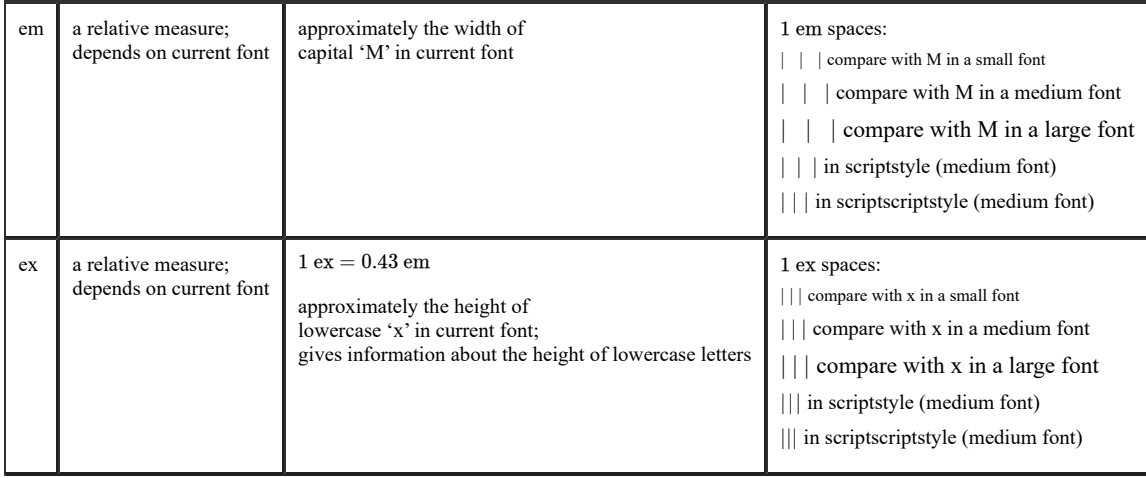

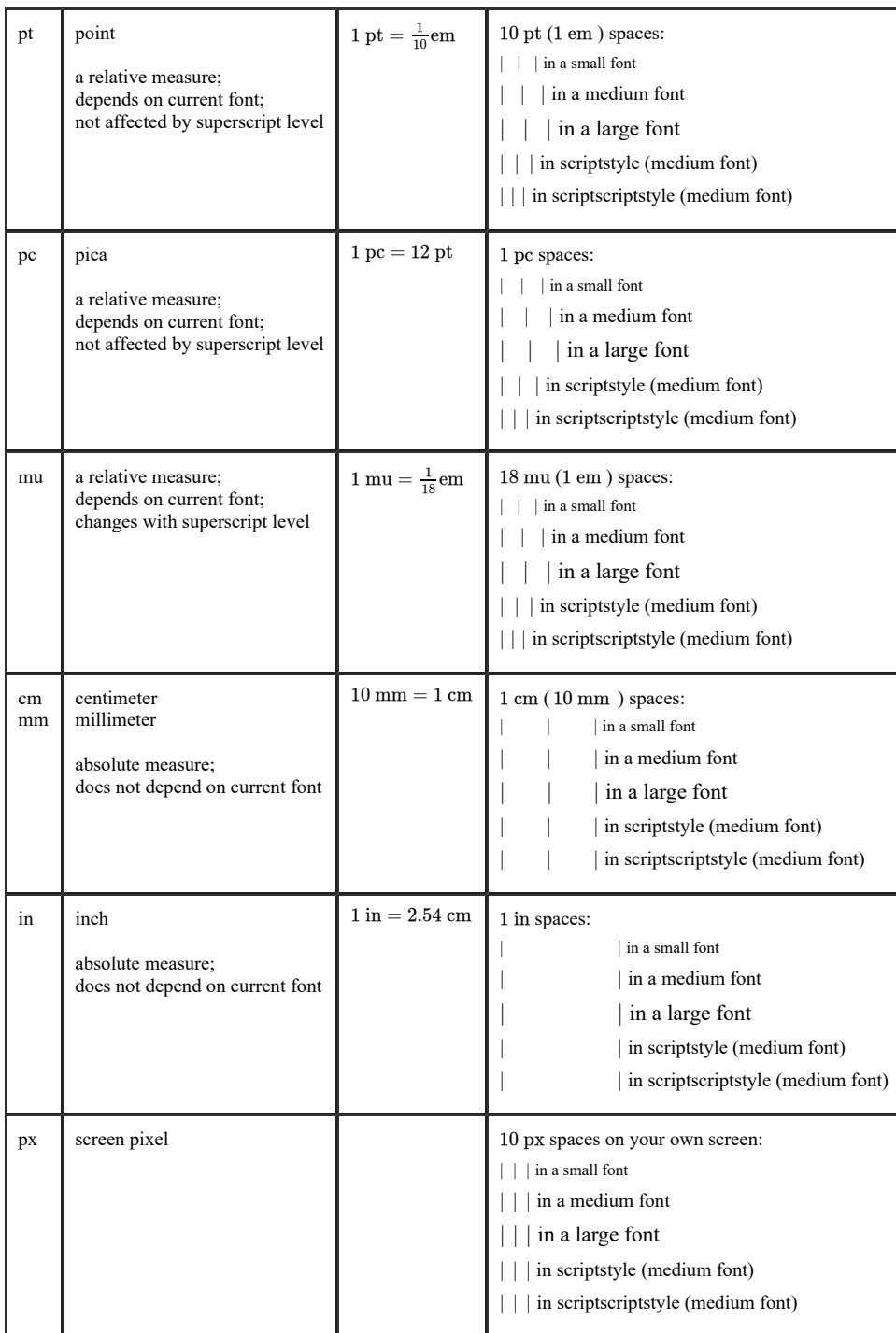

## VARIABLE-SIZED DELIMITERS

When used with **\left** and **\right**, these symbols expand to the height of the enclosed math expression. They can also be used with  $\bigcup$ Bigg,  $\bigcup$ Bigg,  $\bigcup$ Big (or, the left/right/middle versions) to produce fixed-height large delimiters. Each is illustrated below in sizes: normal, \big, \Big, \bigg, \Bigg

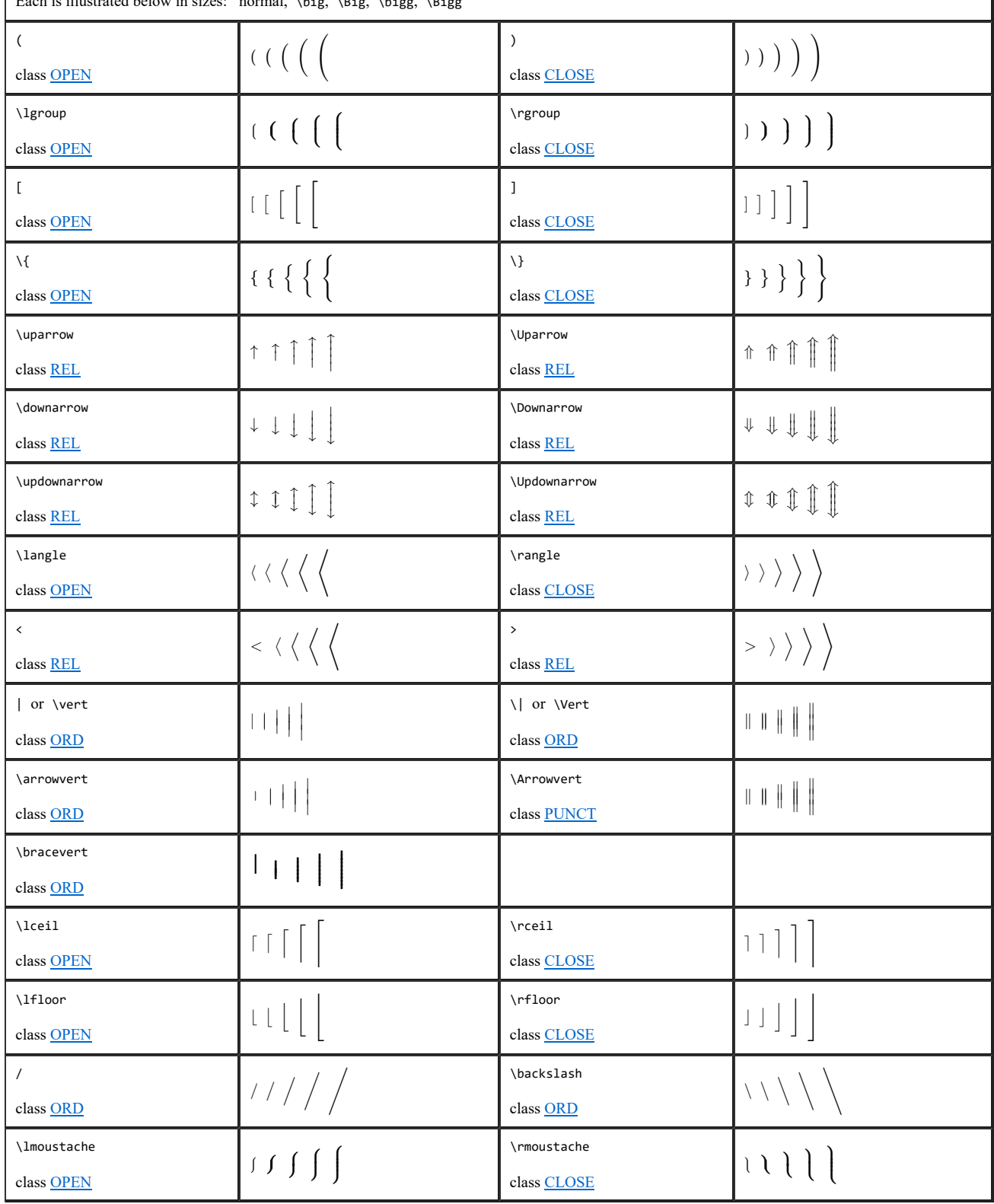

#### BIG OPERATORS For some of these operators (as indicated in the table), default limit positions can be changed using the \limits and \nolimits commands. Both commands should follow immediately after the base symbol to which they apply. For example, compare: \coprod\_{i=1}^n (inline mode) \coprod\limits\_{i=1}^n (inline mode) \coprod\_{i=1}^n (display mode) \coprod\nolimits\_{i=1}^n (display mode) operator name default inline mode behavior inline with \limits default display mode behavior display with \nolimits (unless otherwise indicated) \arccos, \arcsin, \arctan do not change size; default limit placement is the same in both inline and display modes; can change limit placement using \limits display with \limits \arg does not change size; default limit placement is the same in both inline and display modes; can change limit placement using \limits display with \limits \bigcap, \bigcup both change size; can change limit placement using \limits and \nolimits \bigodot, \bigoplus, \bigotimes all change size; can change limit placement using \limits and \nolimits \bigsqcup changes size; can change limit placement using \limits and \nolimits \biguplus changes size; can change limit placement using \limits and \nolimits \bigvee, \bigwedge both change size; can change limit placement using \limits and \nolimits \coprod changes size; can change limit placement using \limits and \nolimits \cos, \sin, \tan, \sec, \cot, \csc \cosh, \sinh, \tanh, \coth do not change size; default limit placement is the same in both inline and display modes; can change limit placement using \limits display with \limits \deg does not change size;  $\coprod_{i=1}^n$  $\prod^n$  $i=1$ n∐  $\prod_{i=1}$ n  $i=1$  $\mathrm{arccos}_{\mathrm{sub}}^{\mathrm{sup}}$  $\frac{\sup}{\arccos}$ sub  $\mathrm{arccos}_{\mathrm{sub}}^{\mathrm{sup}}$ sup arccos sub  $\mathrm{arg}_{\mathrm{sub}}^{\mathrm{sup}}$ sup arg sub  $\mathrm{arg}_{\mathrm{sub}}^{\mathrm{sup}}$ sup arg sub  $\bigcap_{\text{sub}}^{\text{sup}}$ sup ⋂ sub sup ⋂  $\bigcap_{\text{sub}}^{\text{sub}}$  and  $\bigcap_{\text{sub}}^{\text{sup}}$ sub  $\bigodot^{\sup}_{\text{sub}}$  $\bigodot_\text{sub}$ sup  $\odot$  $\bigodot_{\text{sub}}^{\text{sup}}$   $\bigodot_{\text{sub}}^{\text{sup}}$  $\bigsqcup_{\text{sub}}^{\text{sup}}$ sup<br>|<br>sub sup ⨆  $\bigcup_{sub}^{sup}$ sub  $\biguplus_{\text{sub}}^{\text{sup}}$ sup ⊎<br>sub sup  $\overline{H}$  $\biguplus_{\text{sub}}^{\text{sup}}$ sub  $\mathsf{V}^{\sup}_{\text{sub}}$ sup<br>V<br>sub sup ⋁  $\bigvee_{\text{sub}}^{\mathbf{v}}$   $\bigvee_{\text{sub}}^{\text{sup}}$ sub  $\coprod_{\text{sub}}^{\text{sup}}$ sup ∐ sub sup ∐  $\prod_{\text{sub}}^{\text{sup}}$ sub  $\cos_{\text{sub}}^{\text{sup}}$ sup cos sub  $\cos_{\text{sub}}^{\text{sup}}$ sup cos sub  $\mathrm{deg}_{\mathrm{sub}}^{\mathrm{sup}}$ sup deg sub  $\mathrm{deg}_{\mathrm{sub}}^{\mathrm{sup}}$

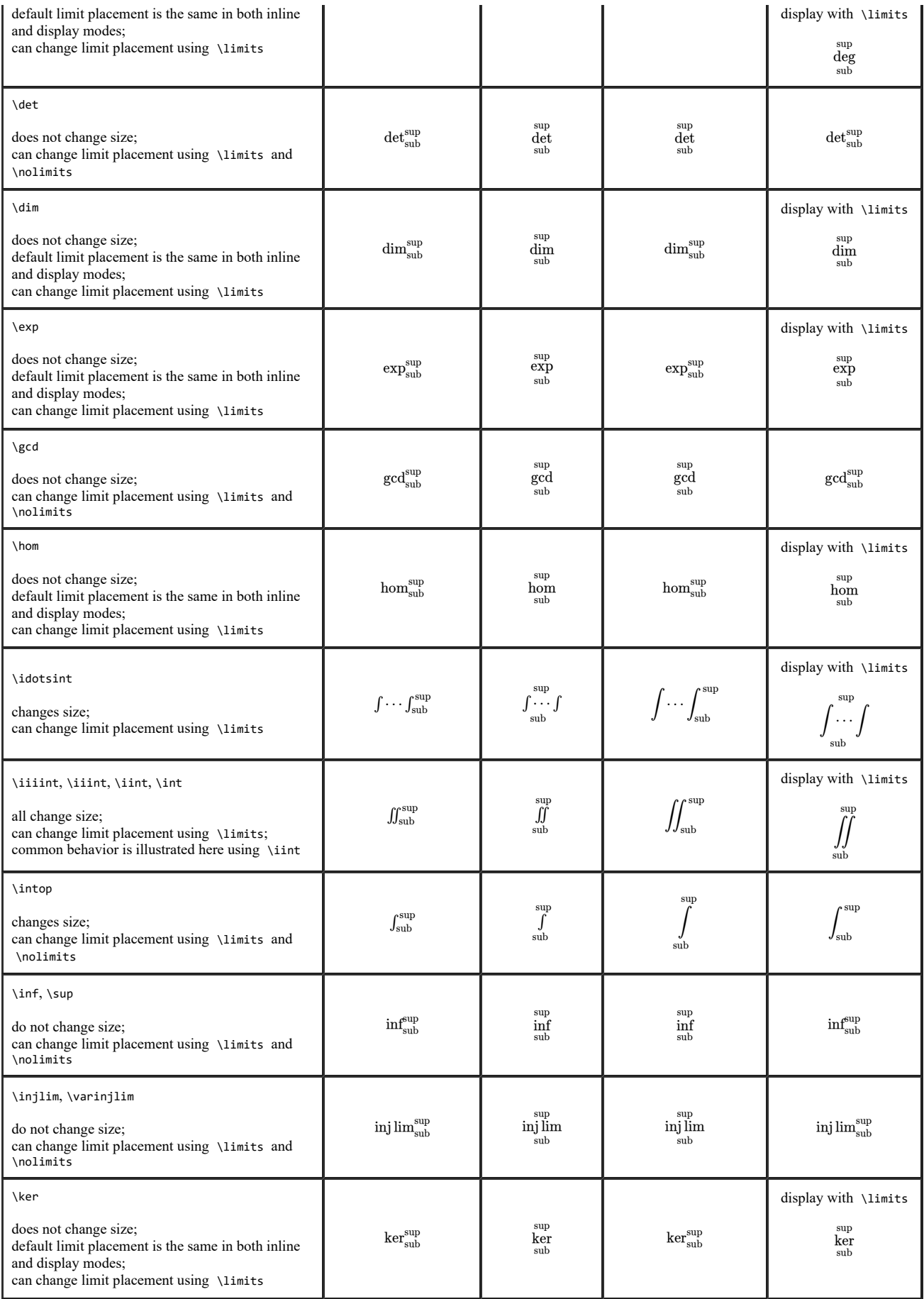

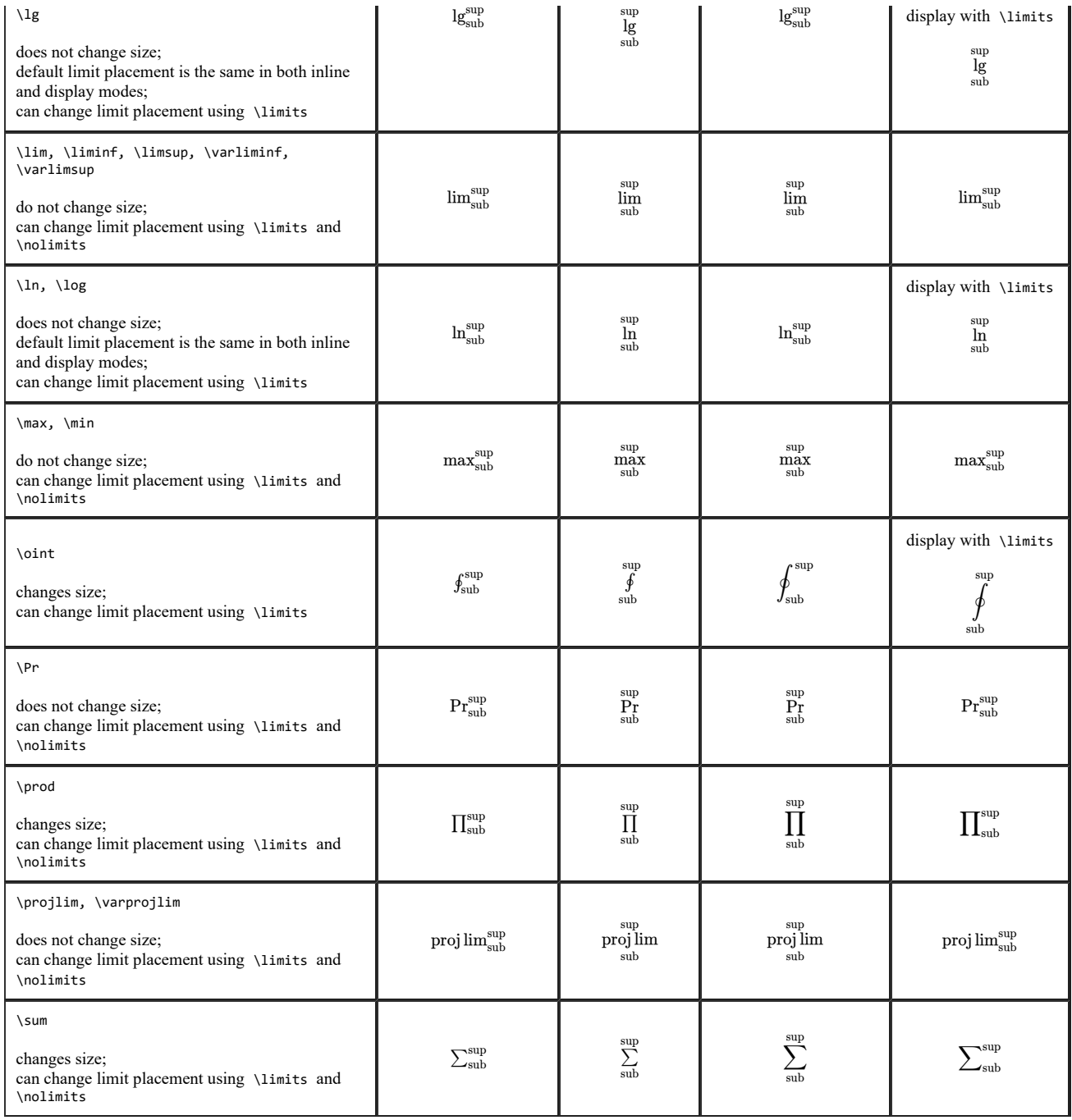